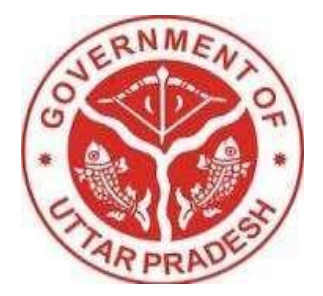

# Mukhaya Mantri **मुख्यमंत्री कन्या सुमंगला योजना** .<br>टेला कल्याण पतं बाल तिकास तिथ **महिला कल्याण एवंबाल हवकास हवभाग उत्तर प्रदेश सरकार**

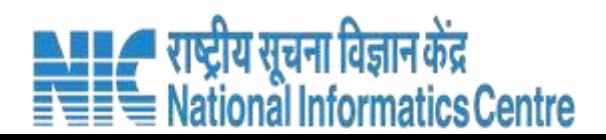

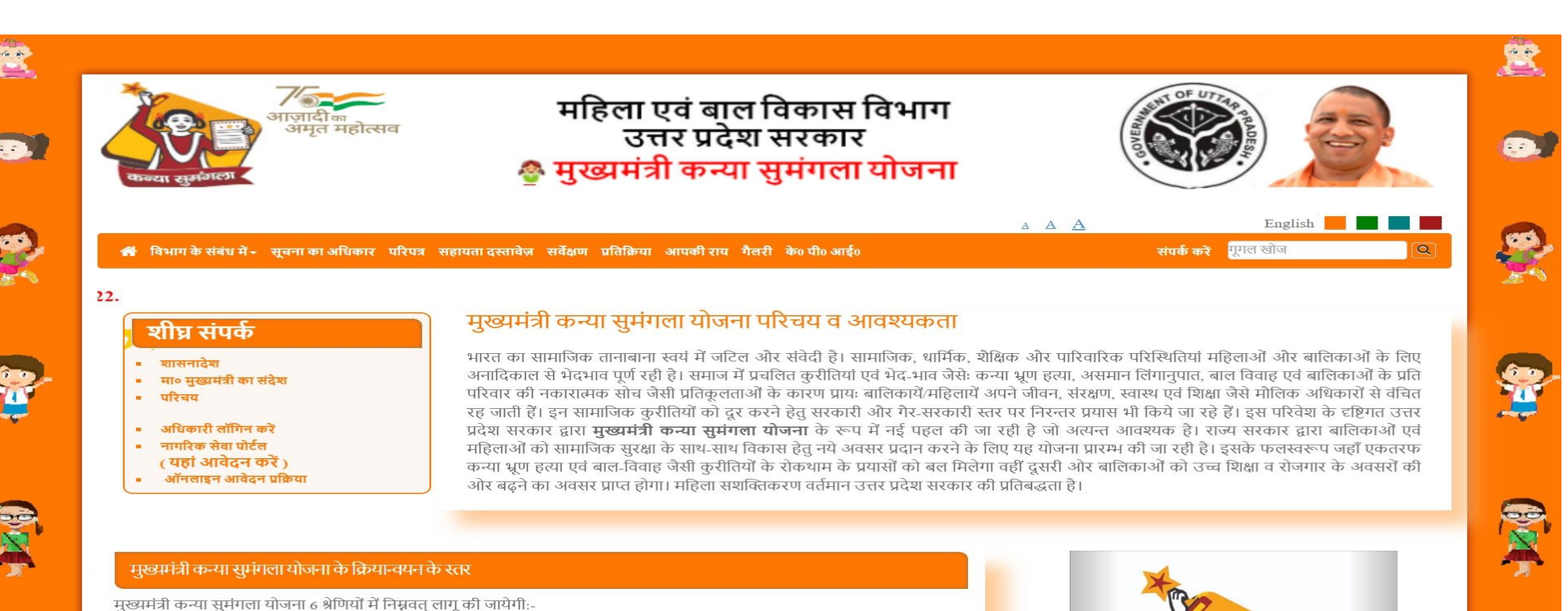

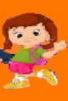

प्रथम श्रेणी

द्वितीय श्रेणी

तृतीय श्रेणी

लाभान्वित किया जायेगा।

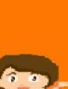

मुश्त धनराशि से लाभान्वित किया जायेगा। वह बालिकायें सम्मिलित होंगी जिन्होंने चालू शैक्षणिक सत्र के दौरान छठी कक्षा में प्रवेश लिया हो , को रू० 2000 एक चतुर्थ श्रेणी मुश्त धनराशि से लाभान्वित किया जायेगा। वह बालिकायें सम्मिलित होंगी जिन्होंने चालू शैक्षणिक सत्र के दौरान नवीं कक्षा में प्रवेश लिया हो , को रू० 3000 एक पंचम श्रेणी मुश्त धनराशि से लाभान्वित किया जायेगा। षष्टम् श्रेणी

से पूर्व न हुआ हो, को रू0 1000 एक मुश्त धनराशि से लाभान्वित किया जायेगा।

वह सभी बालिकायें सम्मिलित होंगी जिन्होंने 10वीं/12वीं कक्षा उत्तीर्ण करके चालू शैक्षणिक सत्र के दौरान स्नातक-डिग्री या कम से कम दो वर्षीय डिप्लोमा में प्रवेश लिया हो , को रू० 5000 एक मुश्त धनराशि से लाभान्वित किया जायेगा।

नवजात बालिकाओं जिनका जन्म 01/04/2019 या उसके पश्चात् हुआ हो, को रू0 2000 एक मुश्त धनराशि से

वह बालिकायें सम्मिलित होंगी जिनका एक वर्ष के भीतर सम्पूर्ण टीकाकरण हो चुका हो तथा उनका जन्म 01/04/2018

वह बालिकायें सम्मिलित होंगी जिन्होंने चालू शैक्षणिक सत्र के दौरान प्रथम कक्षा में प्रवेश लिया हो , को रू० 2000 एक

केन्या सुनगर

गैलरी

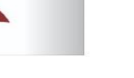

# **मुख्यमंत्री मंत्री कन्या सुमंगला योजना**

### **श्रेहणयााँके हलए कायाान्वयन का मुख्यमंत्री मंत्री कन्या सुमंगला योजना**

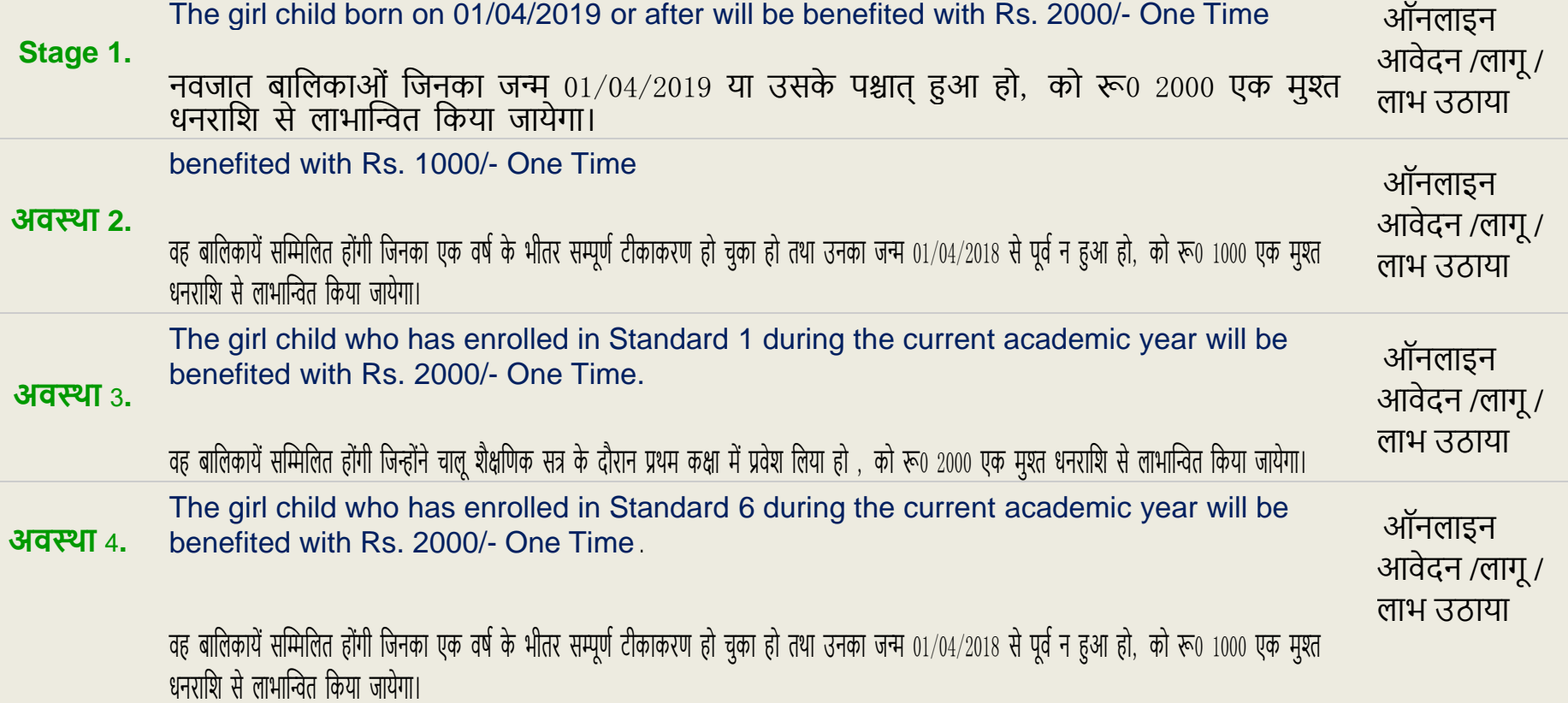

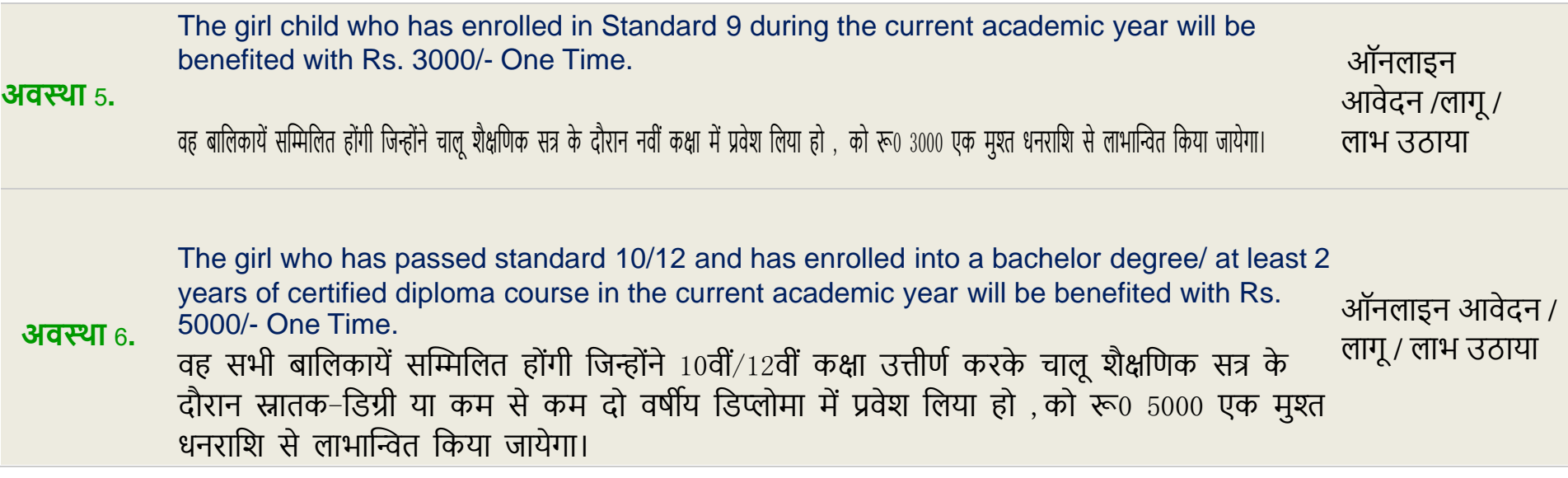

### **अलग भूहमकाएाँमेंऑनलाइन द्वार :**

### **एसडीएम (हवषय संभागीय महजस्ट्रेट)**

- भौलतक सत्यापन के लिए सभी िहरी क्षेत्र अनुप्रयोग
- अनुप्रयोग मंजूरी देना & आगेको िीपीओ.

### **बीडीओ(ब्लॉक) हवकास अफ़सर )**

- भौतिक सत्यापन के लिए सभी ग्रामीण क्षेत्र अनुप्रयोग
- अनुप्रयोग मंजूरी देना & आगेको िीपीओ.

### **डीपीओ (ह़िला परख अहिकारी)**

- तैयार अवस्था ढंग सूची का लाभार्थियों और आगे यह को ज़िला स्तर समिति।
- तैयार लाभार्थियों अंतिम सूची जैसा प्रति प्रतिवेदन समिति से और भेजना यह को मुख्यालय

### **मुख्यालय (औरत कल्याण)**

- तैयार अंतिम सूची का लाभार्थियों और भेजना को पीएफएम के लिए सत्यापन.
- तैयार लाभार्थियों अंतिम सूची साथ पीएफएम पहचान के लिए भुगतान।

## **मुख्यमंत्री कन्या सुमंगला योजना**

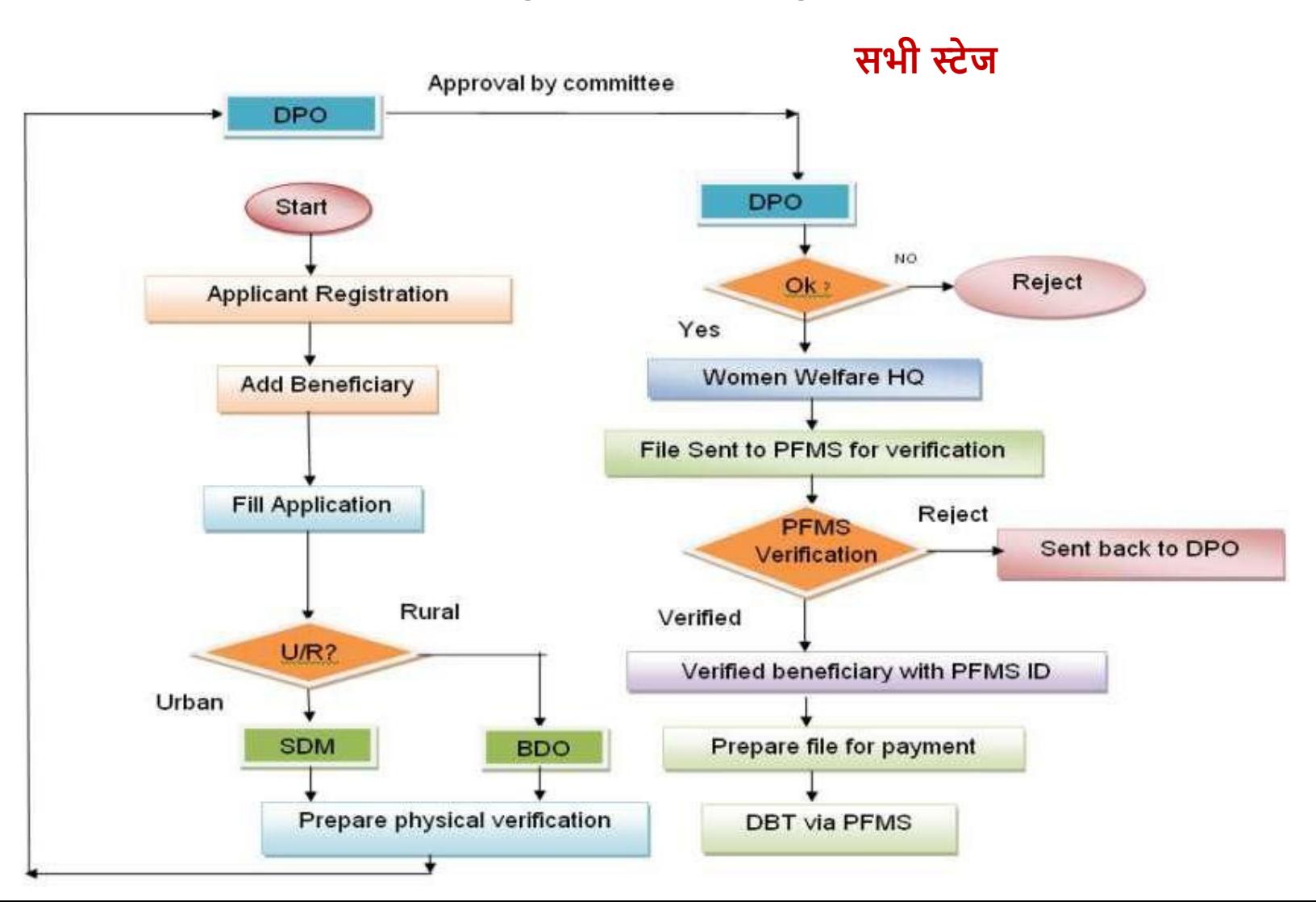

# **अहिकारी पोटाल पर संचालन के चरण अहिकारी "ऑहिसर लॉहगन" केमाध्यम सेलॉहगन कर सकतेिैं**

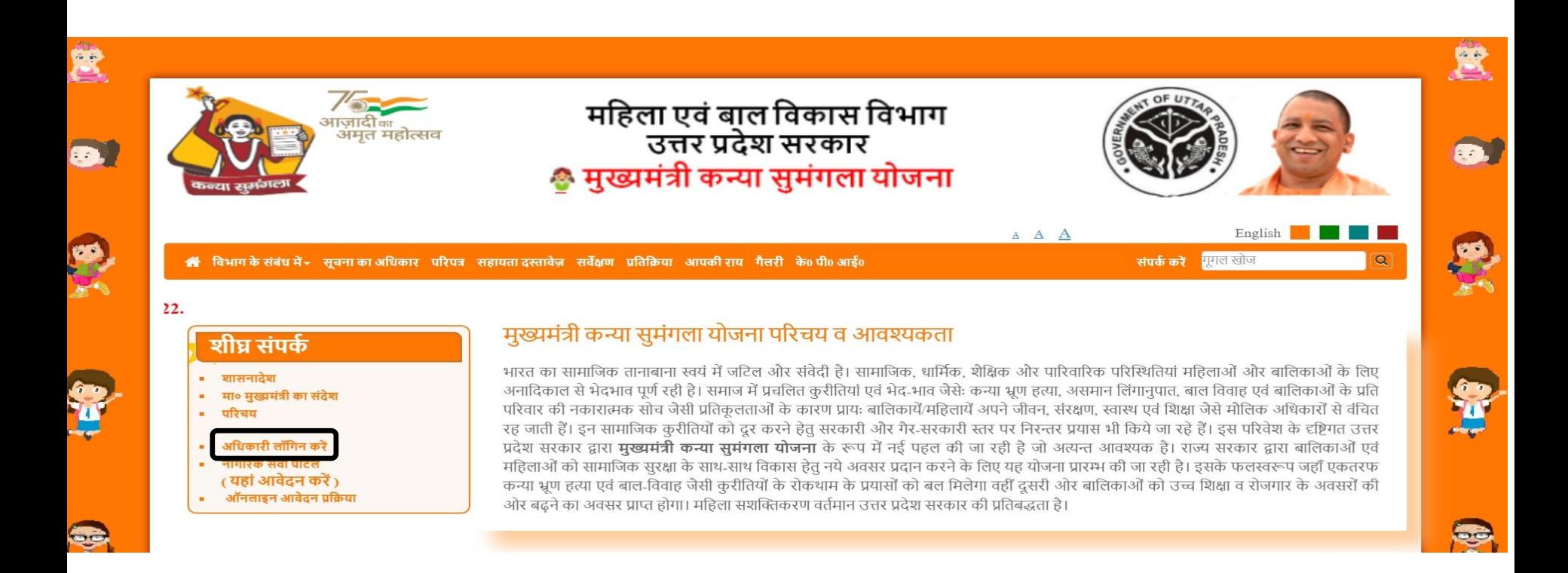

## **लॉहगन िॉमा**

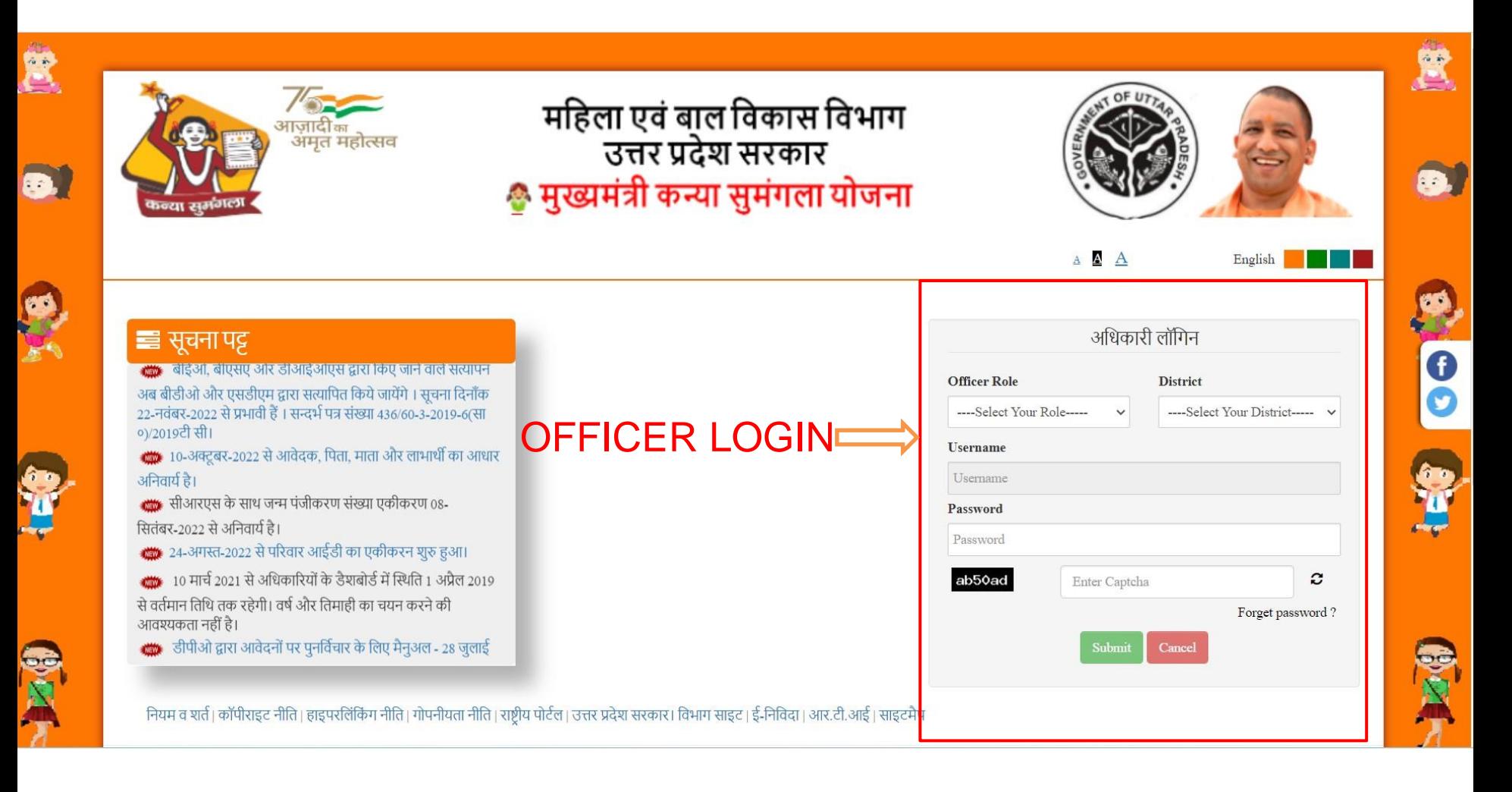

## **उपयोगकताारूपरेखा**

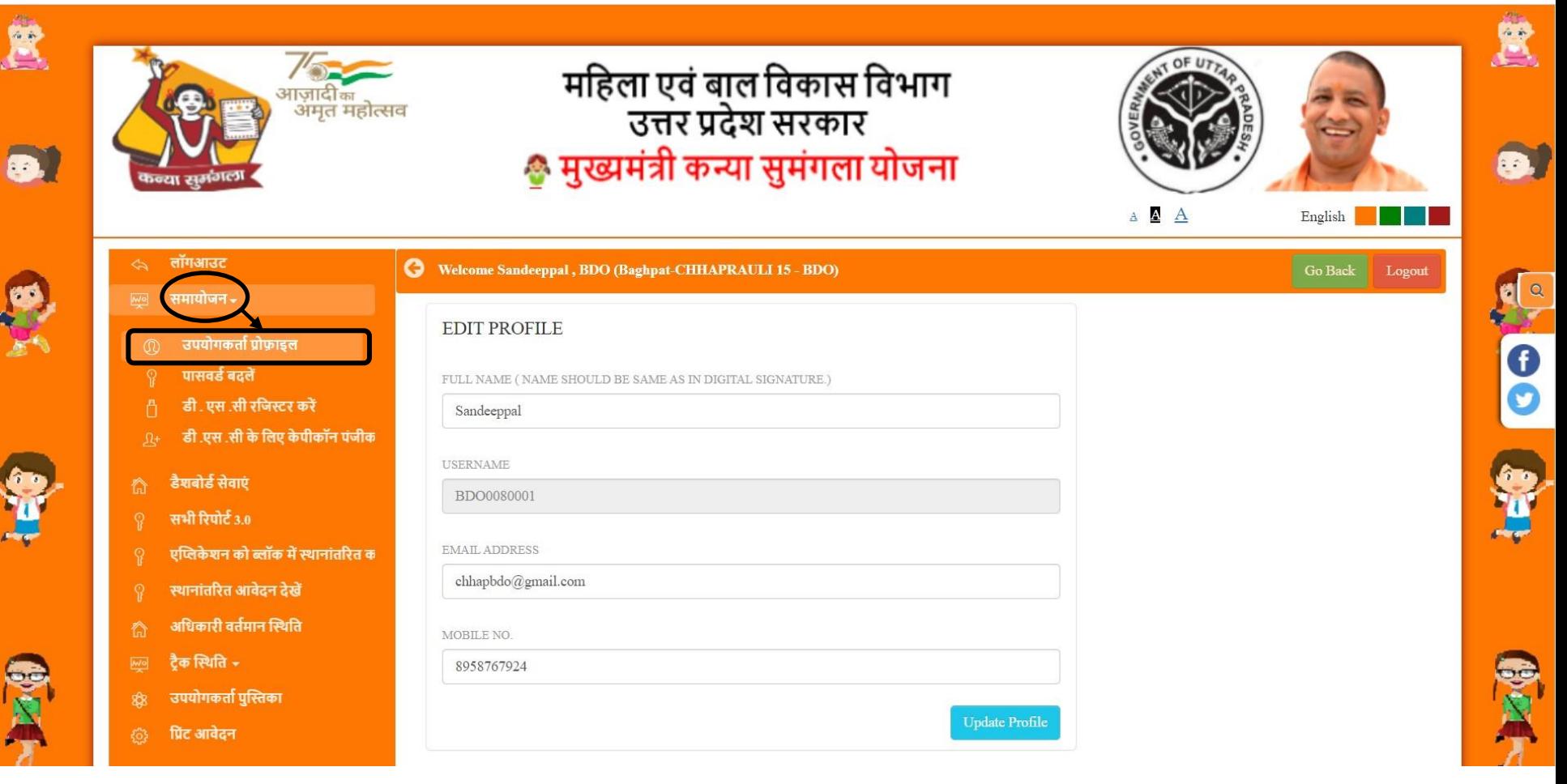

## **पिलेलॉहगन पासवडारीसेट करना िोगा और अपनी प्रोफ़ाइल अपडेट करनी िोगी प्रहिया की गोपनीयता और अखंडता सुहनहित करनेके हलए।**

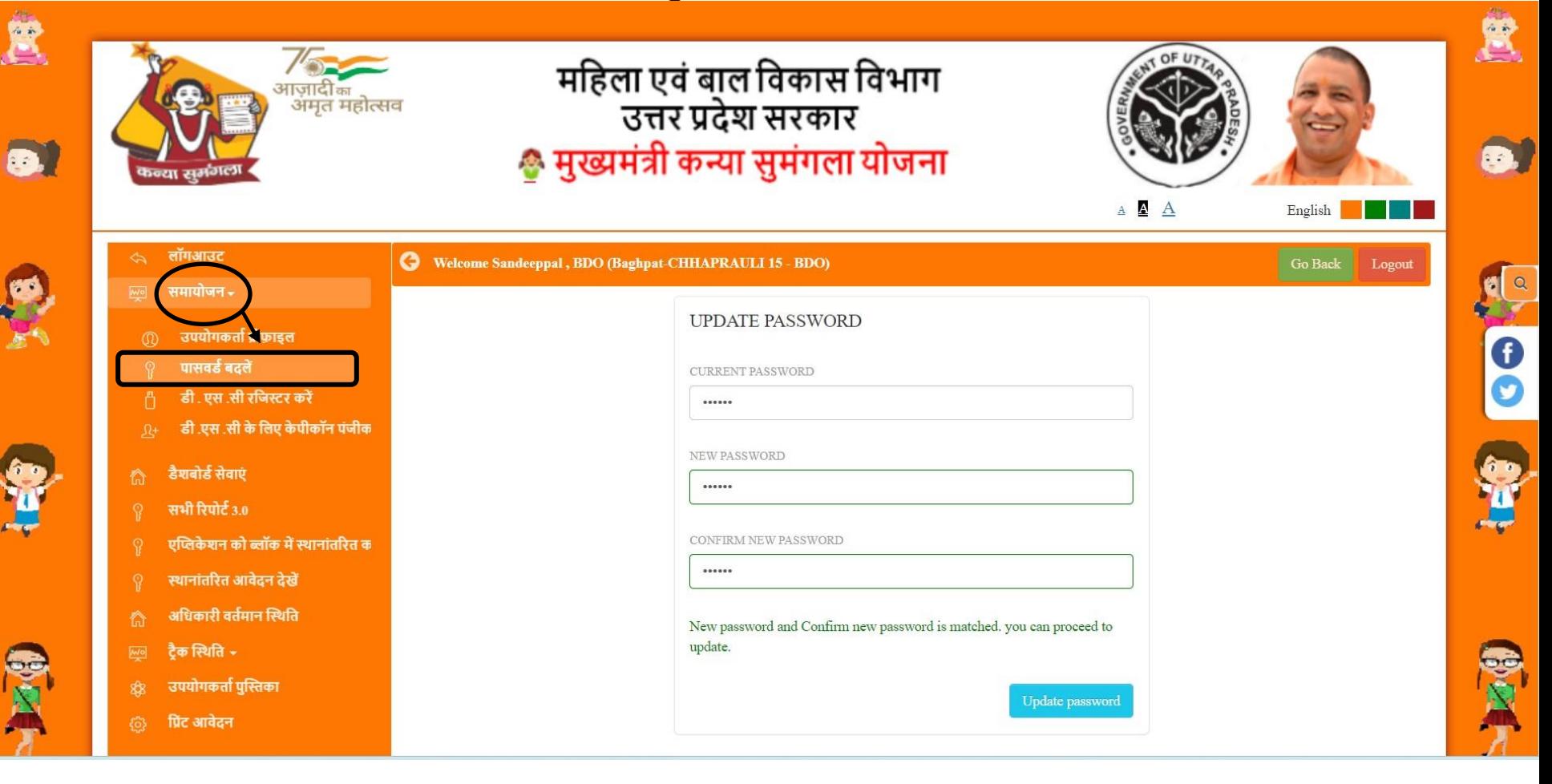

## **डीएससी पंजीकरण**

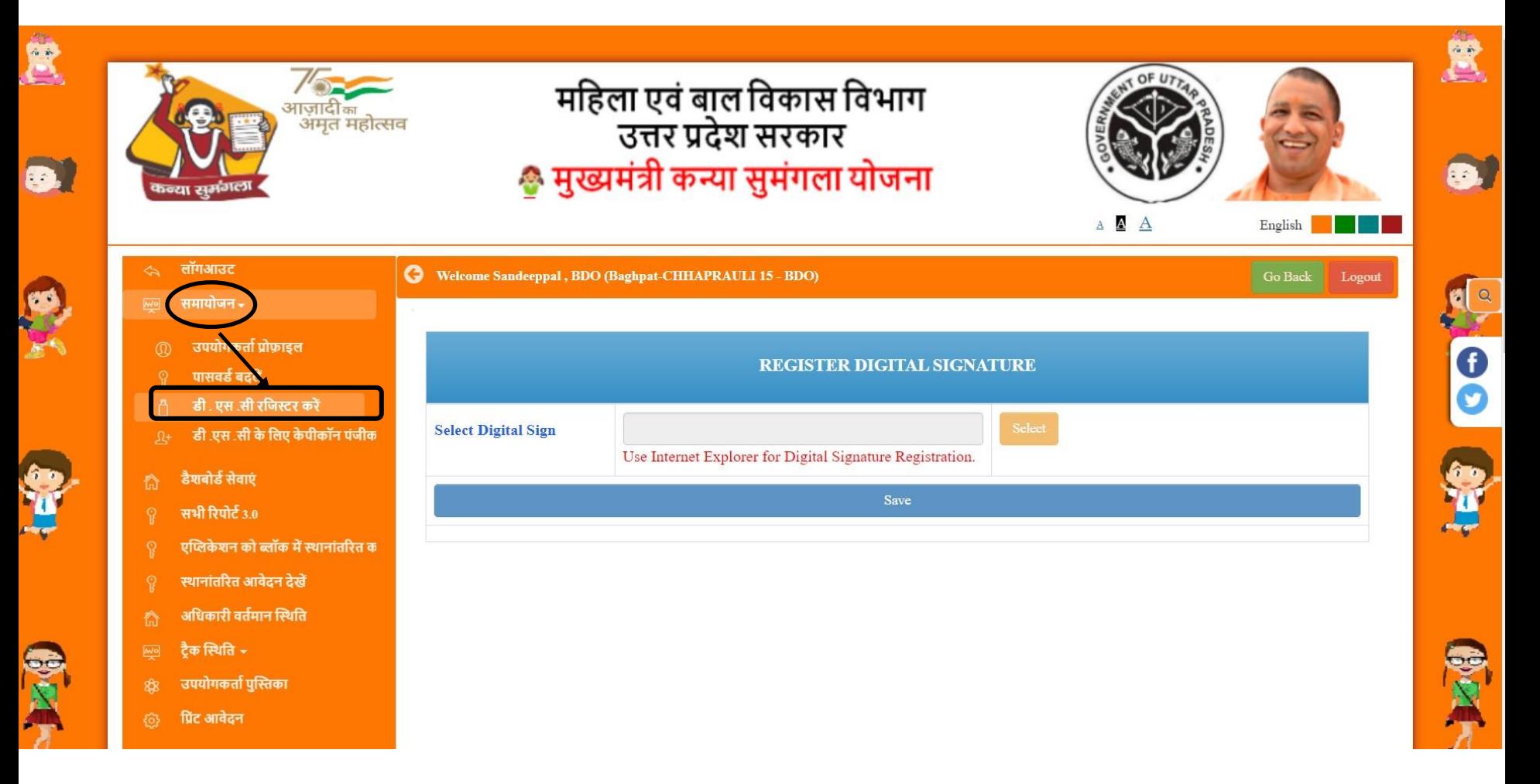

# **डैशबोडा(बीडीओ)**

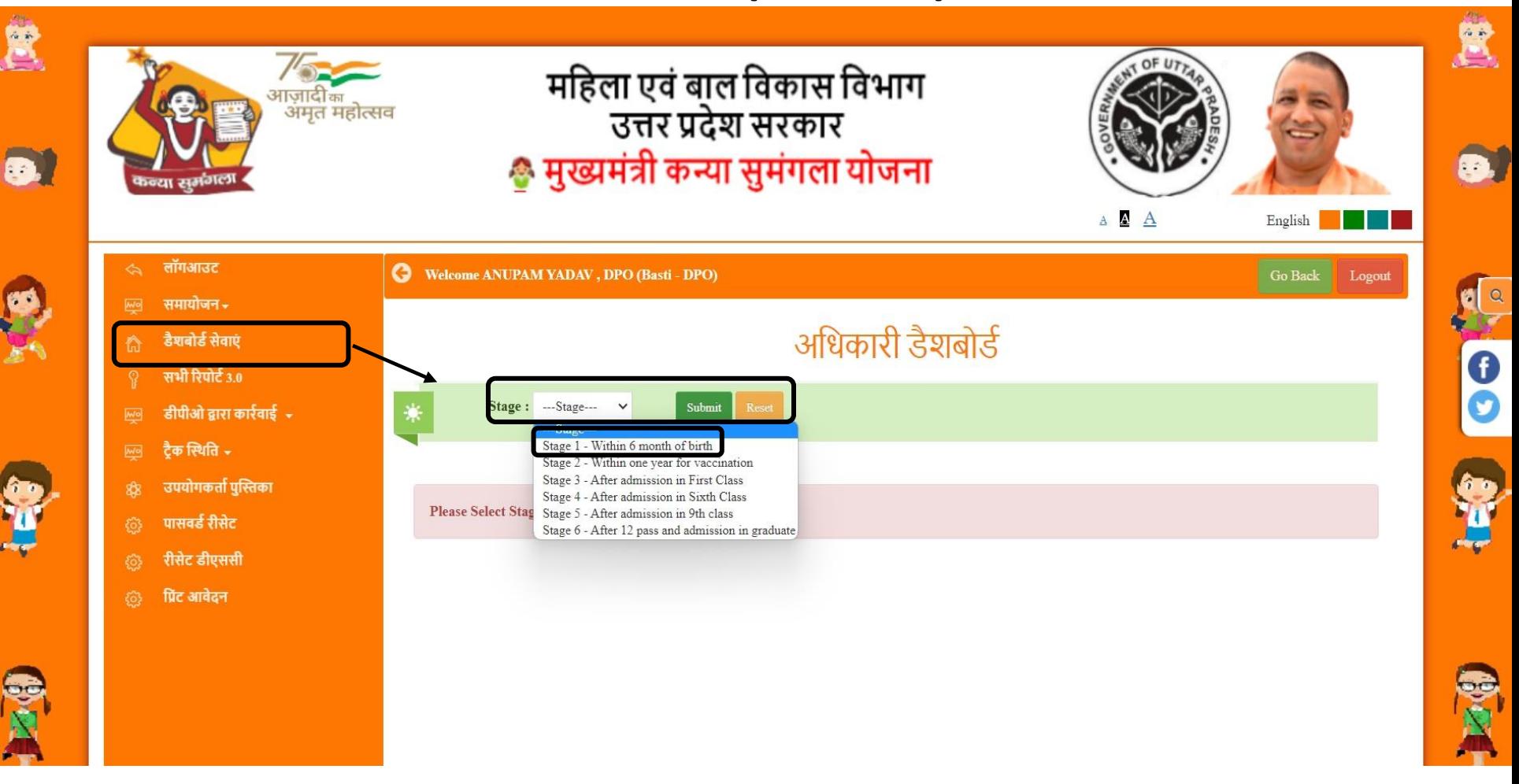

## **हनरीक्षण के हलए आवेदन**

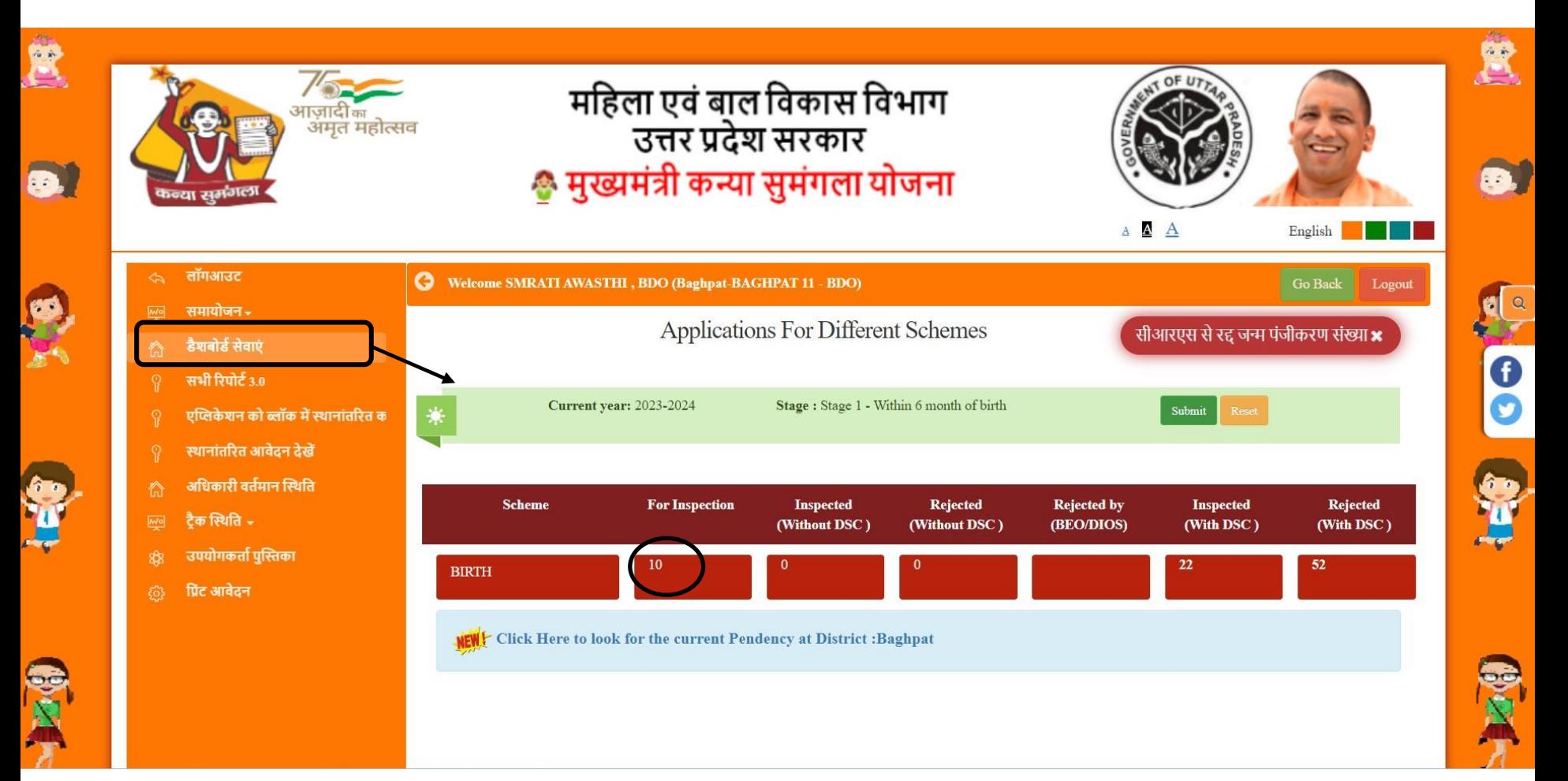

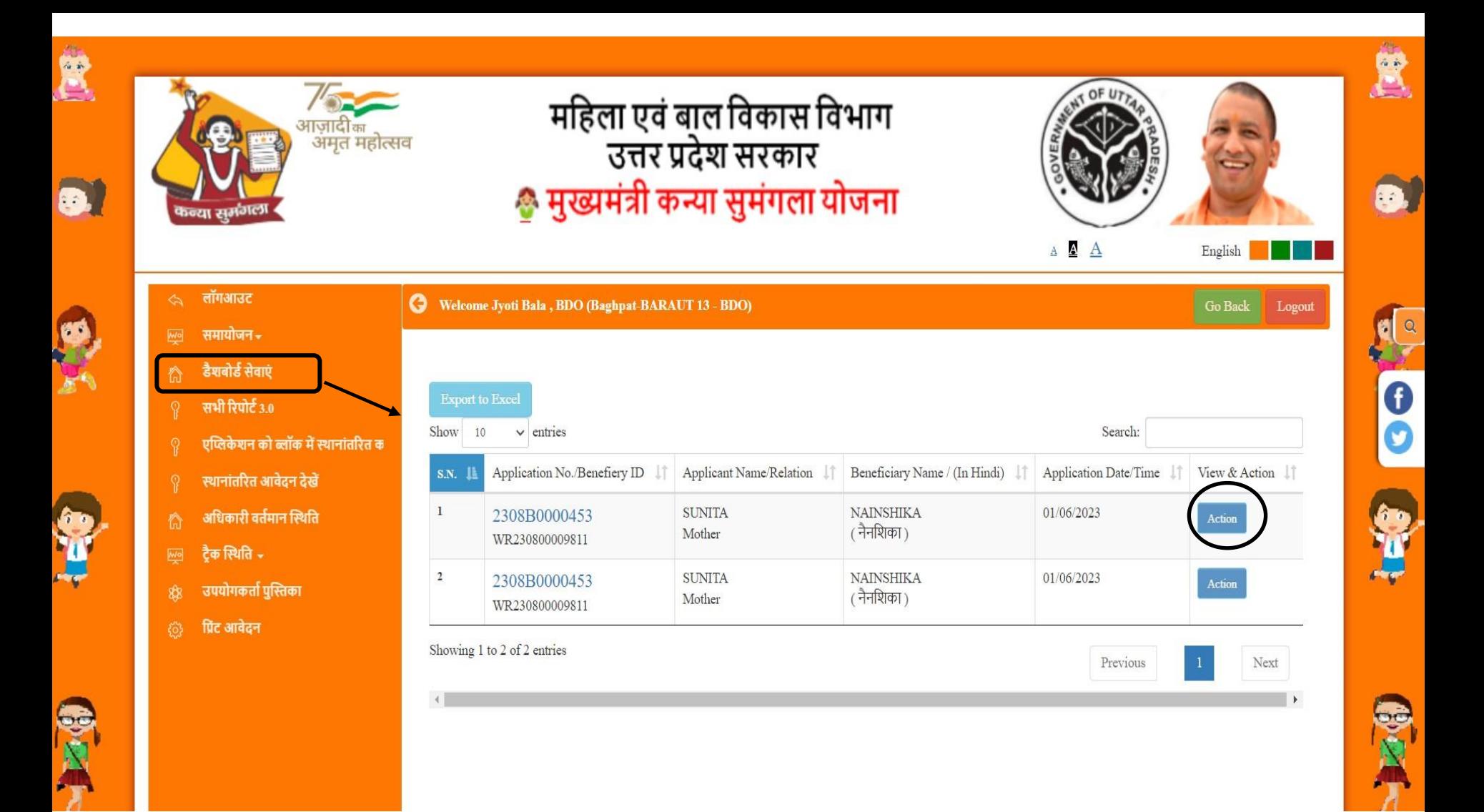

## बीडीओ अधिकारी आवेदनों को देख और निरीक्षण कर सकते हैं

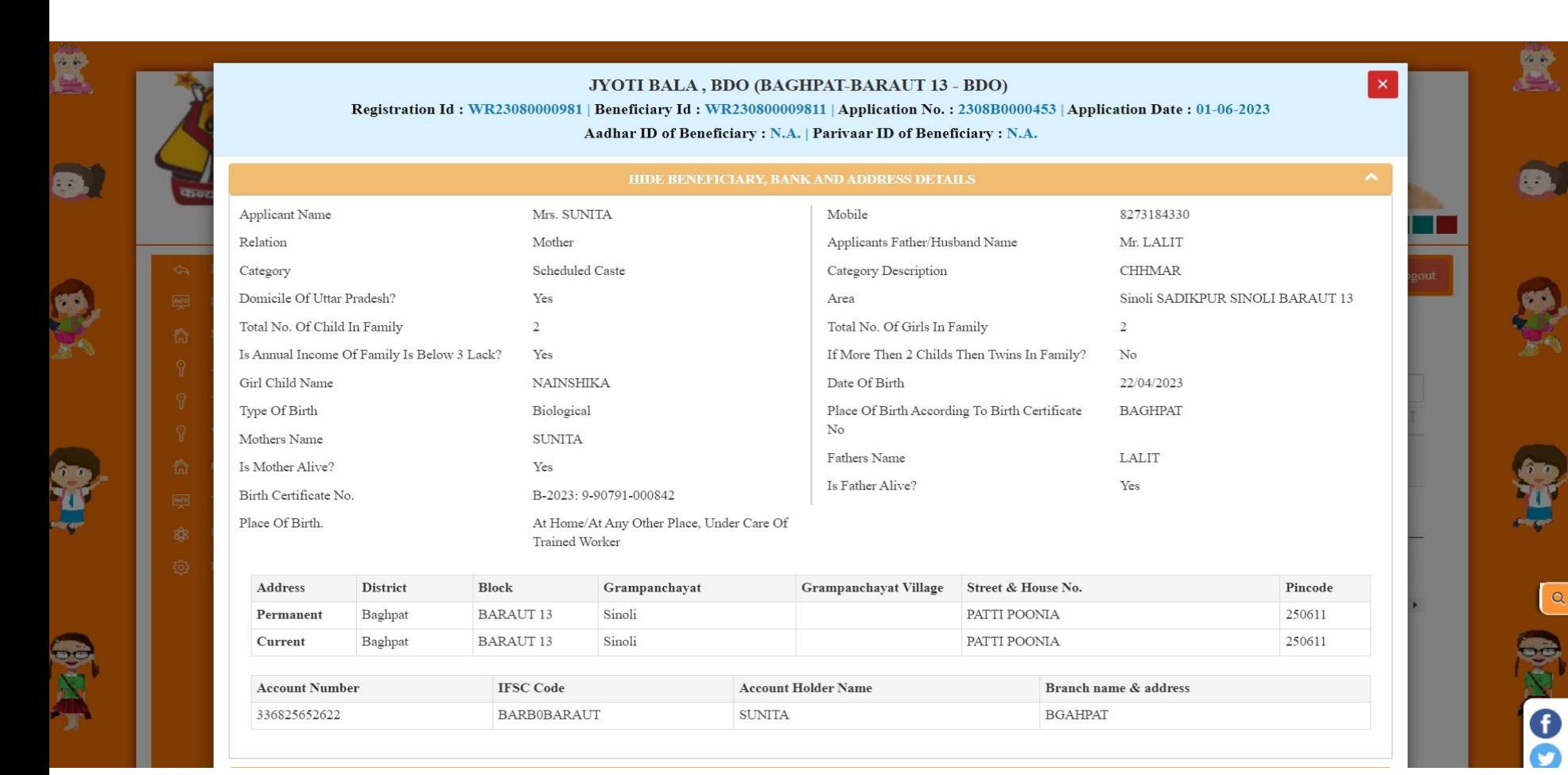

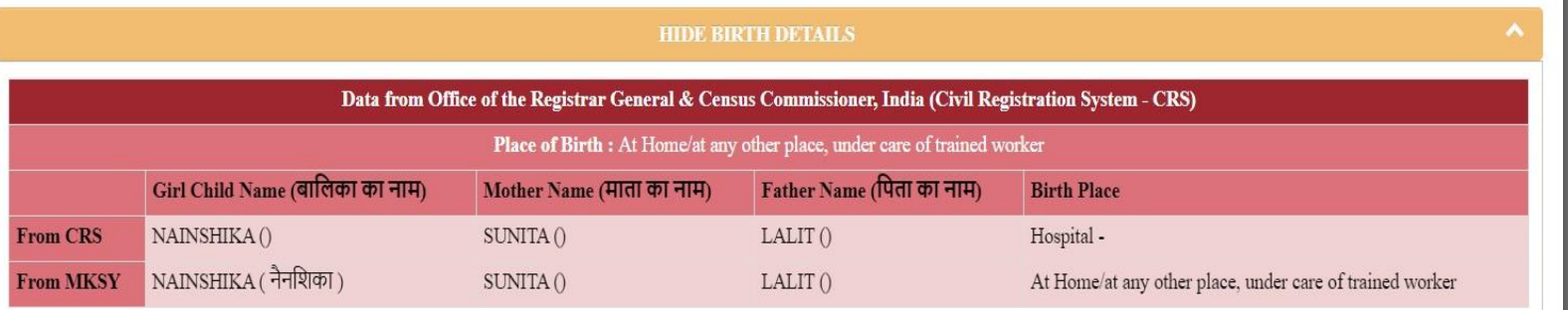

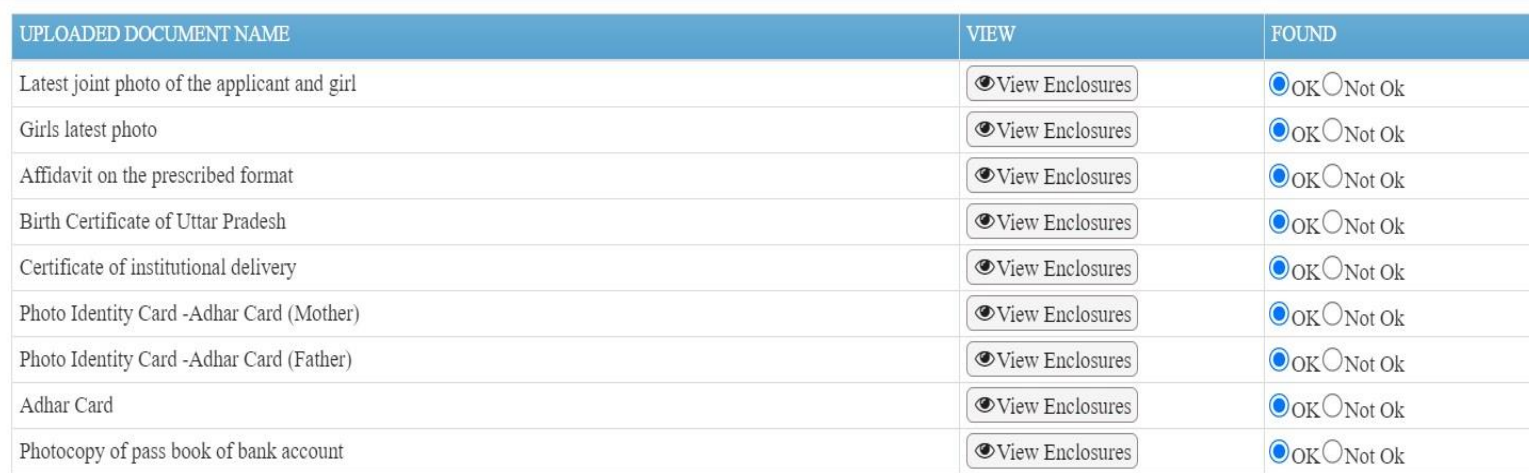

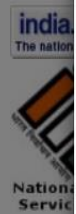

 $\mathbf{ok}$ 

Te

 ${\bf Upload\ Inspection\ Report}$ 

Choose File english.pdf  $\pmb{\mathcal{U}}$ 

 $\times$  Reject

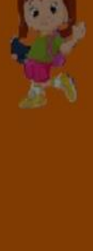

 $\overline{\phantom{a}}$ 

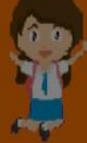

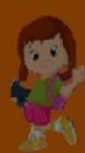

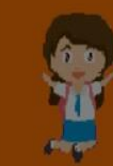

 $\bigoplus_{\text{prior}}$ 

## **लाभार्थी हनरीक्षण ररपोटा**

 $\blacklozenge$  Back

Œ

零座上

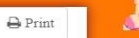

**Beneficiery Inspection Report** 

GOVERNMENT OF UTTAR PRADESH, WOMEN AND CHILD DEVELOPMENT MUKHYAMANTRI KANYA SUMANGLA YOJANA Inspection Officer: SUNIL KUMAR ARYA(BDO, BAHADURPUR, Basti)

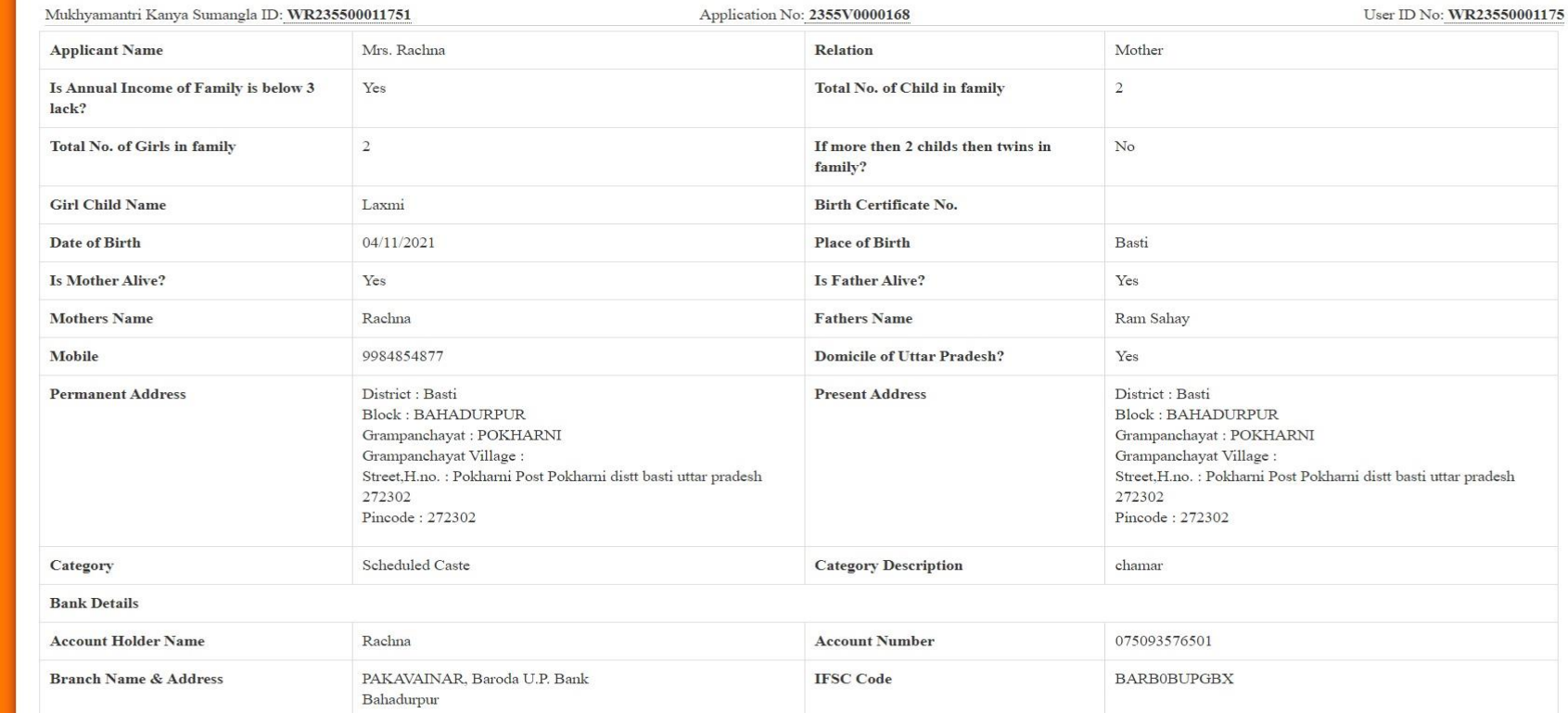

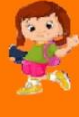

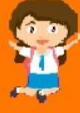

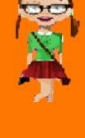

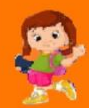

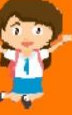

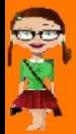

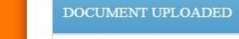

Girls latest photo

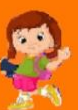

Photo Identity Card -Adhar Card

Affidavit on the prescribed format

Latest joint photo of the applicant and girl

Photocopy of MCP card verified by concerned A.N.M/Aasha

Photo Identity Card -Adhar Card

Photocopy of pass book of bank account

Adhar Card

\$

#### APPLICATION IS APPROVED AS PER PHYSICAL INSPECTION.

**Officers Remarks:** 

 $BDO: jjj$ 

Date: 21/06/2023

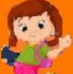

Within 24 hours of birth(Polio) Yes Within 15 days of birth (Hepatitis B) Yes Within 1 Year of birth(BCG) Yes At 6 weeks(Polio, ROTA VIRUS, fIPV, PCV Pentavalent B) Yes At 10 weeks(Polio, ROTA VIRUS, Pentavalent) Yes At 14 weeks(Polio, ROTA VIRUS, fIPV, PCV Pantavalent) Yes At nine months(Vitamin A, Measles/MR, DPT) Yes Place of Immunization(Name of Hospital/Clinic) prathmik swasthya kendra bahadurpur Place of Immunization(Address of Hospital/Clinic) bahadurpur basti

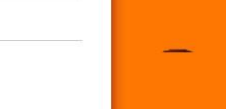

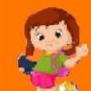

零图

## **हनरीक्षण के हलए आवेदन**

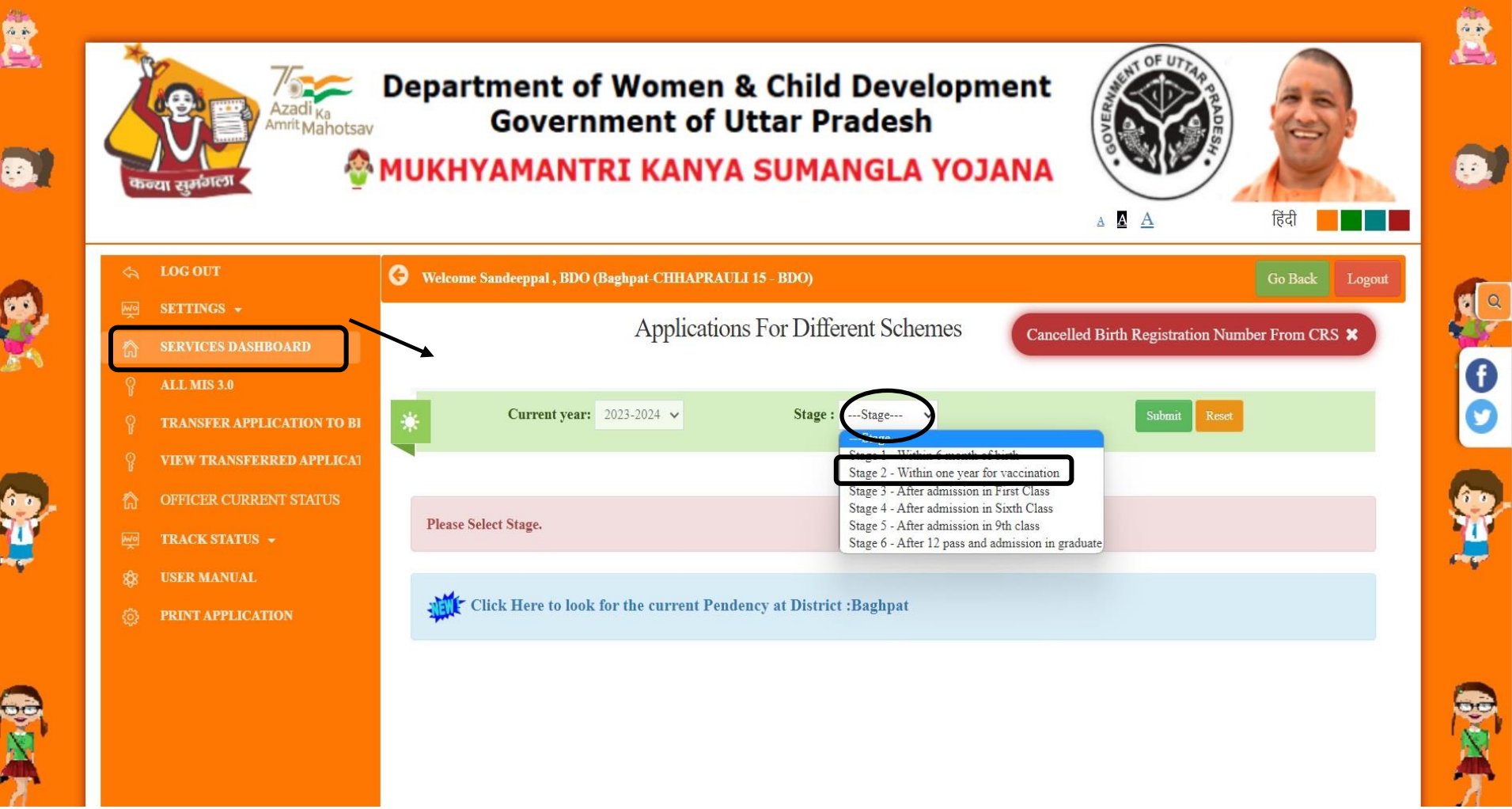

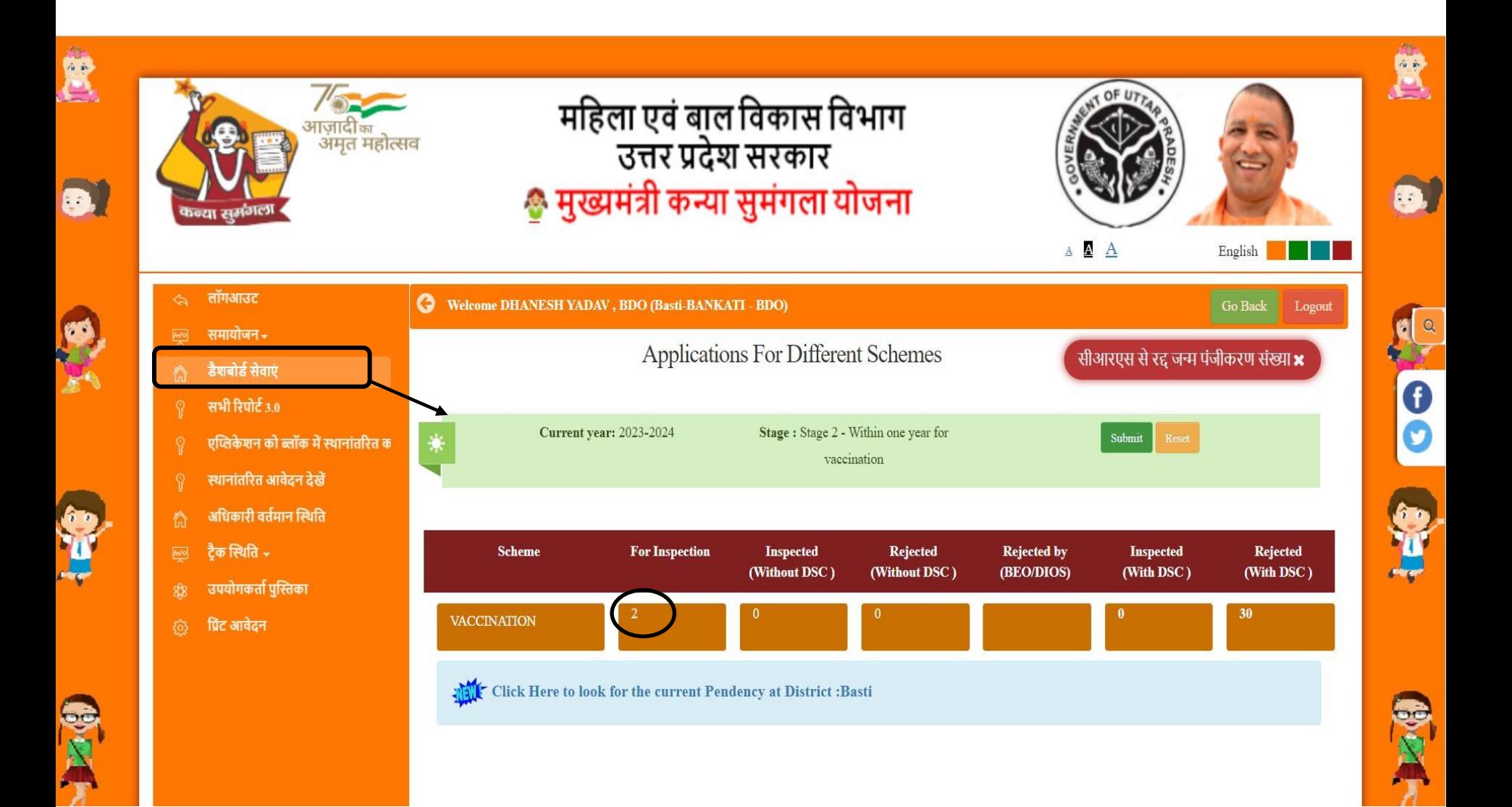

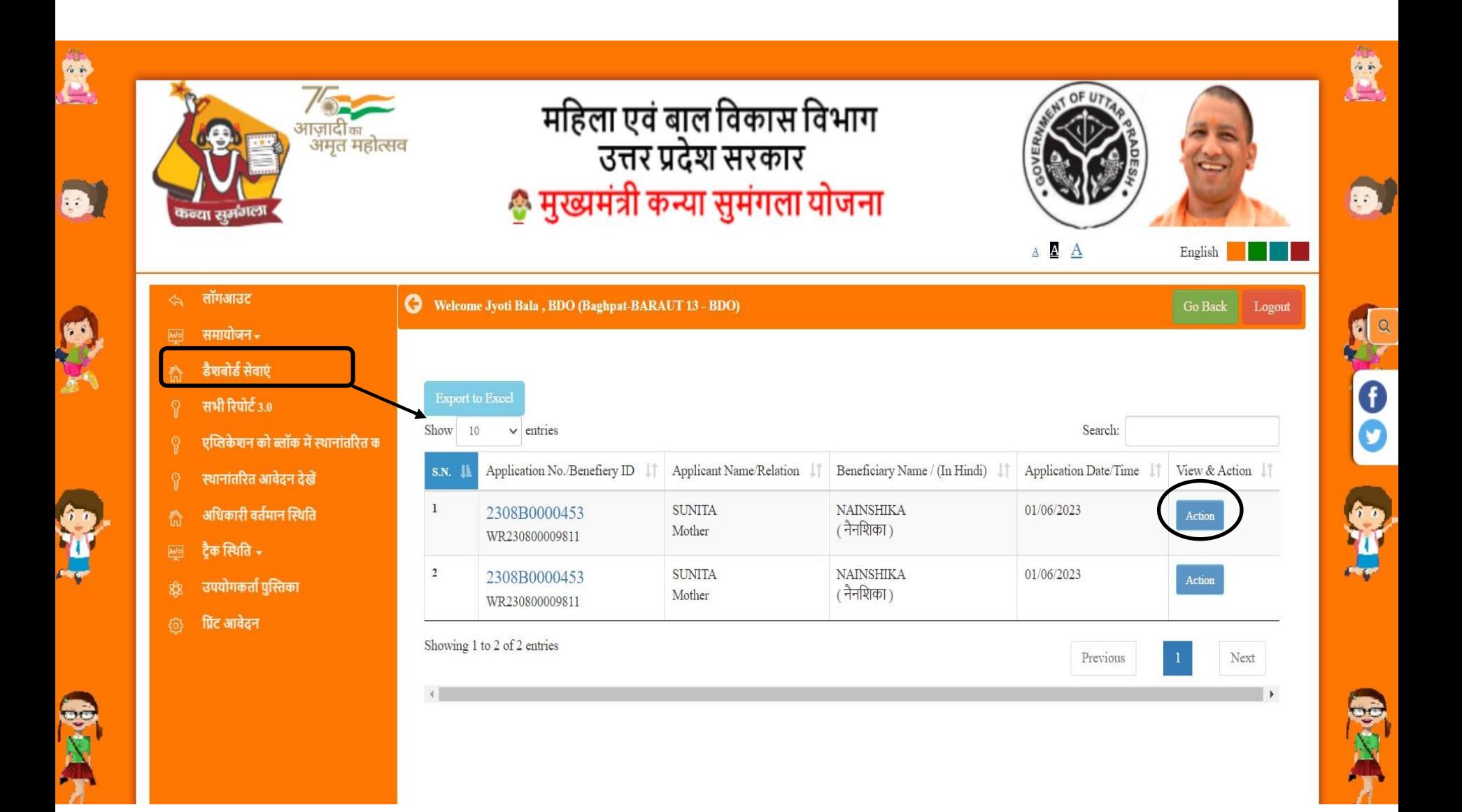

## बीडीओ अधिकारी आवेदनों को देख और निरीक्षण कर सकते हैं

鸑

 $\equiv$  w

Sho

Show  $\blacksquare$ 

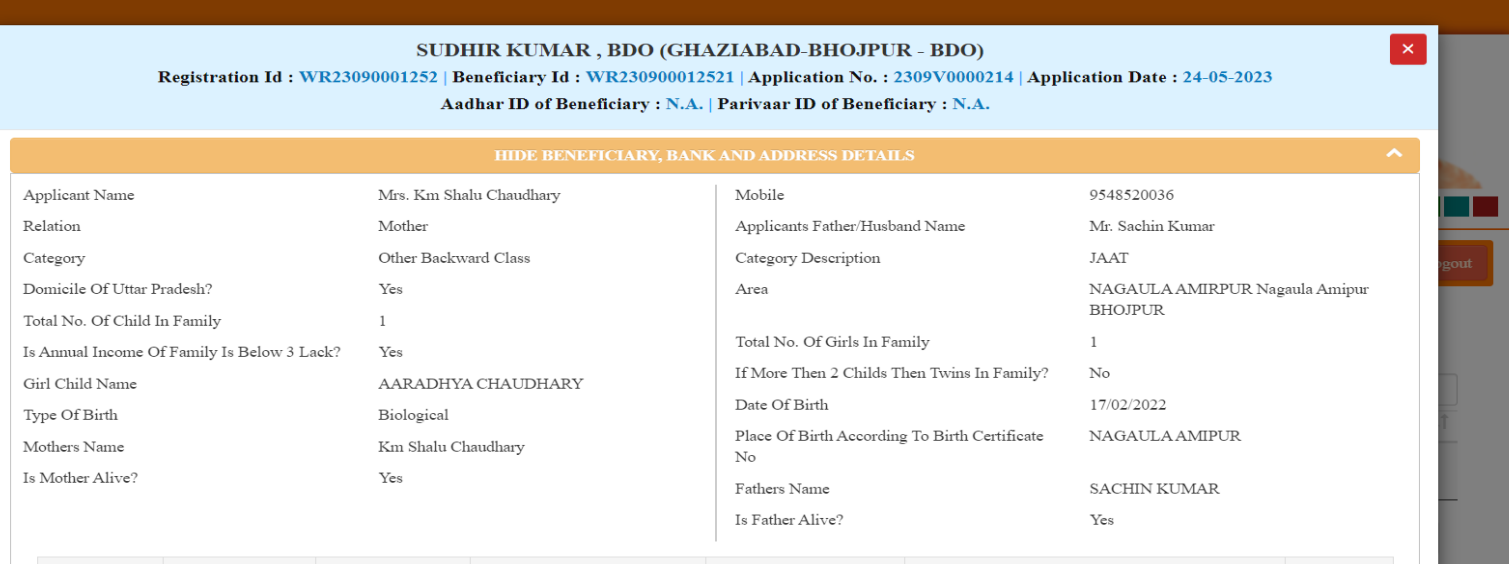

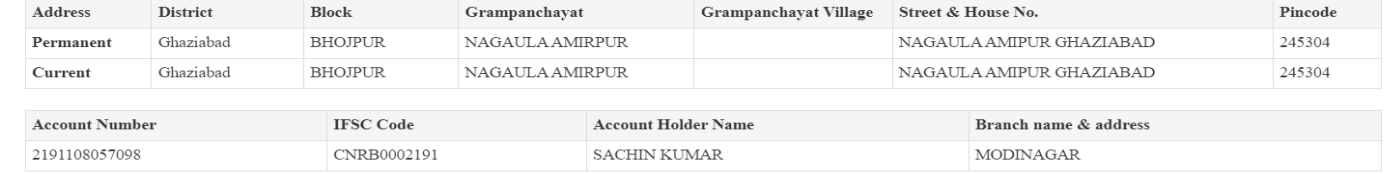

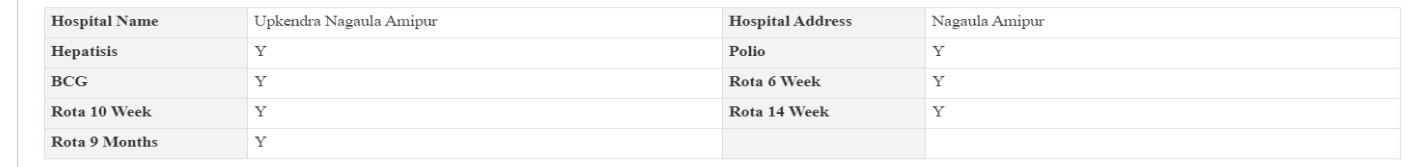

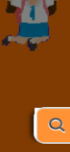

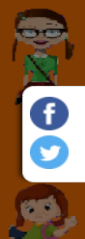

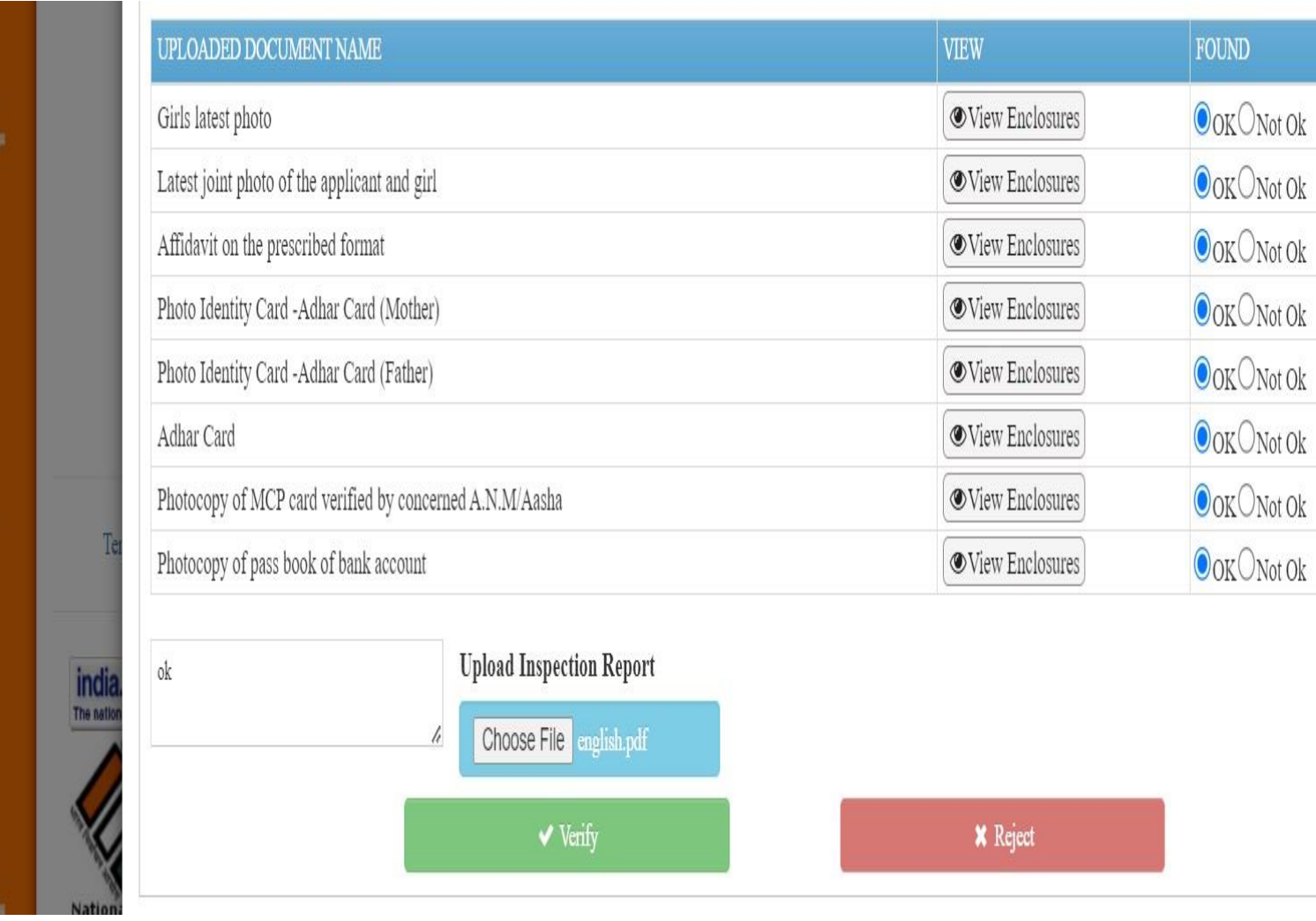

**SHIP** 

B.

ho,

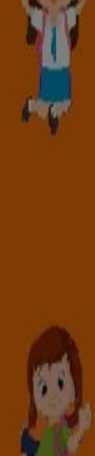

m

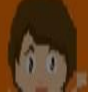

k")

## **हनरीक्षण के हलए आवेदन**

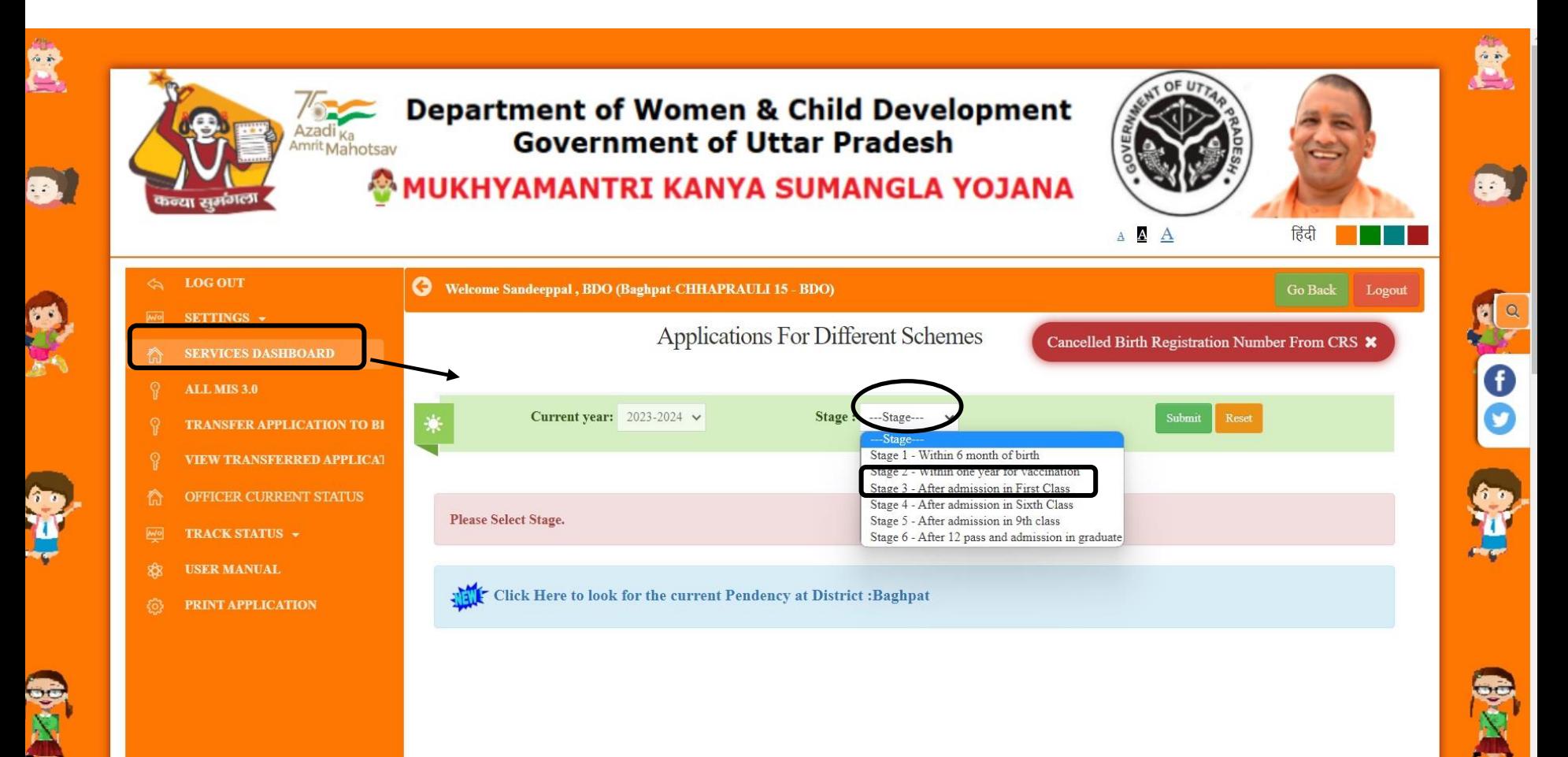

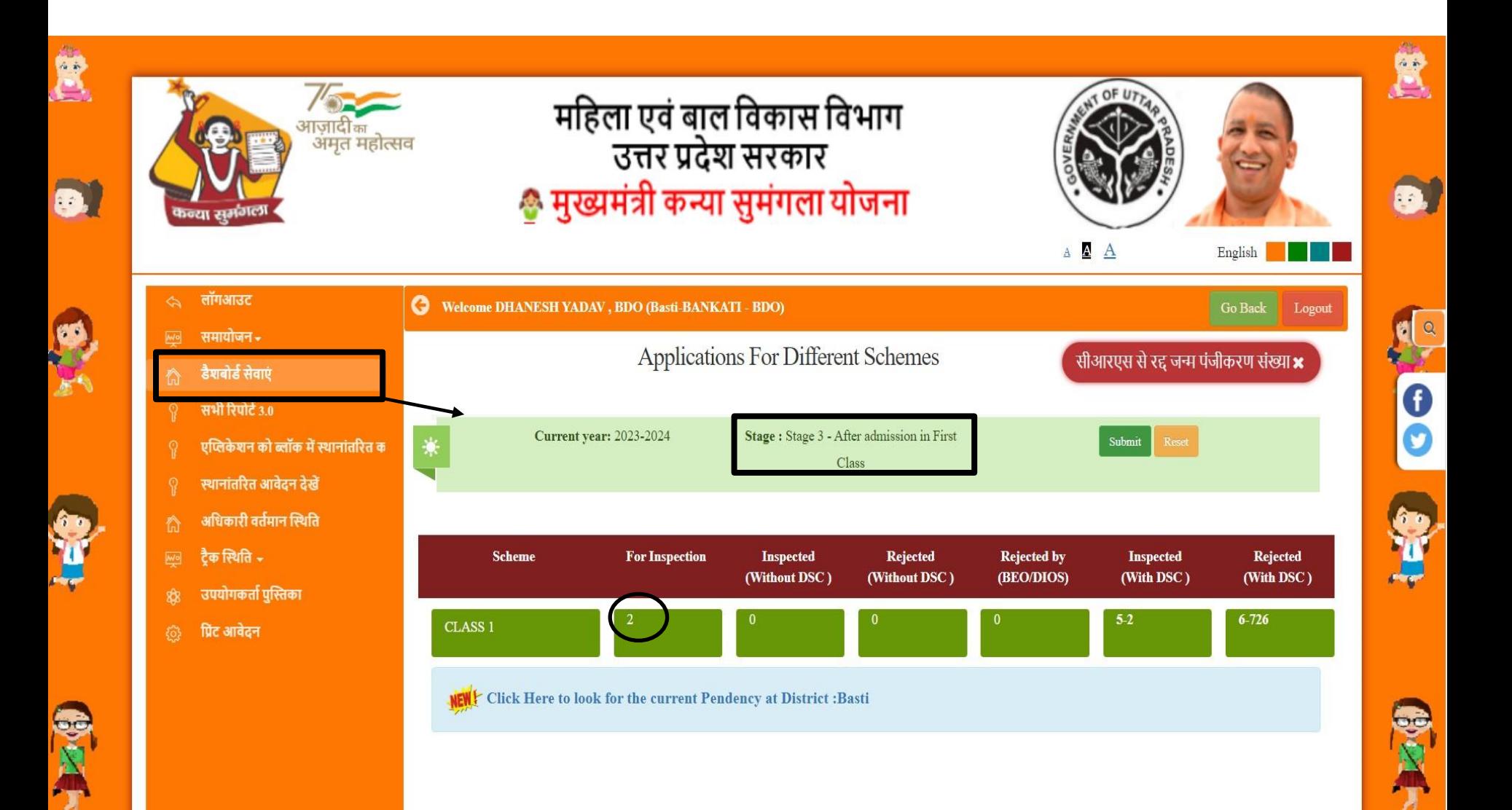

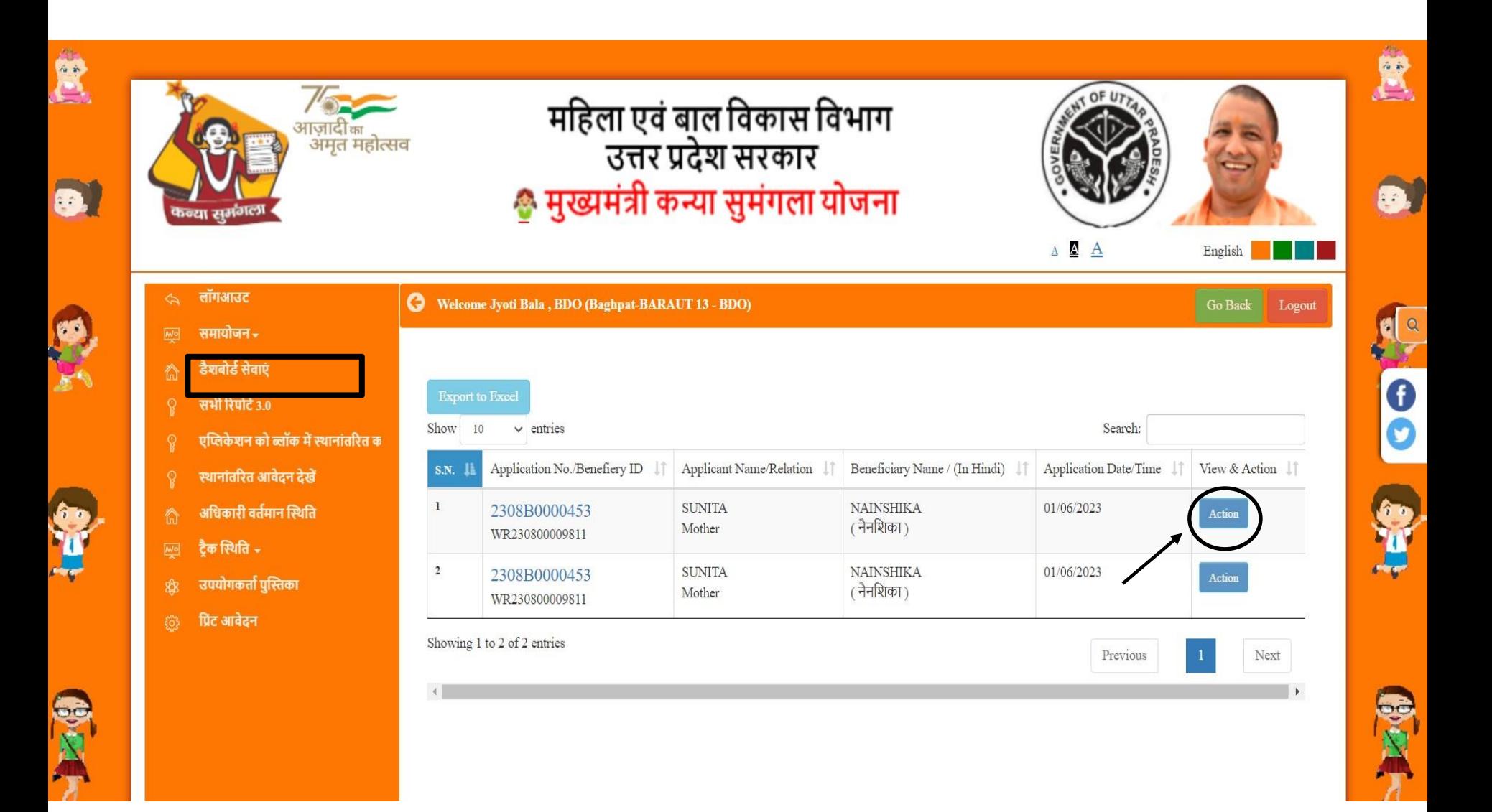

#### SANJAY NAYAK, BDO (BASTI-HARRAIYA - BDO)

#### Registration Id: WR23550000926 | Beneficiary Id: WR235500009261 | Application No.: 2355F0000128 | Application Date: 22-04-2023

Aadhar ID of Beneficiary : XXXX XXXX 9566 | Parivaar ID of Beneficiary : NA +

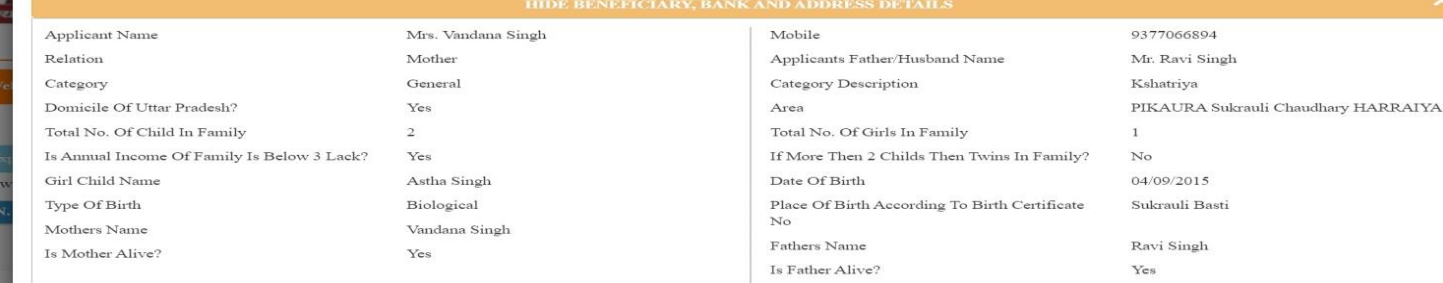

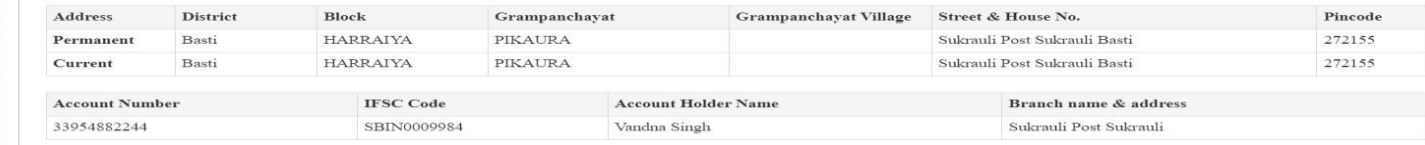

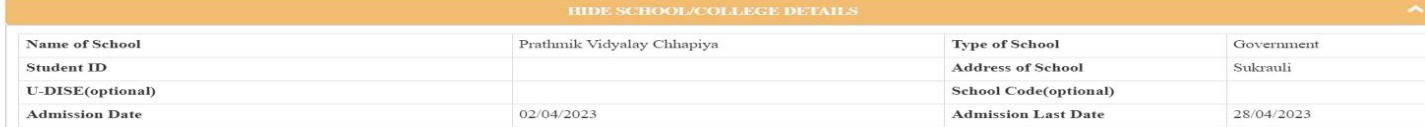

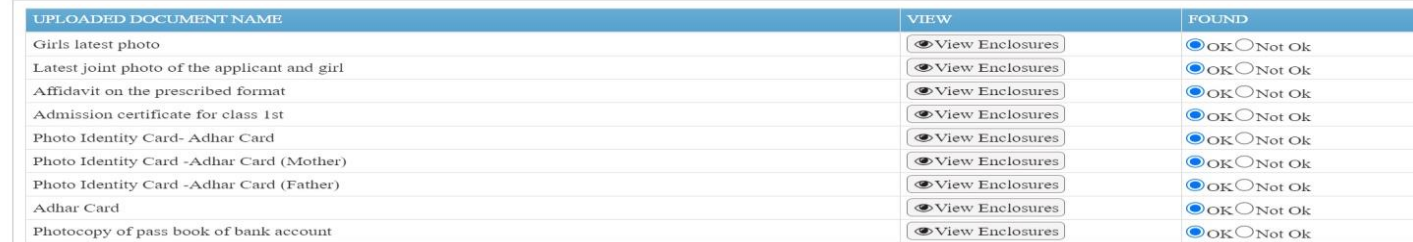

 $\,\mathrm{test}\,\,\mathrm{data}$ 

indi

Sho  $\rightarrow$  F

> **Upload Inspection Report** Choose File anglish pdf

 $\!\times\!$ 

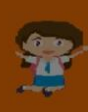

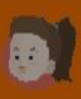

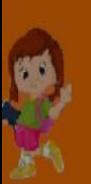

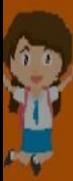

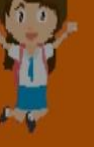

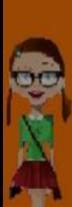

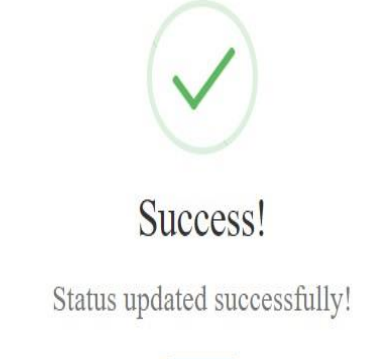

 $OK$ 

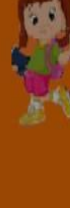

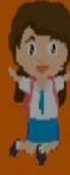

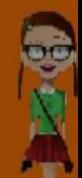

## **लाभार्थी हनरीक्षण ररपोटा**

**Beneficiery Inspection Report** GOVERNMENT OF UTTAR PRADESH. WOMEN AND CHILD DEVELOPMENT MUKHYAMANTRI KANYA SUMANGLA YOJANA

Inspection Officer: sanjay nayak(BDO, HARRAIYA, Basti)

Application No: 2355F0000128

Relation

Total No. of Child in family

**Domicile of Uttar Pradesh?** 

Birth Certificate No.

**Place of Birth** 

**Is Father Alive?** 

**Fathers Name** 

**Present Address** 

**Category Description** 

If more then 2 childs then twins in family?

Mrs. Vandana Singh

Yes

 $\mathbf{1}$ 

Astha Singh

04/09/2015

Vandana Singh

9377066894

District : Basti

Block: HARRAIYA

Pincode: 272155

General

Grampanchayat: PIKAURA

Street, H.no. : Sukrauli Post Sukrauli Basti

Grampanchayat Village:

Yes

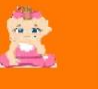

 $\triangle$  Back

**Applicant Name** 

**Girl Child Name** 

**Is Mother Alive?** 

**Mothers Name** 

**Permanent Address** 

Mobile

Category

**Date of Birth** 

Total No. of Girls in family

Mukhyamantri Kanya Sumangla ID: WR235500009261

Is Annual Income of Family is below 3 lack?

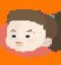

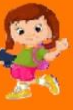

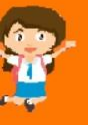

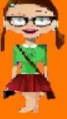

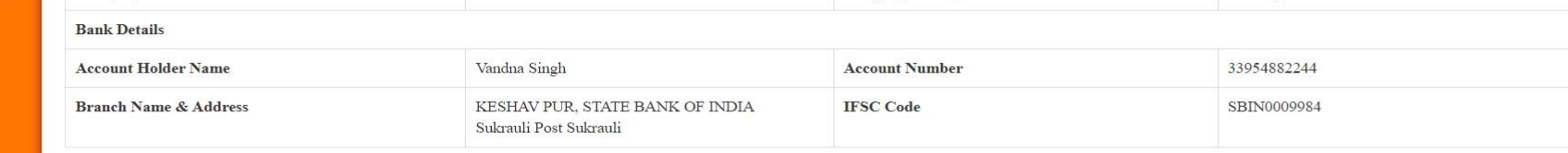

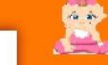

 $\ominus$  Print

User ID No: WR23550000926

Mother  $\overline{a}$ 

No

Yes

Yes

Sukrauli Basti

Ravi Singh

District : Basti

**Block: HARRAIYA** 

Pincode: 272155

Kshatriya

Grampanchayat: PIKAURA

Street, H.no. : Sukrauli Post Sukrauli Basti

Grampanchayat Village:

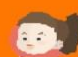

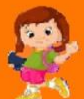

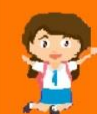

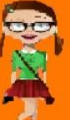

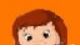

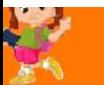

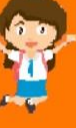

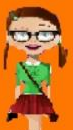

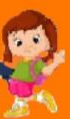

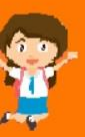

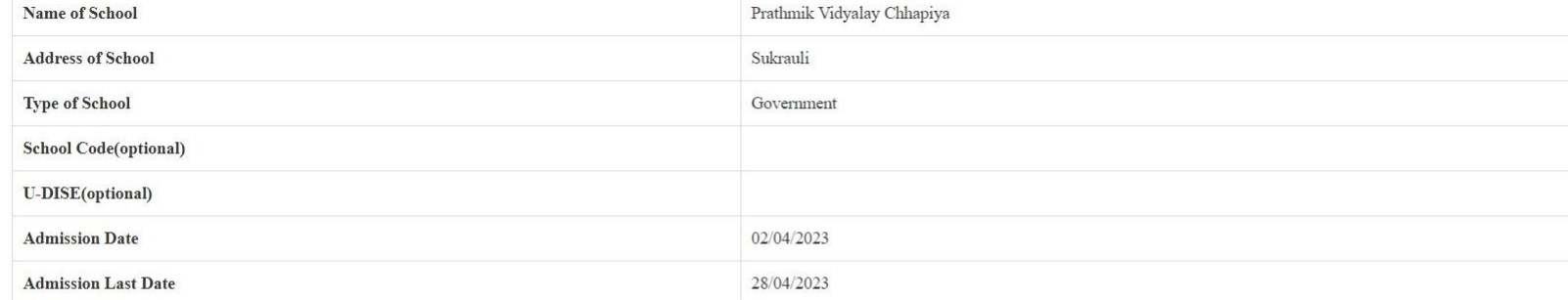

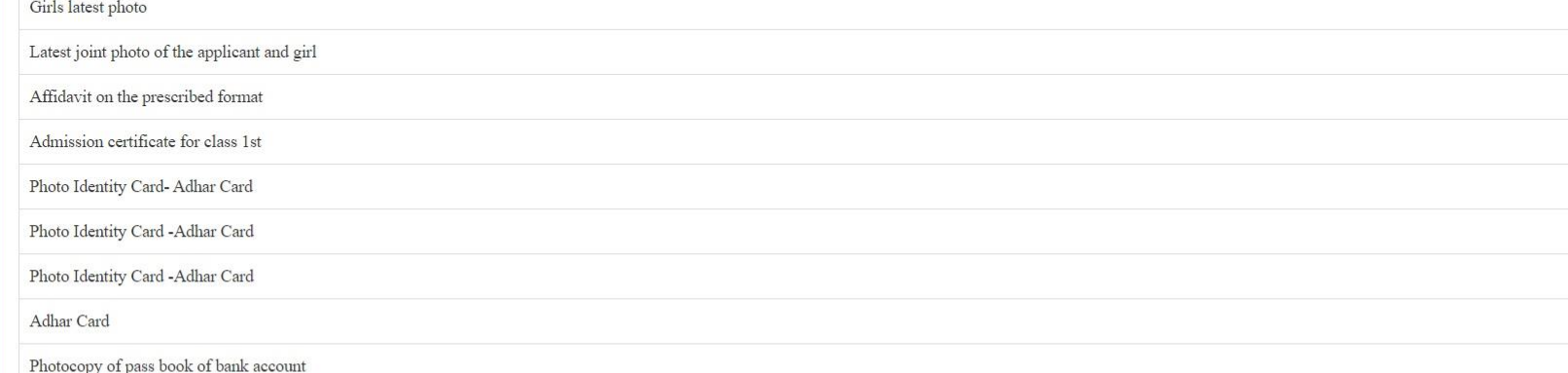

#### APPLICATION IS APPROVED AS PER PHYSICAL INSPECTION.

**Officers Remarks:** 

 $\mathbf{BDO}:$ test data

Date: 30/06/2023

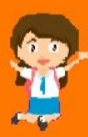

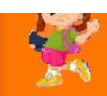

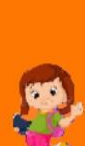

## **एमआईएस ररपोटा**

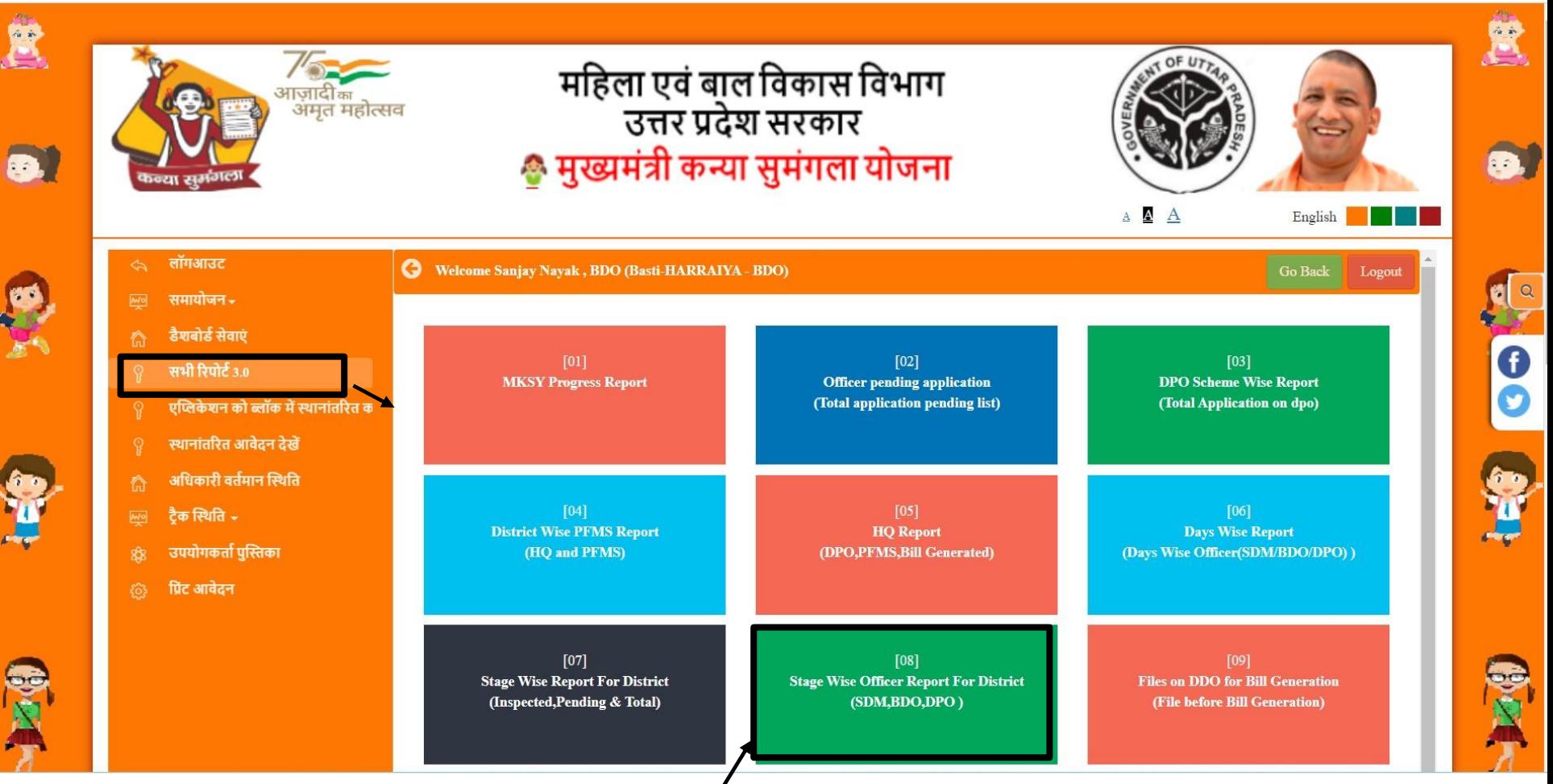

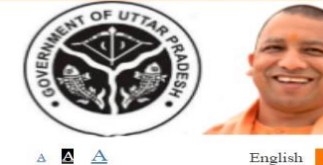

E

 $\mathcal{L}$ 

**PACO** 

agi

 $\overline{\phantom{a}}$ 

 $\blacktriangle$ 

# महिला एवं बाल विकास विभाग<br>उत्तर प्रदेश सरकार<br><del>©</del> मुख्यमंत्री कन्या सुमंगला योजना

 $A$   $A$ 

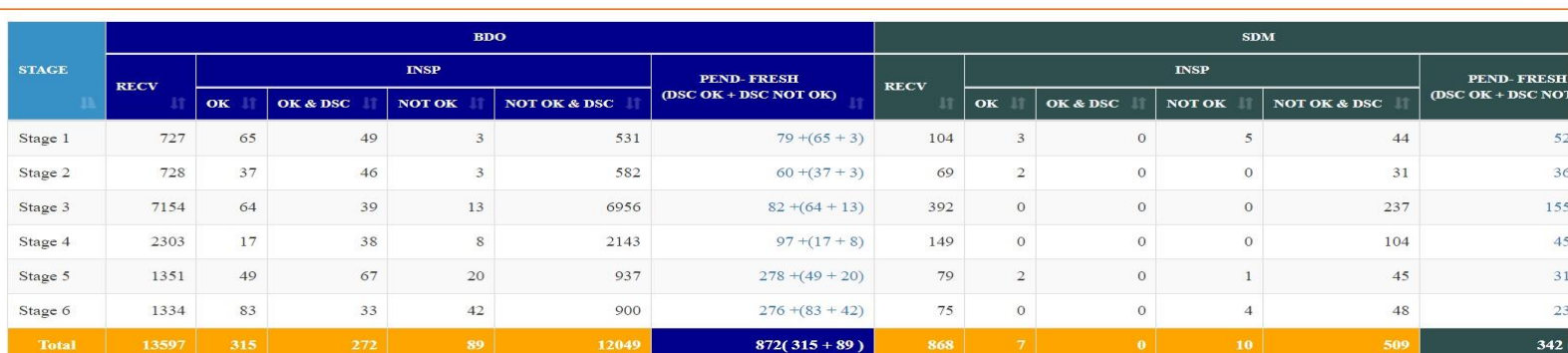

Showing 1 to 6 of 6 entries

 $\left| 1 \right|$ 

**//**<br>आज़ादी<sub>का</sub><br>अमृत महोत्सव

警

Previous  $\mathbf{1}$  ${\rm Next}$ 

#### PENDING APPLICATIONS OF DISTRICT: BASTI AT DIFFERENT STATUS

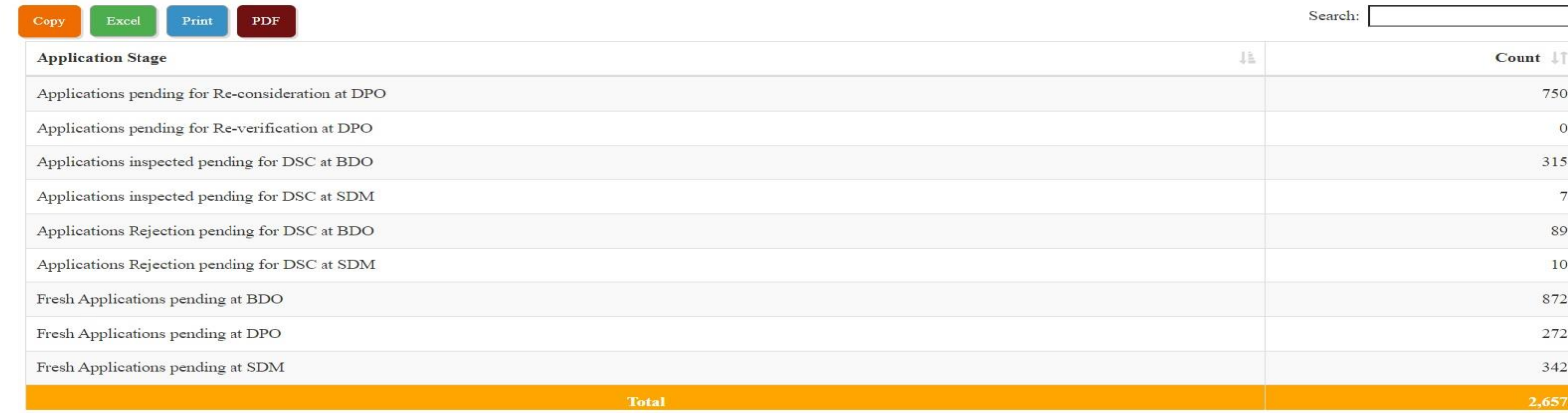

## **स्थानांतरण आवेदन**

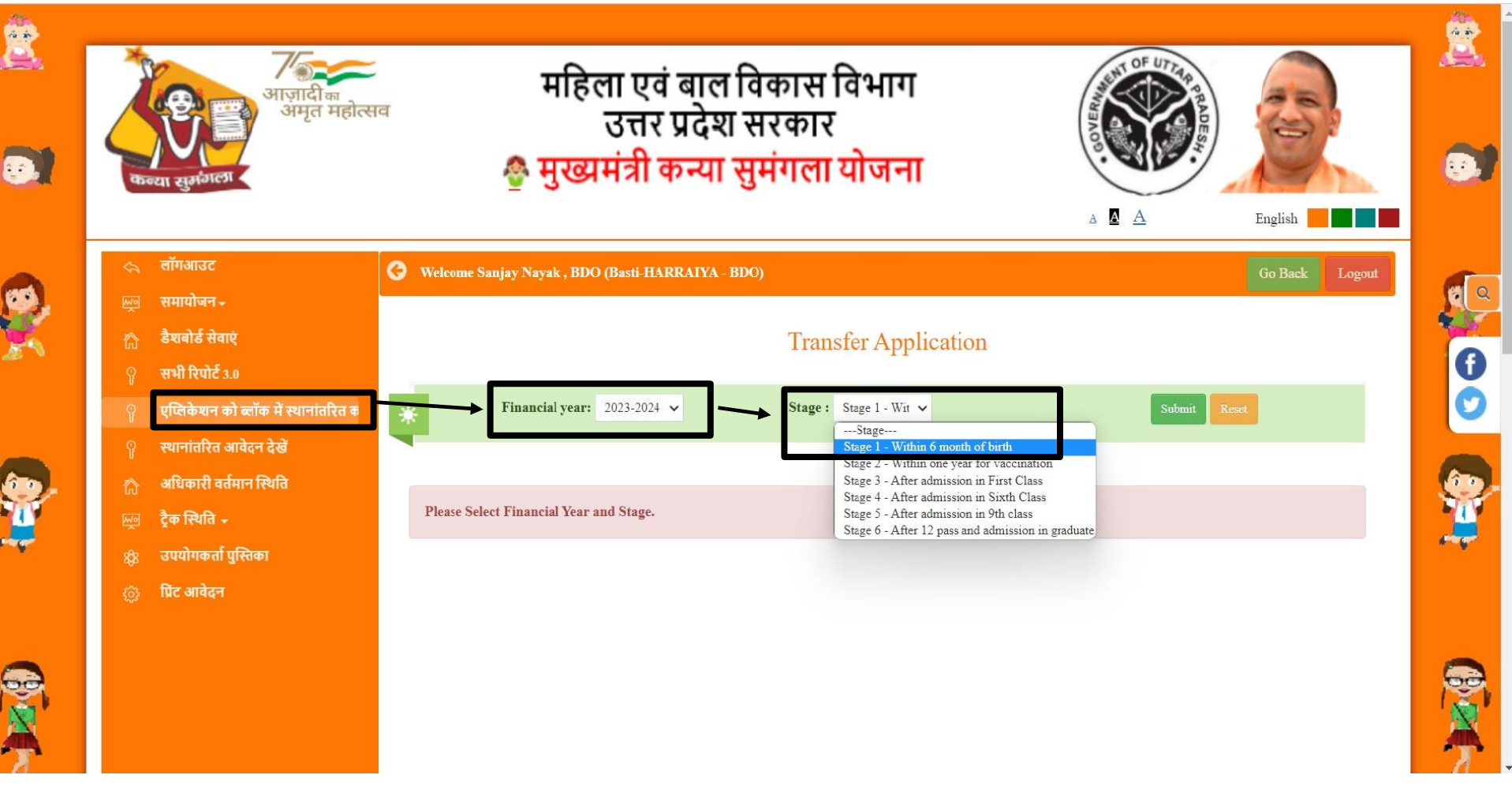

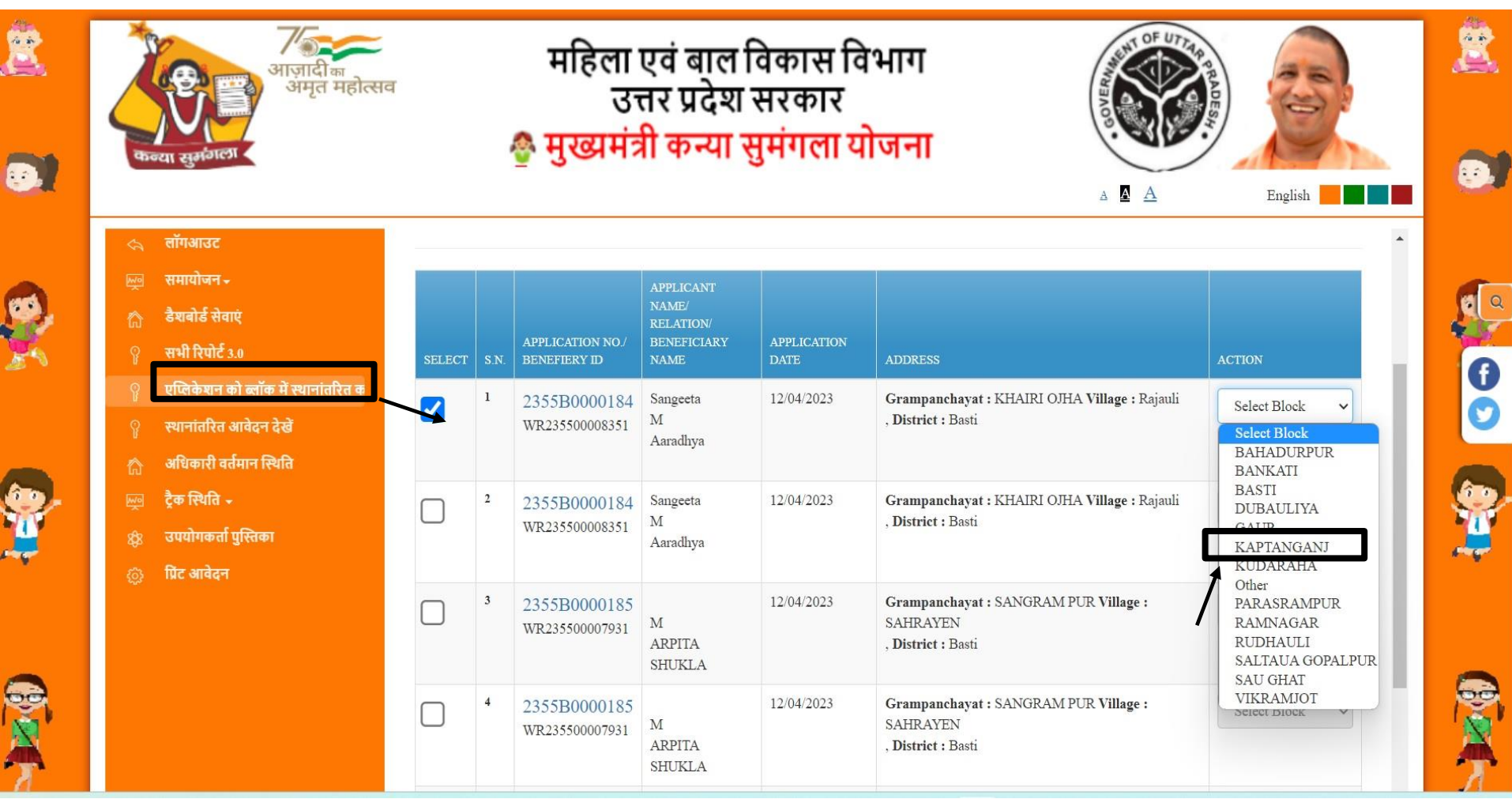

## **स्थानांतरण आवेदन देखें**

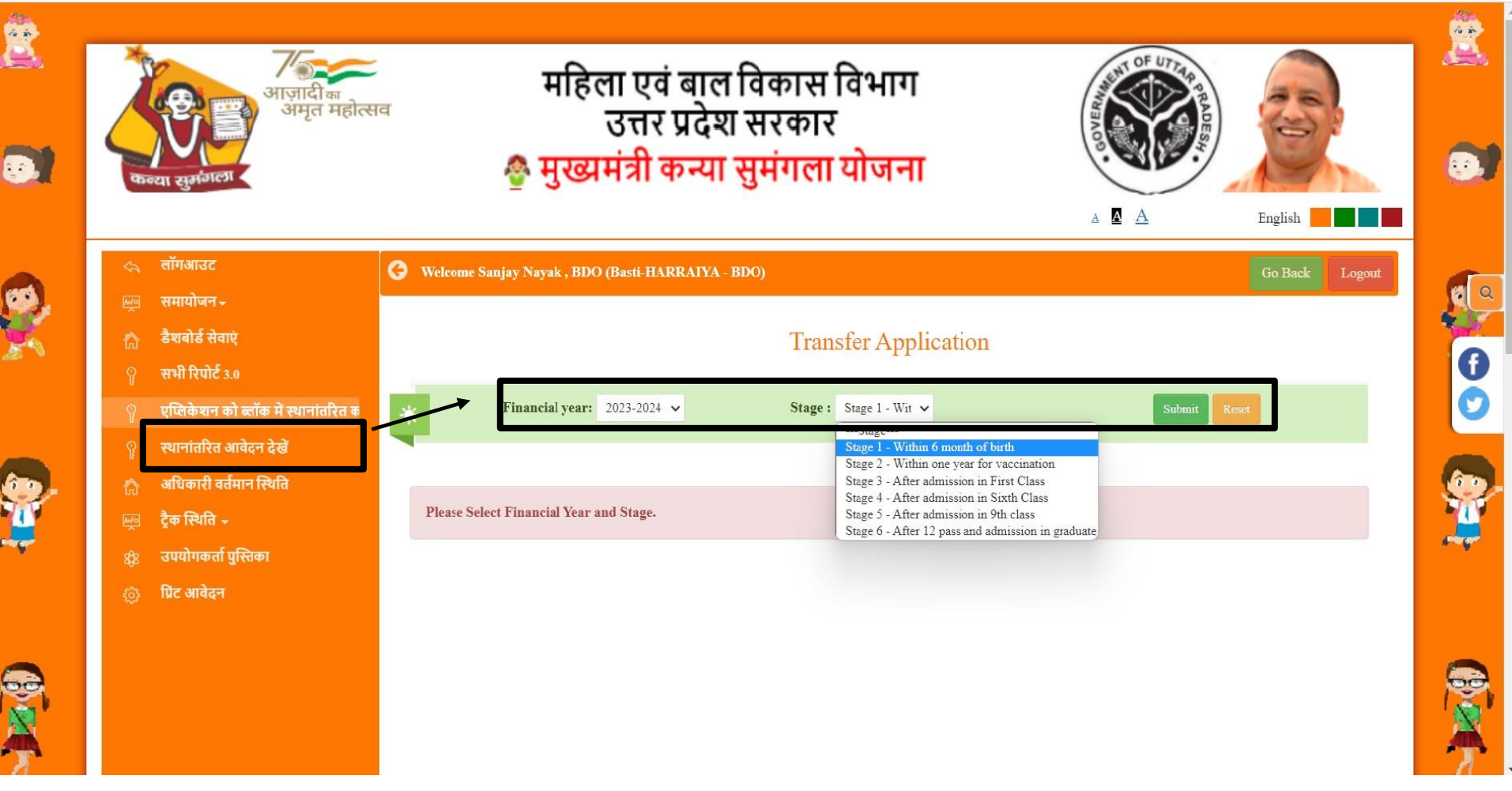

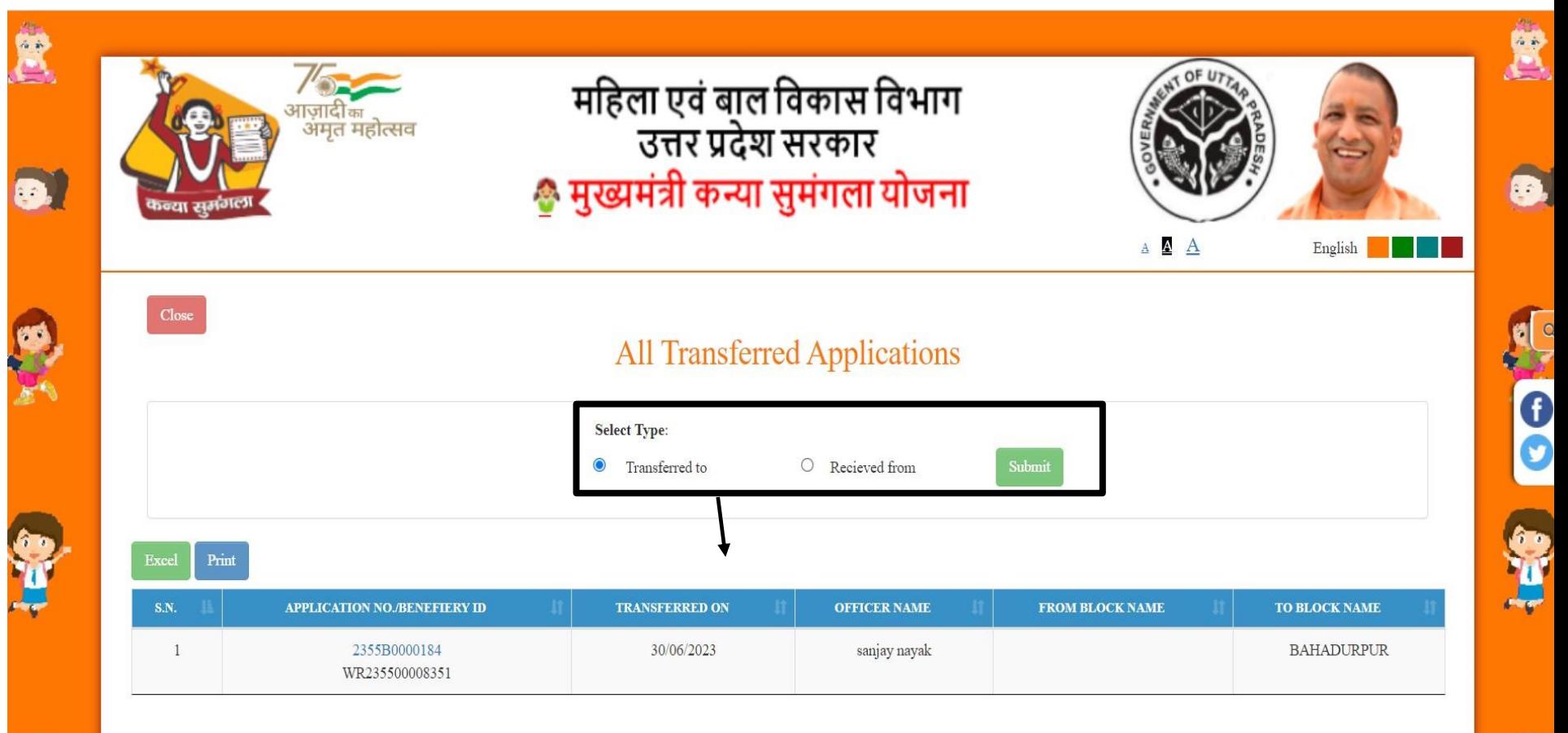

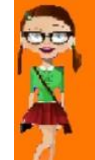

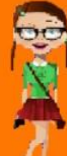
#### **अहिकारी वतामान स्थस्थहत**

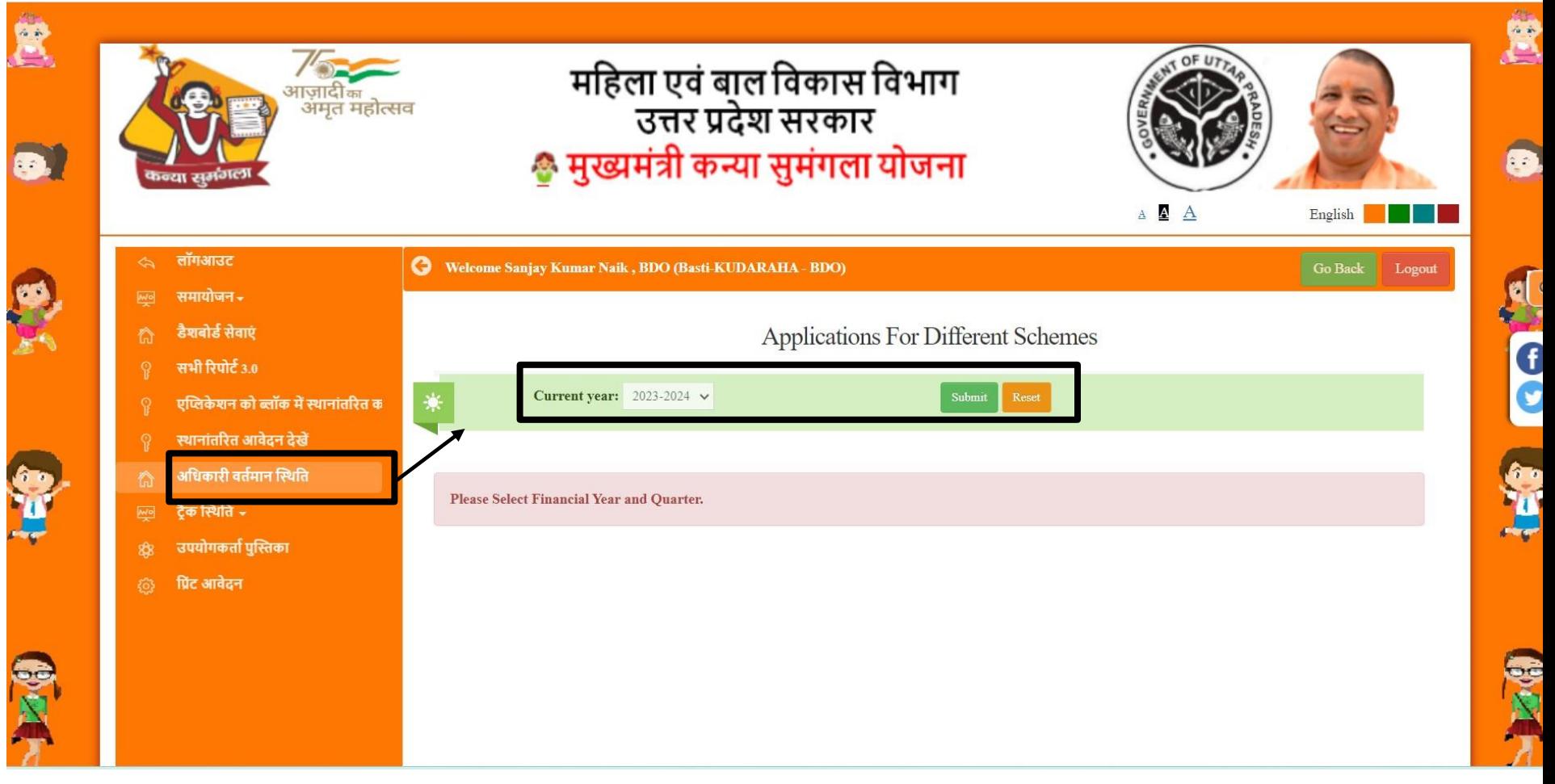

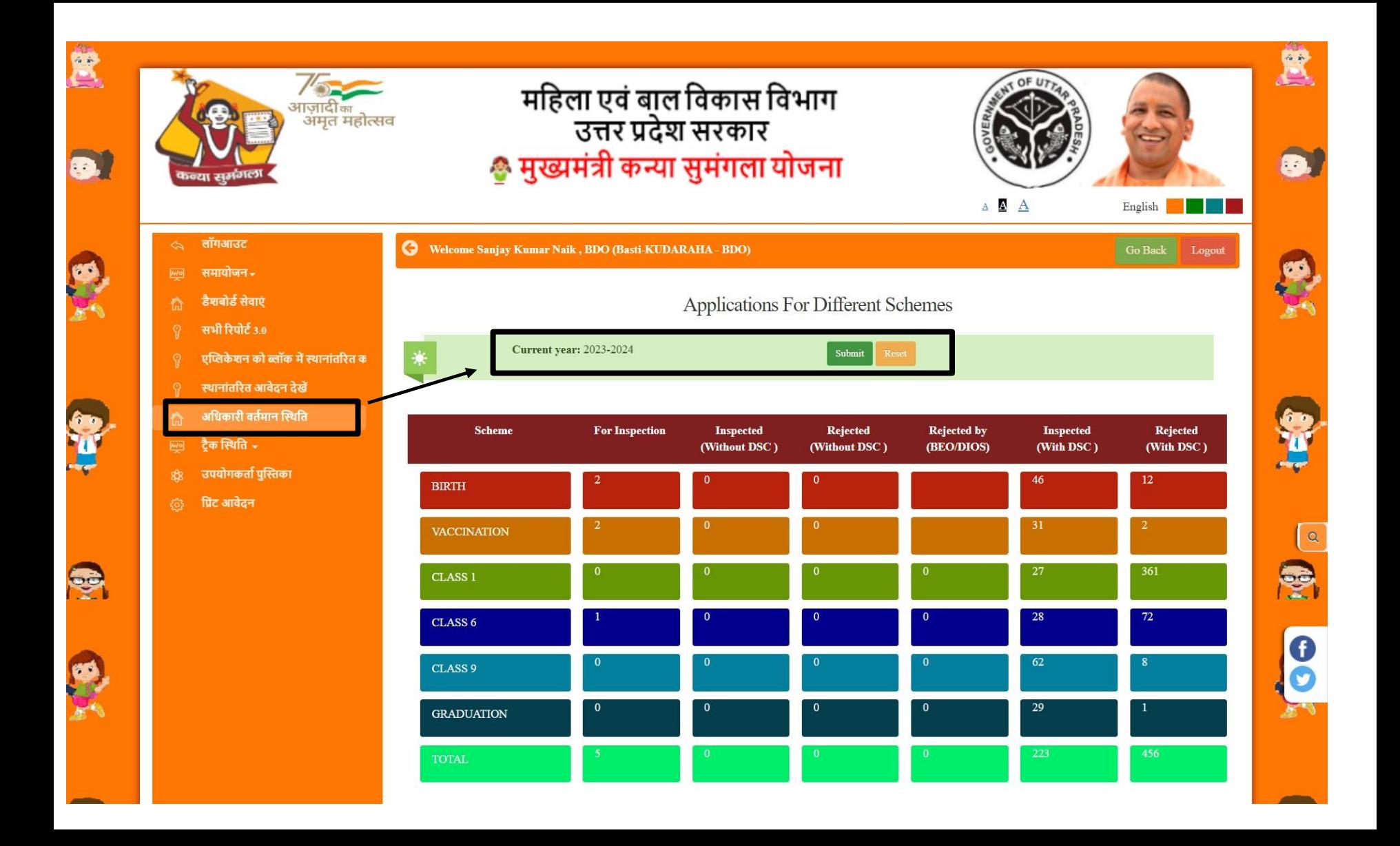

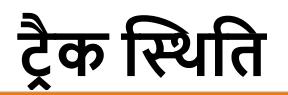

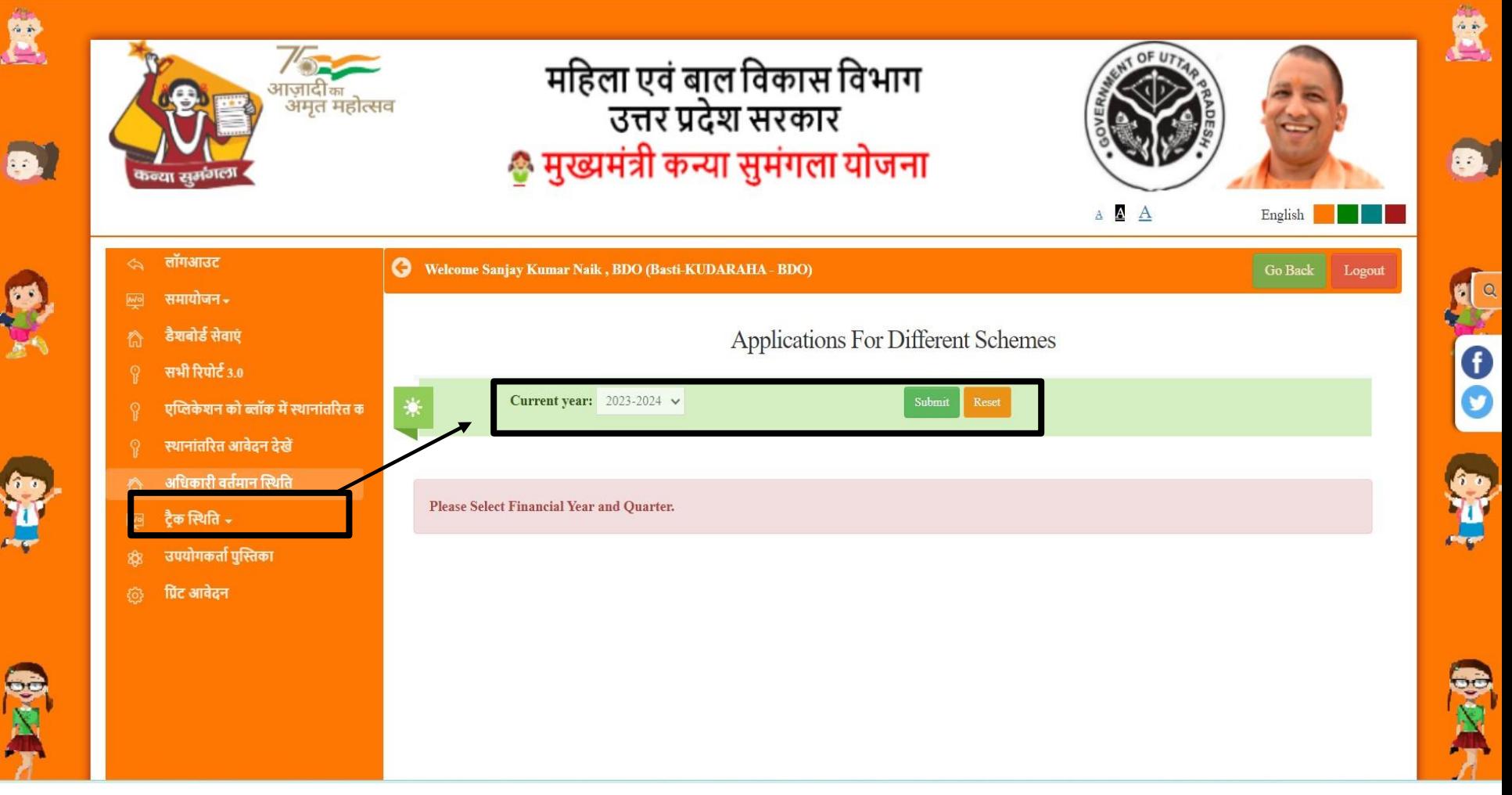

#### **पंजीकरण संख्या टरैक करें**

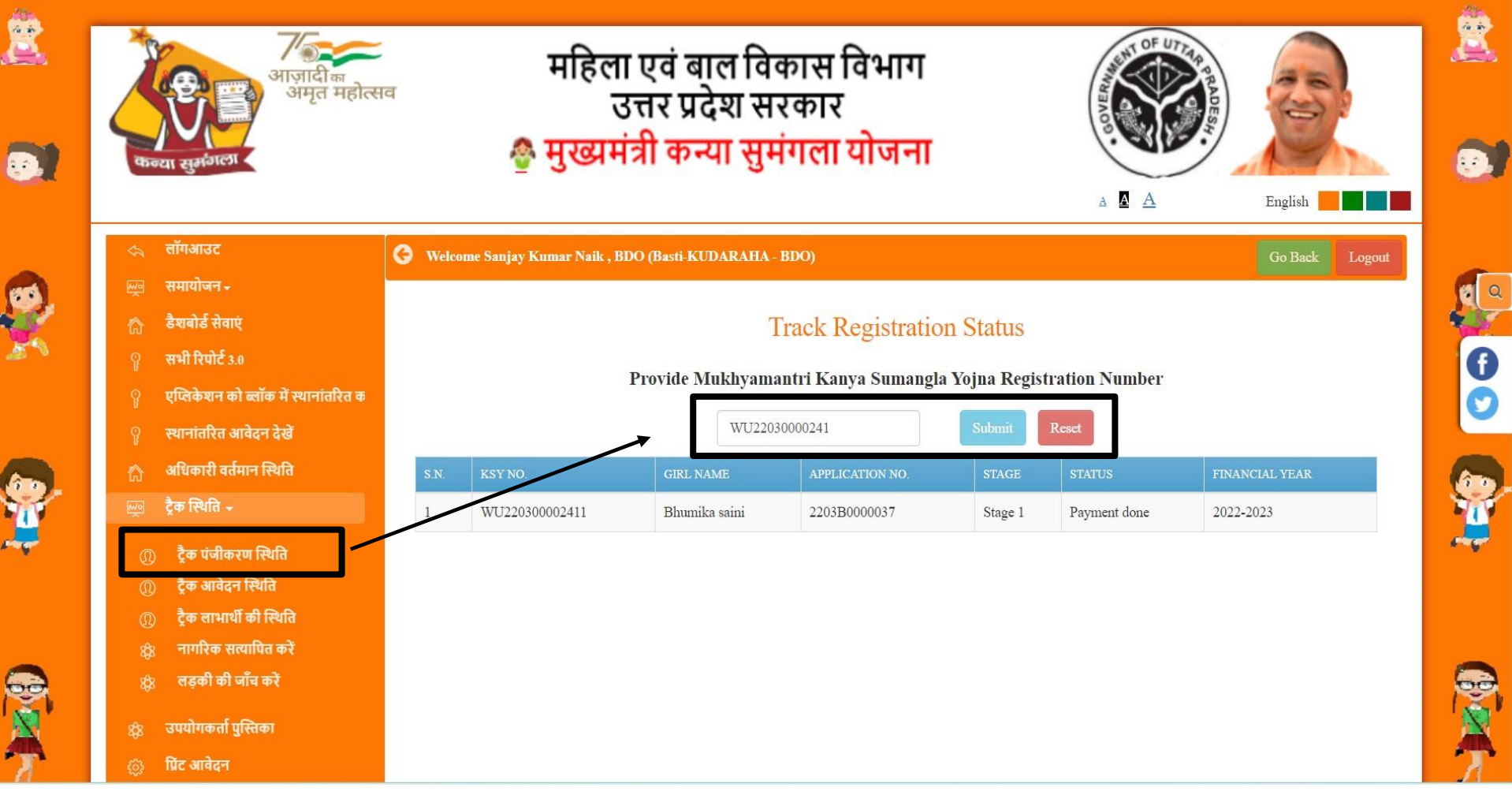

#### **आवेदन की स्थस्थहत टरैक करें**

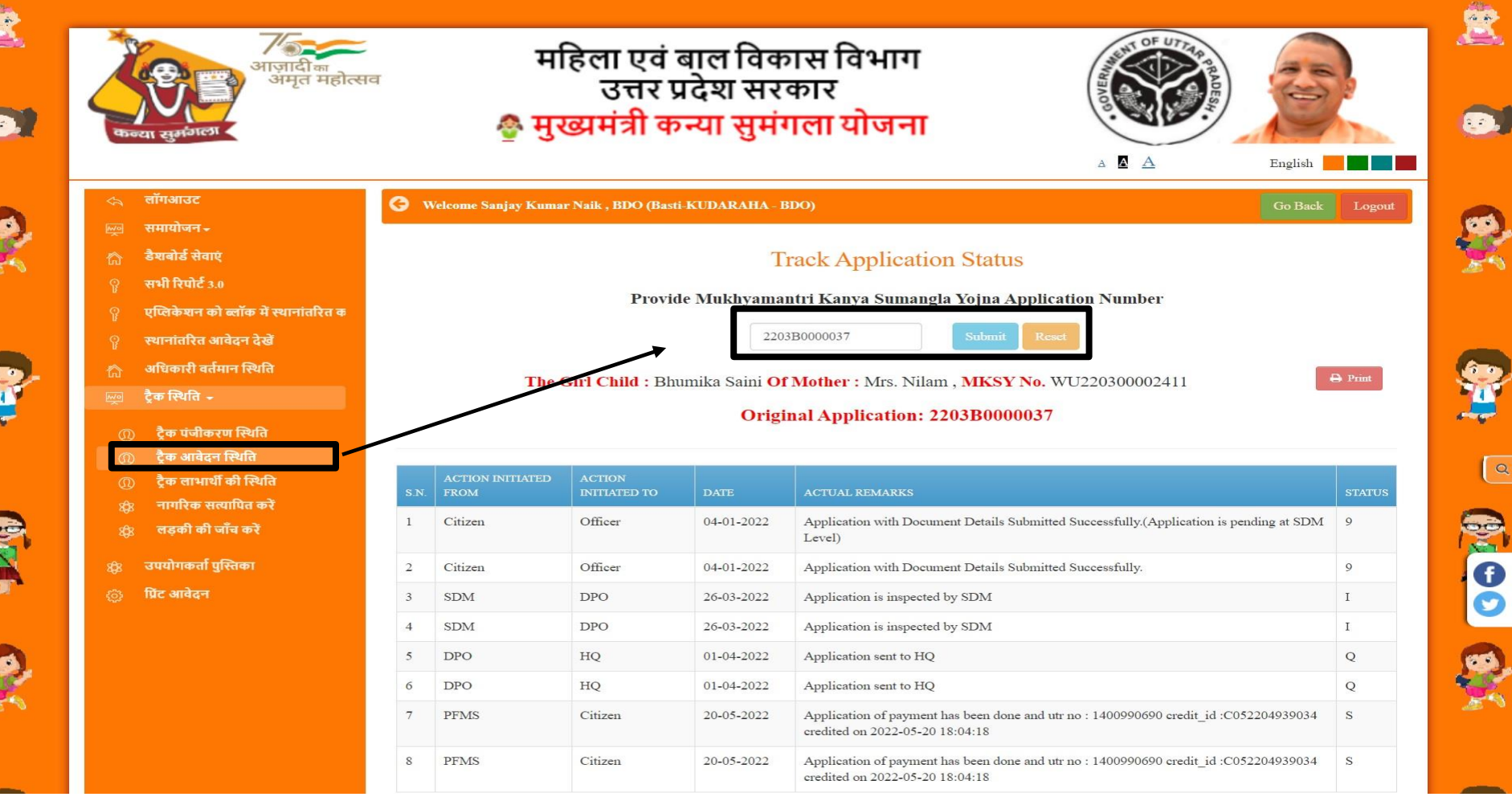

#### **लाभार्थी की स्थस्थहत टरैक करें**

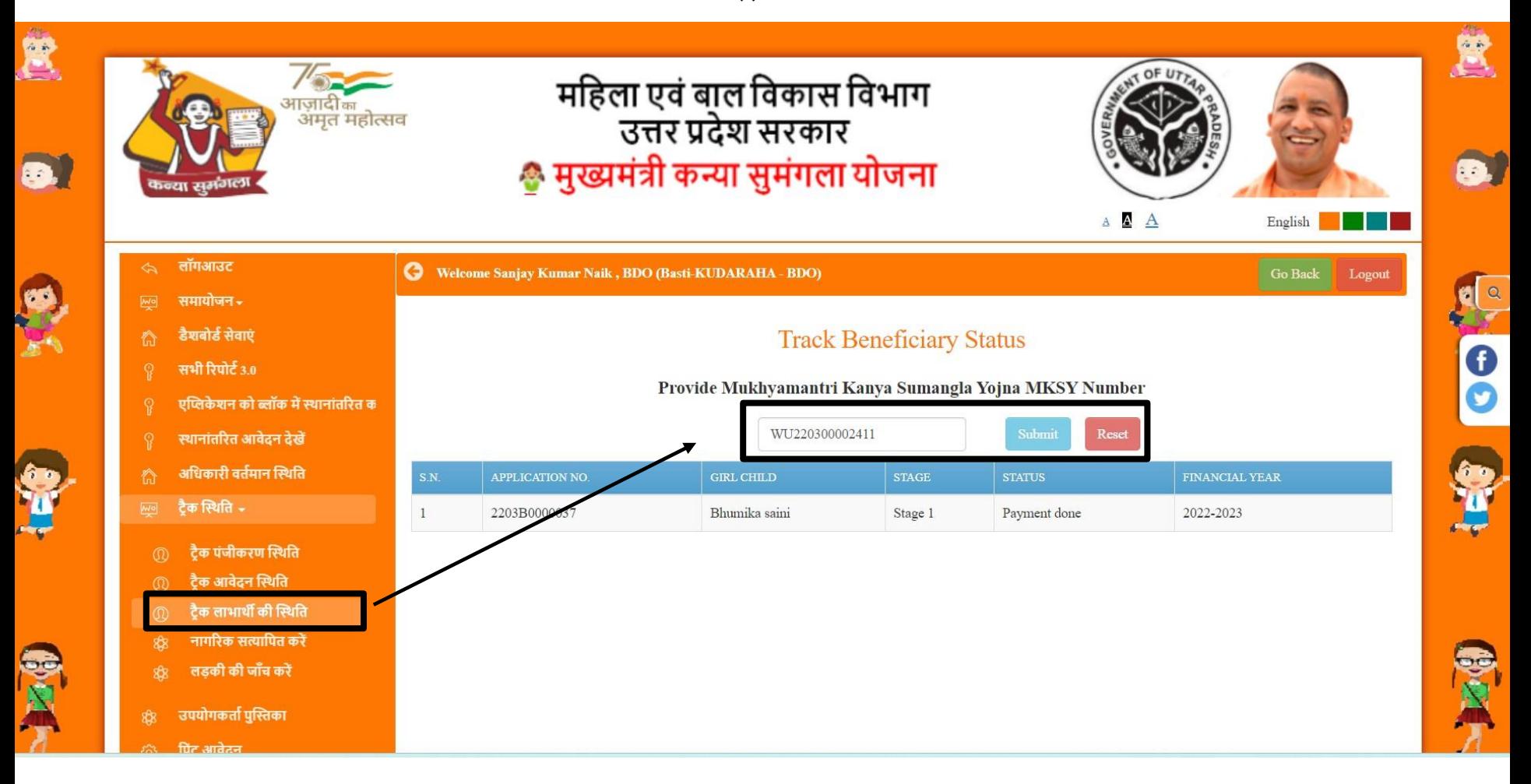

#### **नागररक सत्याहपत करें**

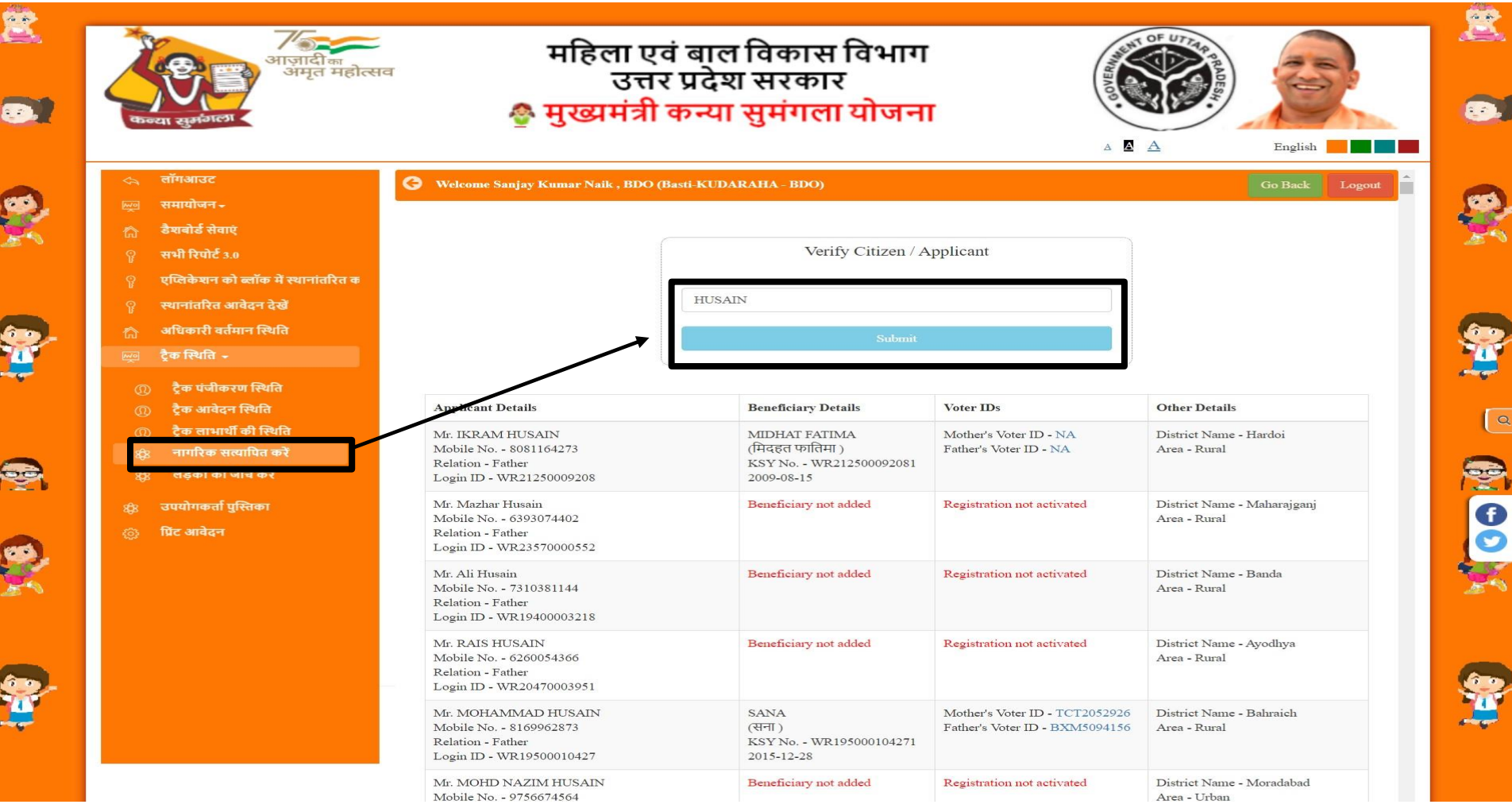

#### **बाहलका की जांच करें**

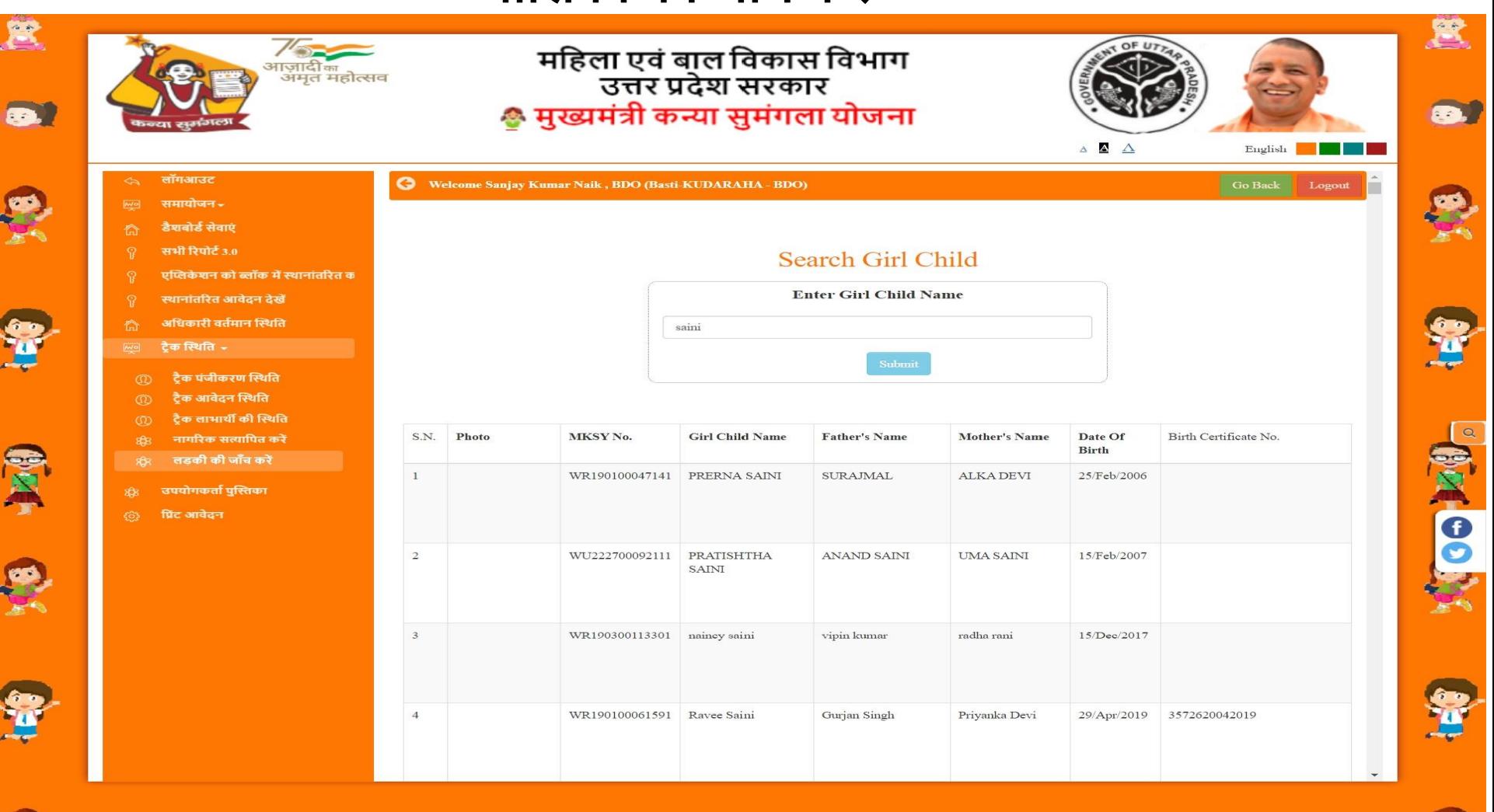

#### **डीपीओ (डैशबोडा)**

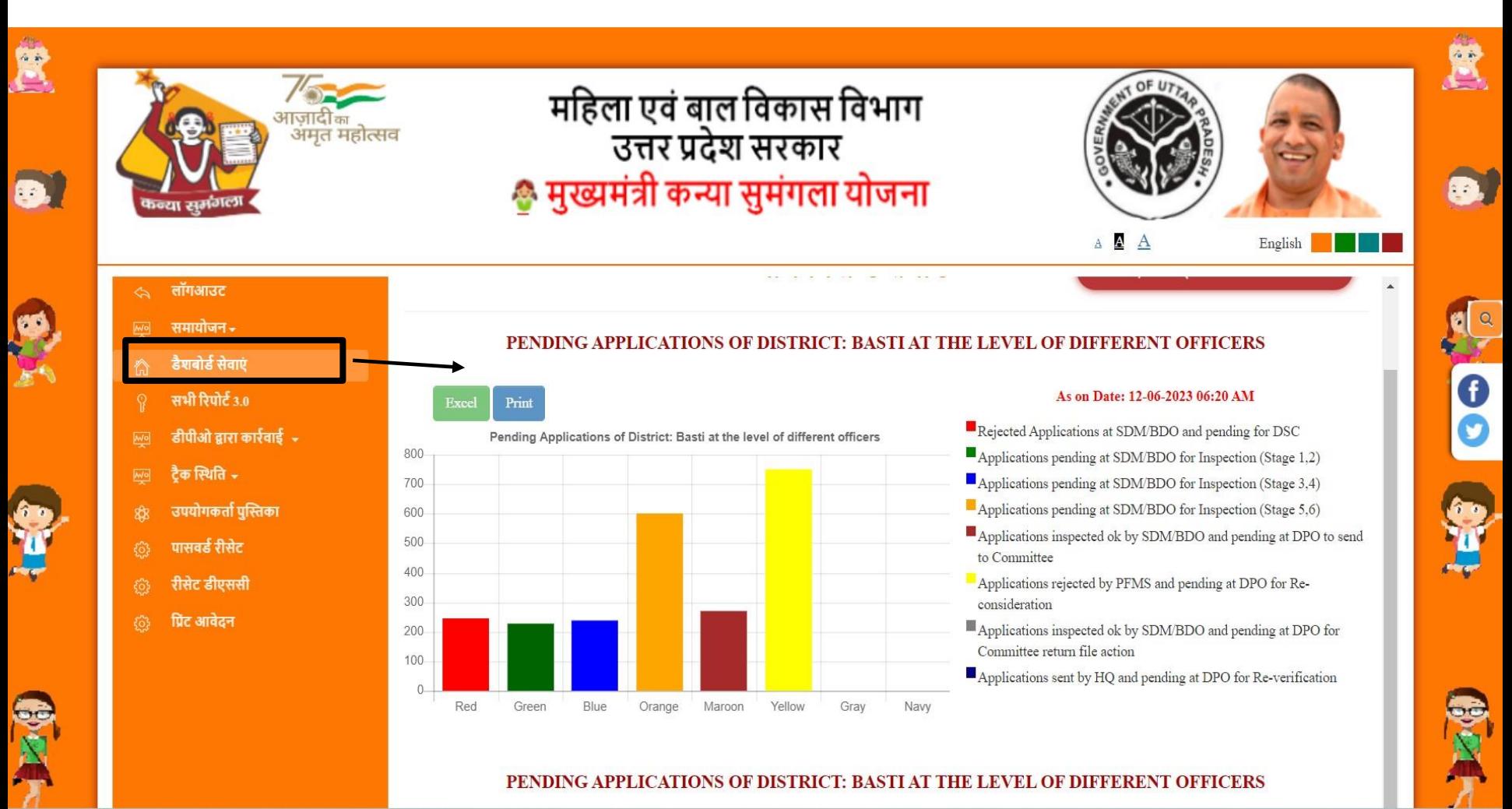

#### **डीपीओ (सेवा डैशबोडा)**

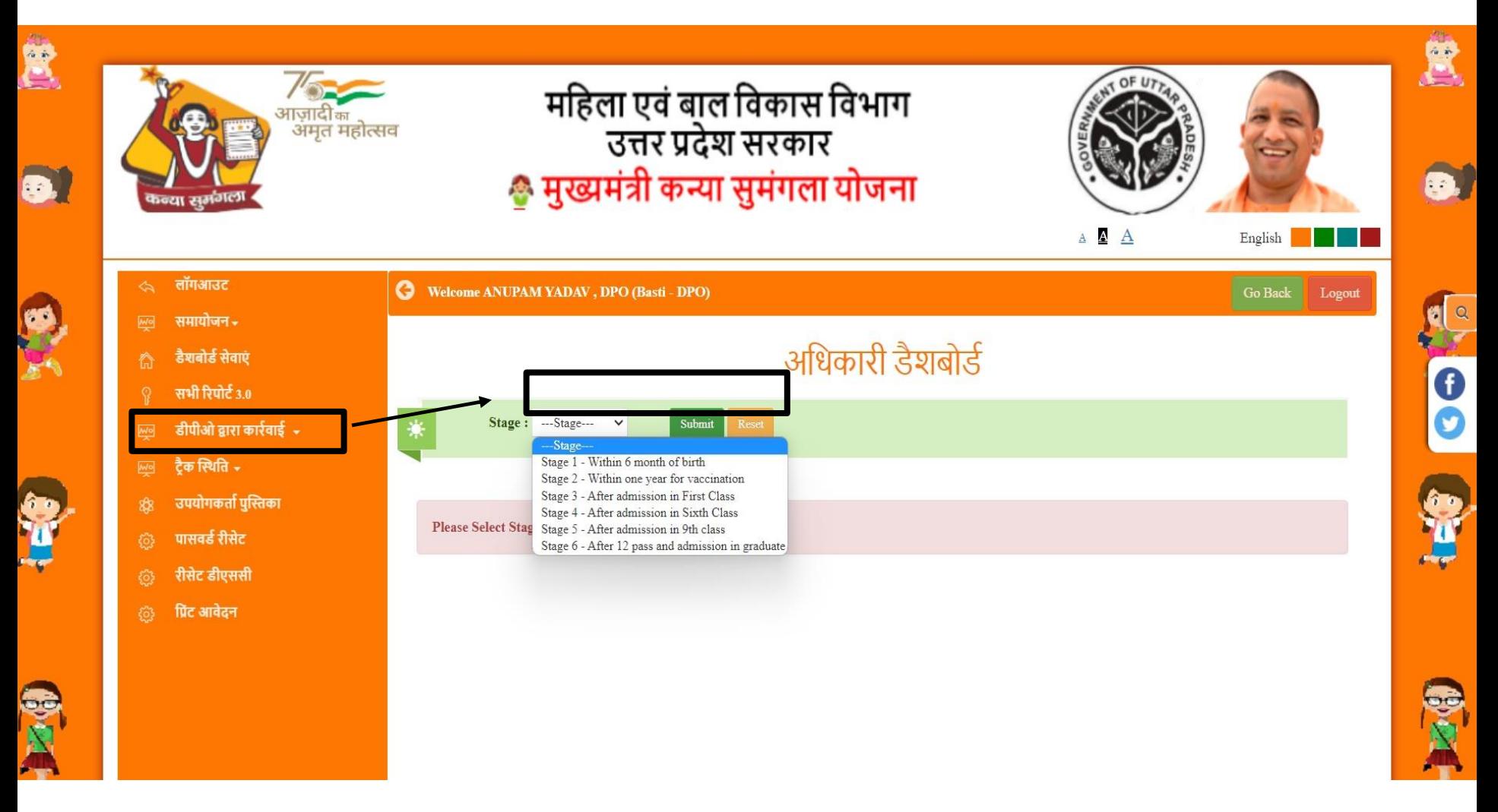

#### **डीपीओ नेपुनहवाचार केआवेदन को खाररज कर हदया**

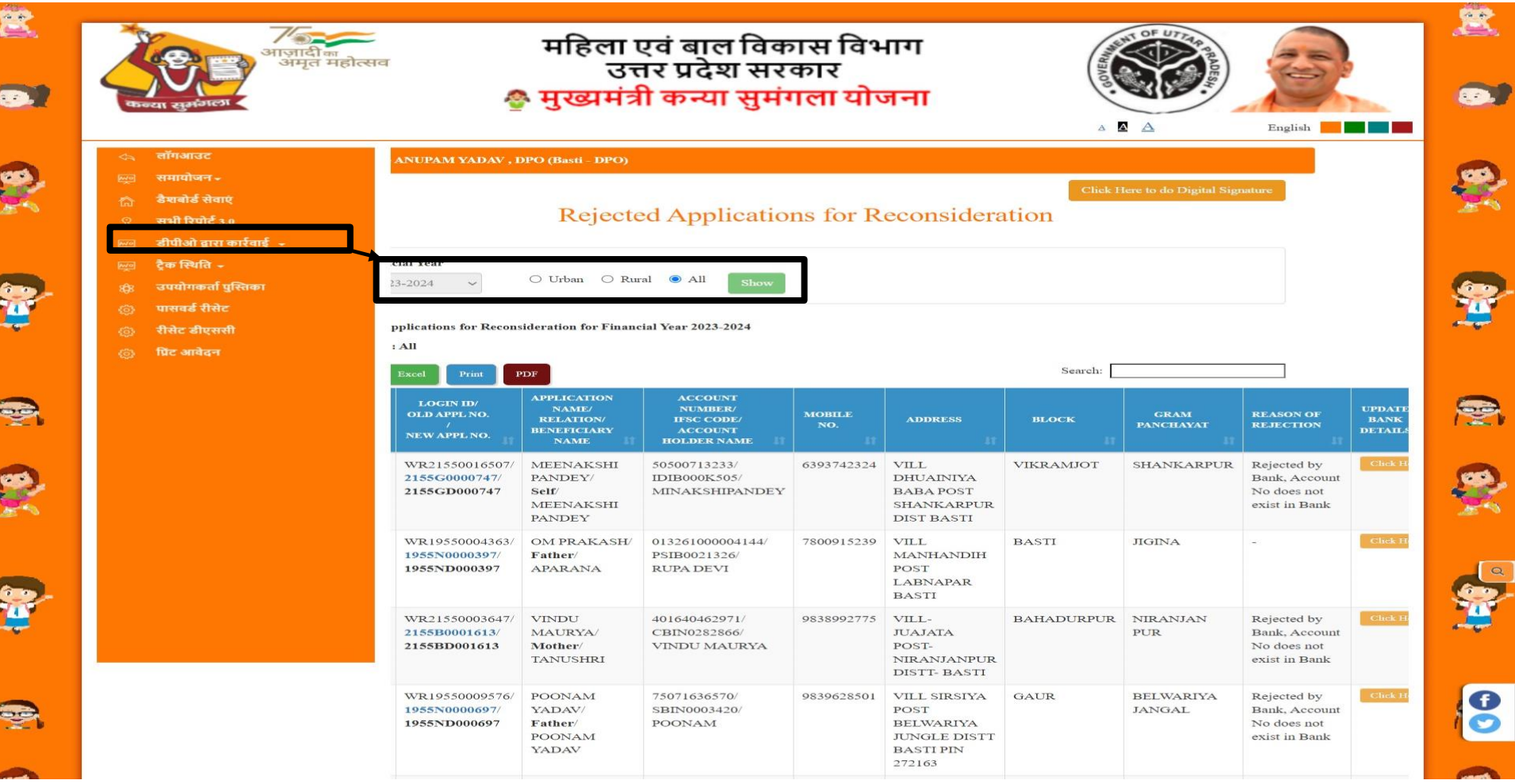

## बैंक विवरण के लिए अद्यतन

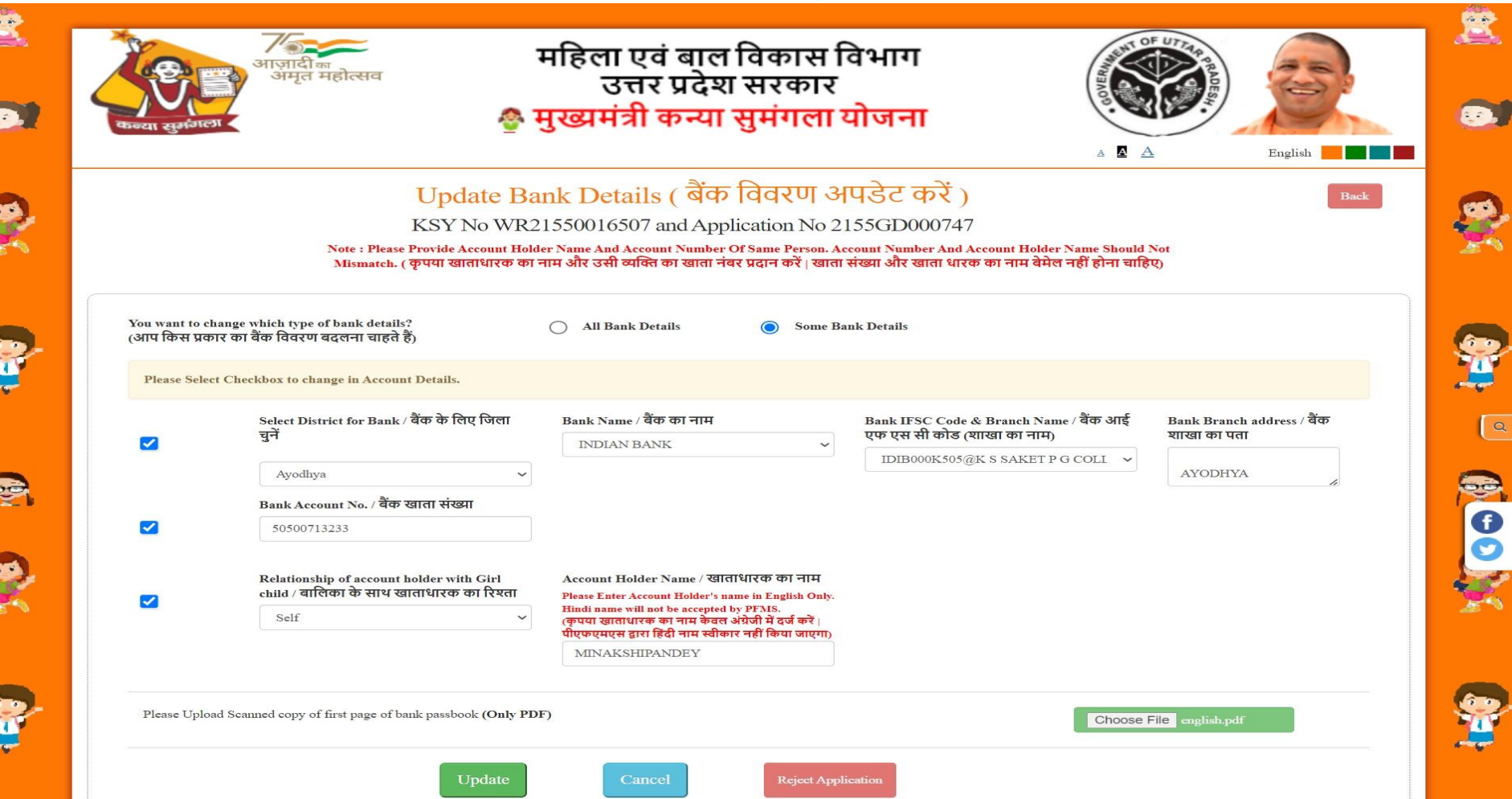

#### **आवेदन पुनः सत्याहपत करें**

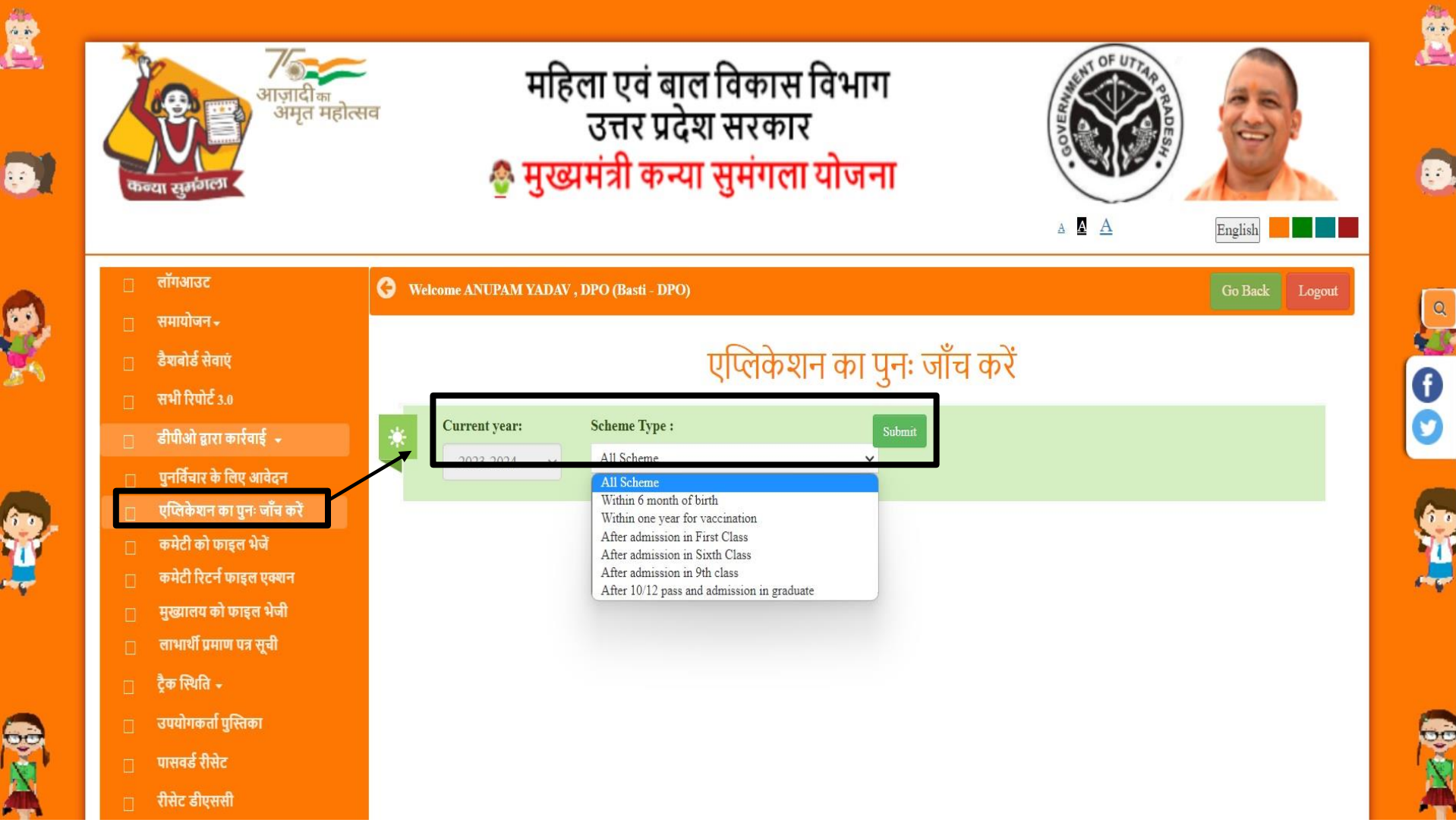

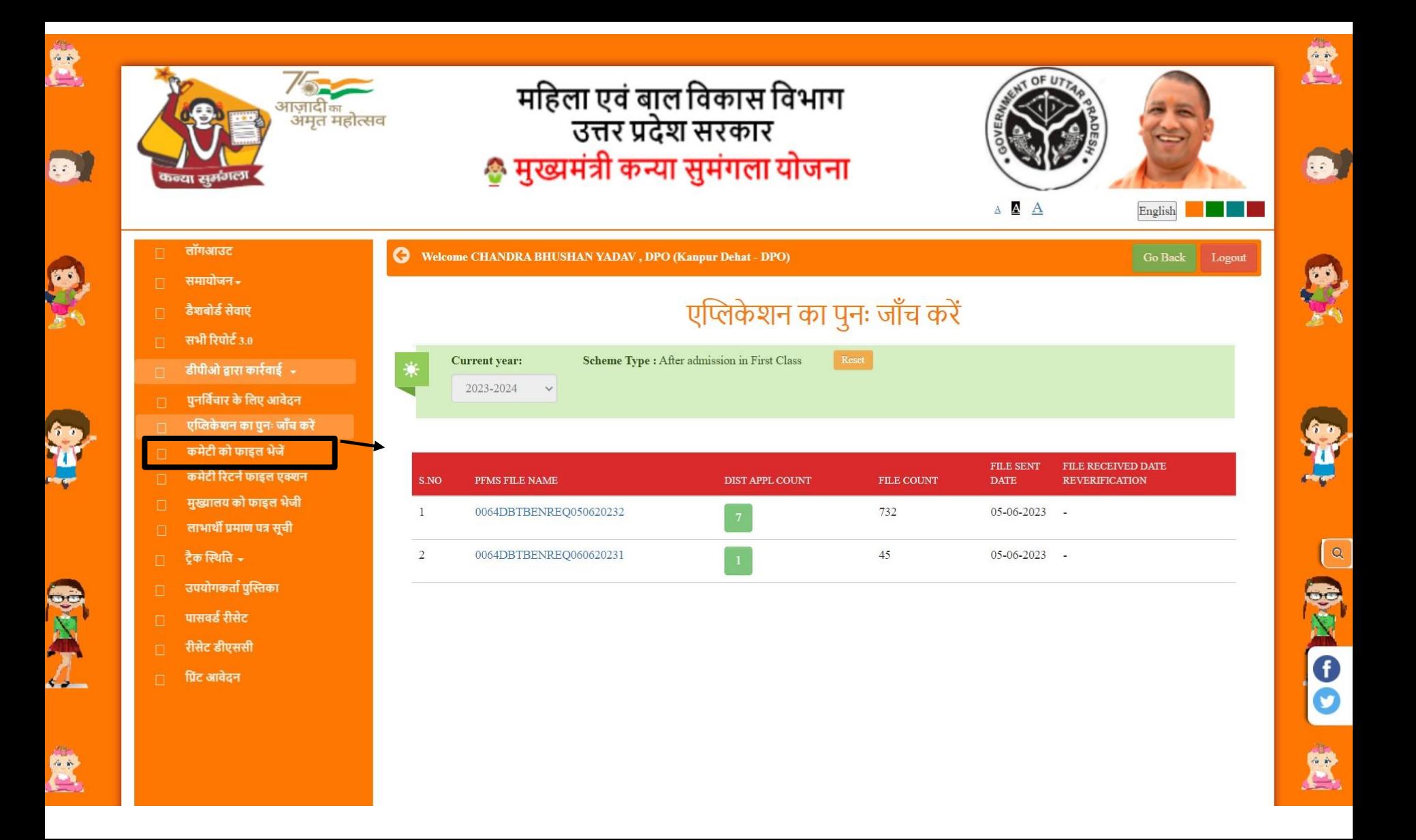

### **पीएिएमएस द्वारा अस्वीकृ त आवेदनो ंको पुनः सत्याहपत करें**

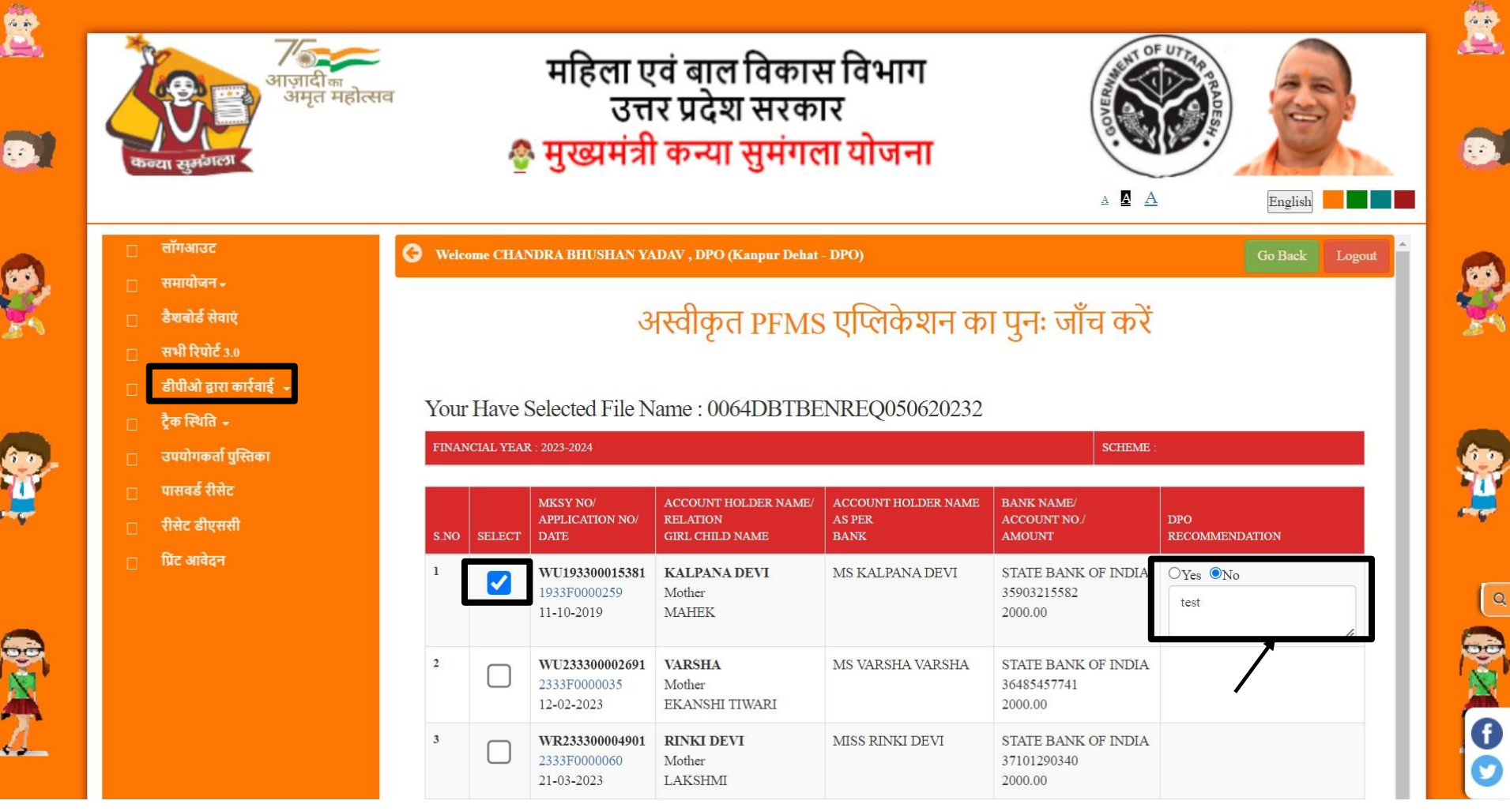

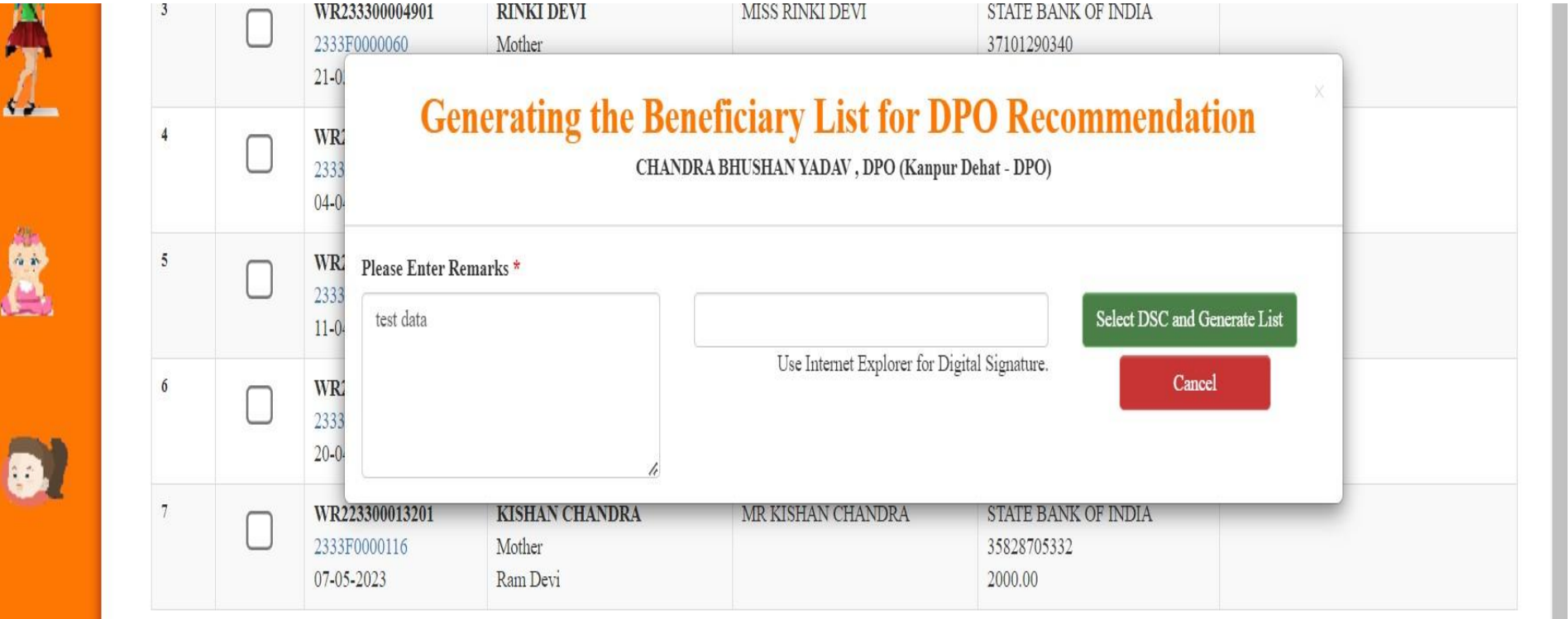

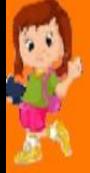

 $\tilde{\mathbf{z}}$ 

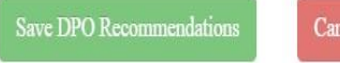

#### संदिग्ध डुप्लिकेट रिकॉर्ड

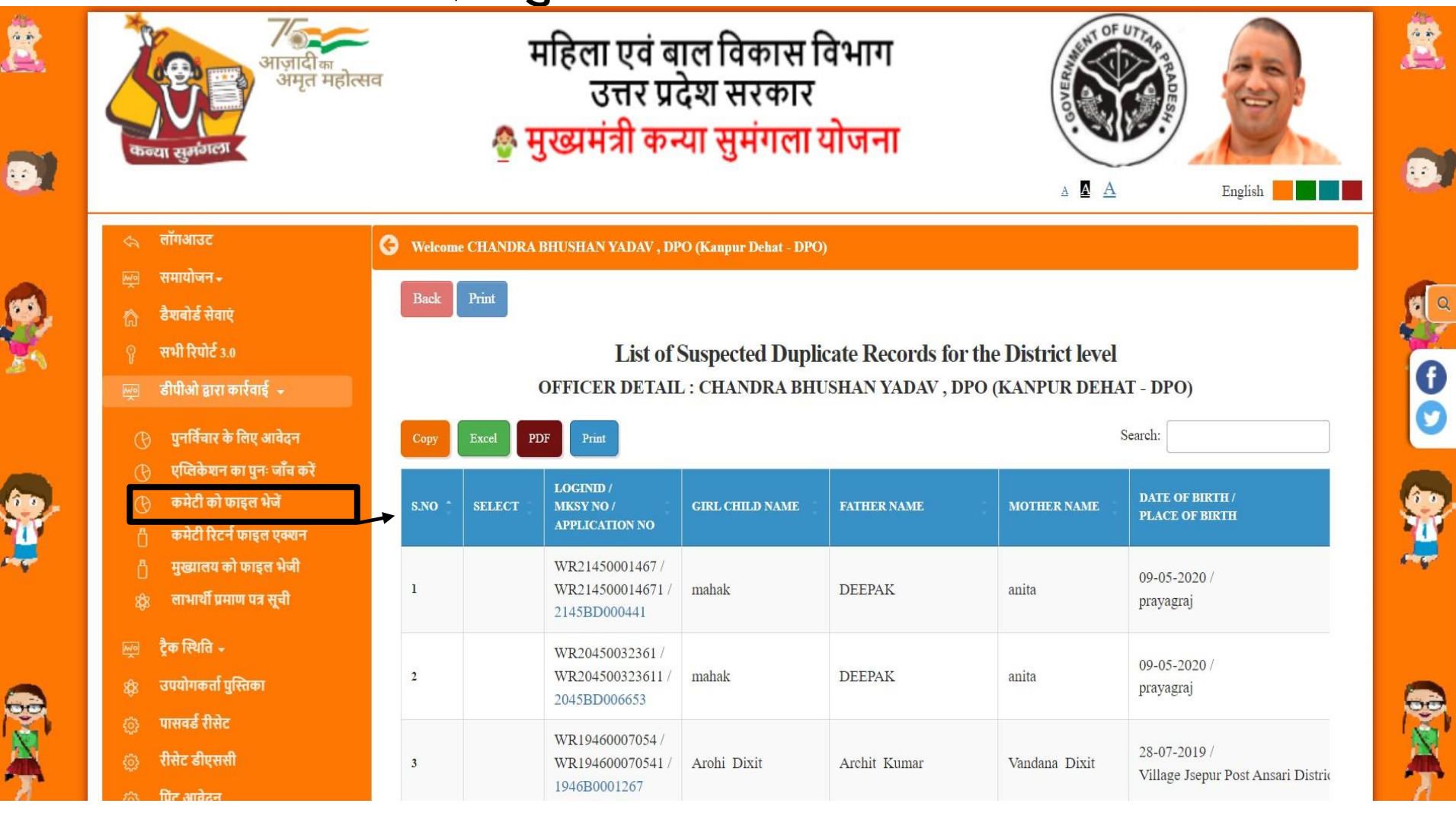

#### **लाभार्थी का आवेदन सहमहत को भेजें**

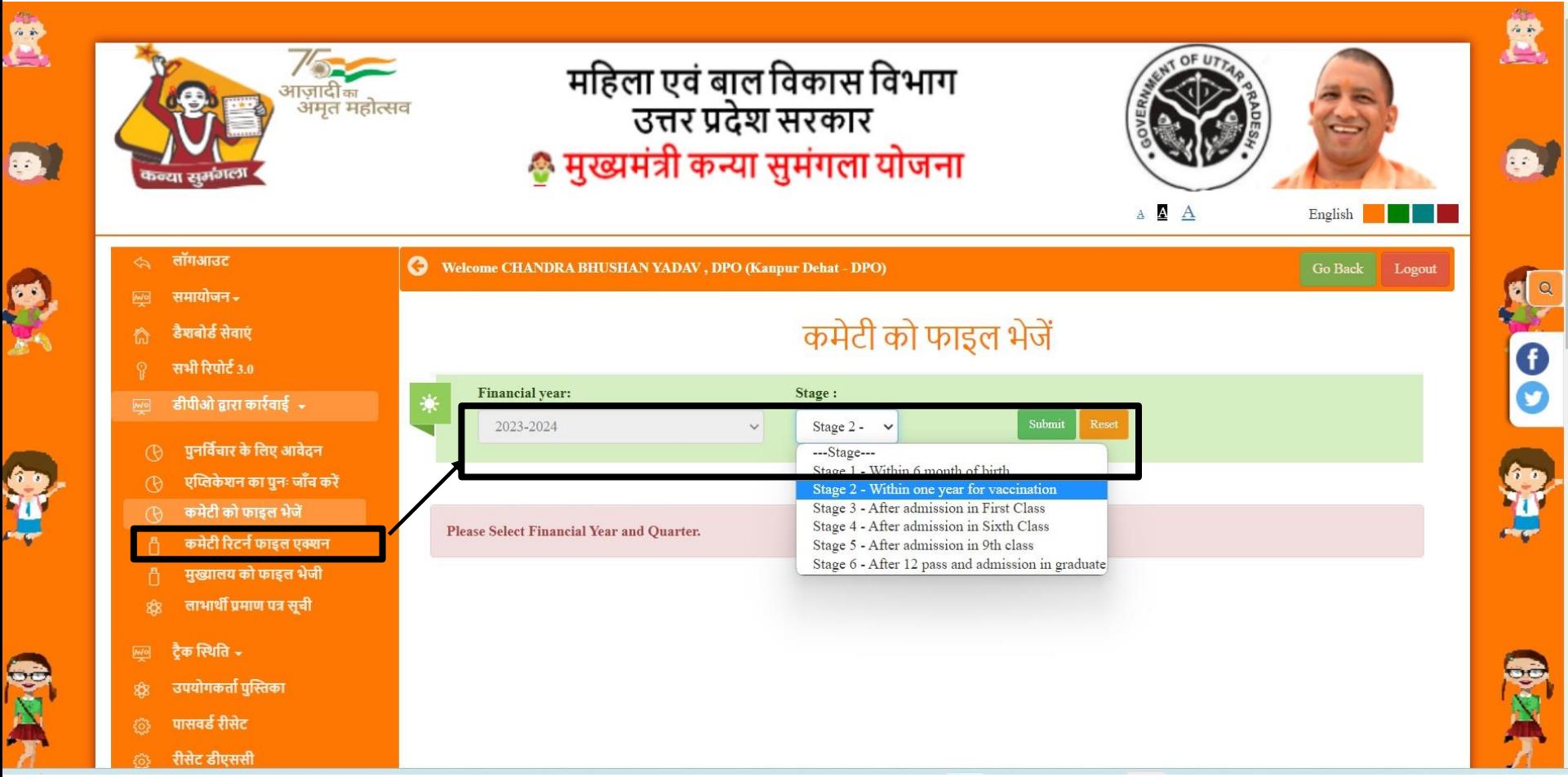

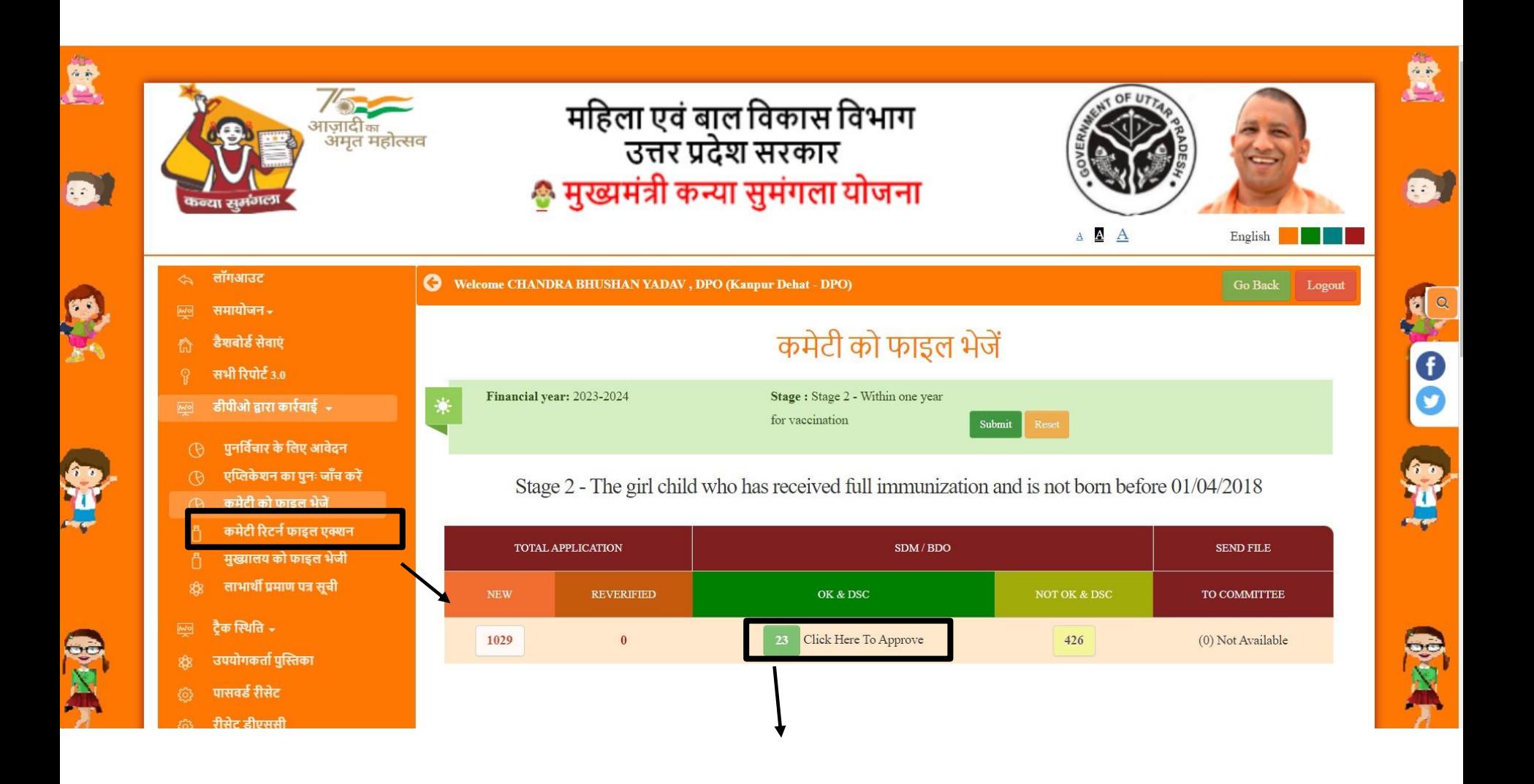

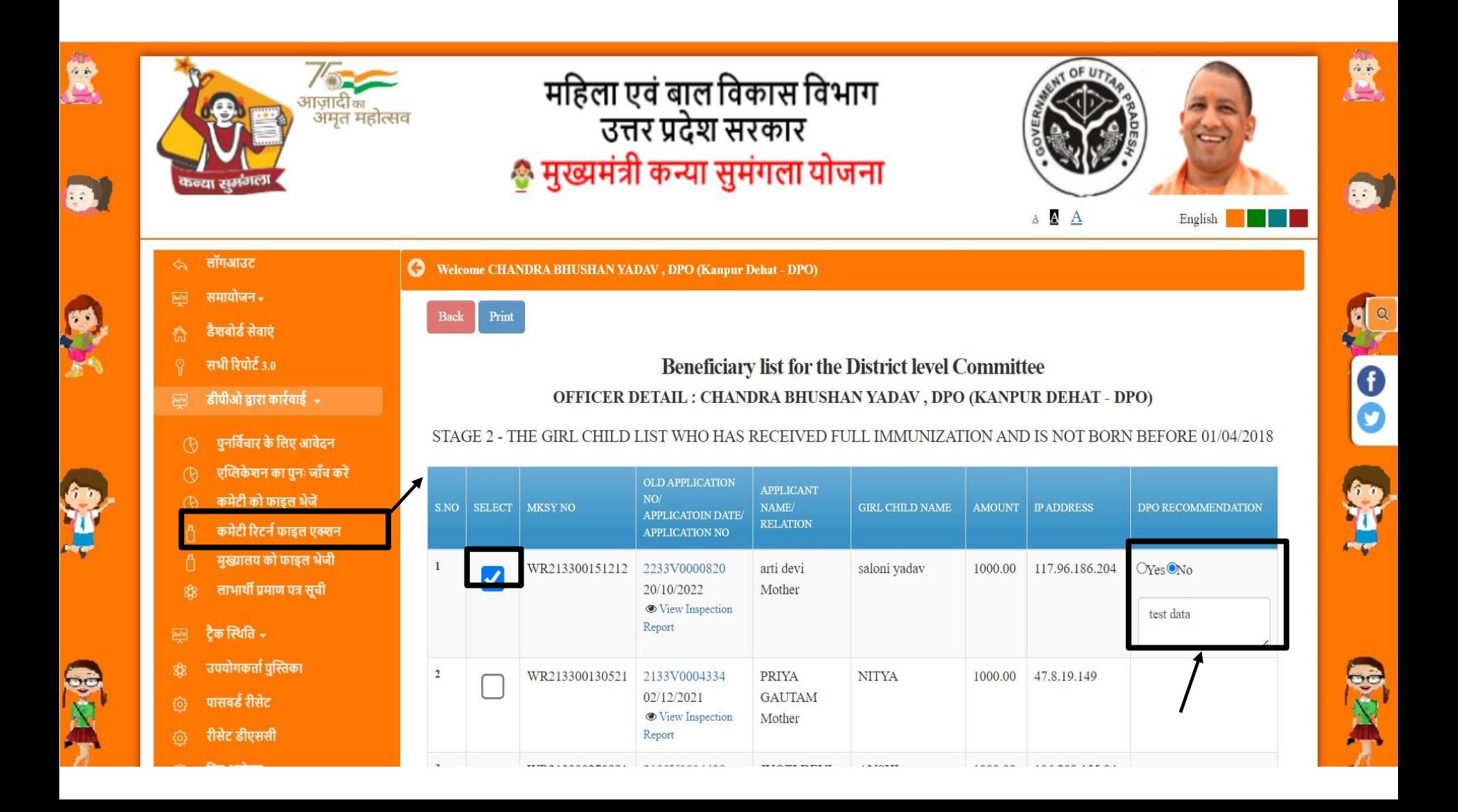

#### **हजला स्तरीय सहमहत ररटनािाइल**

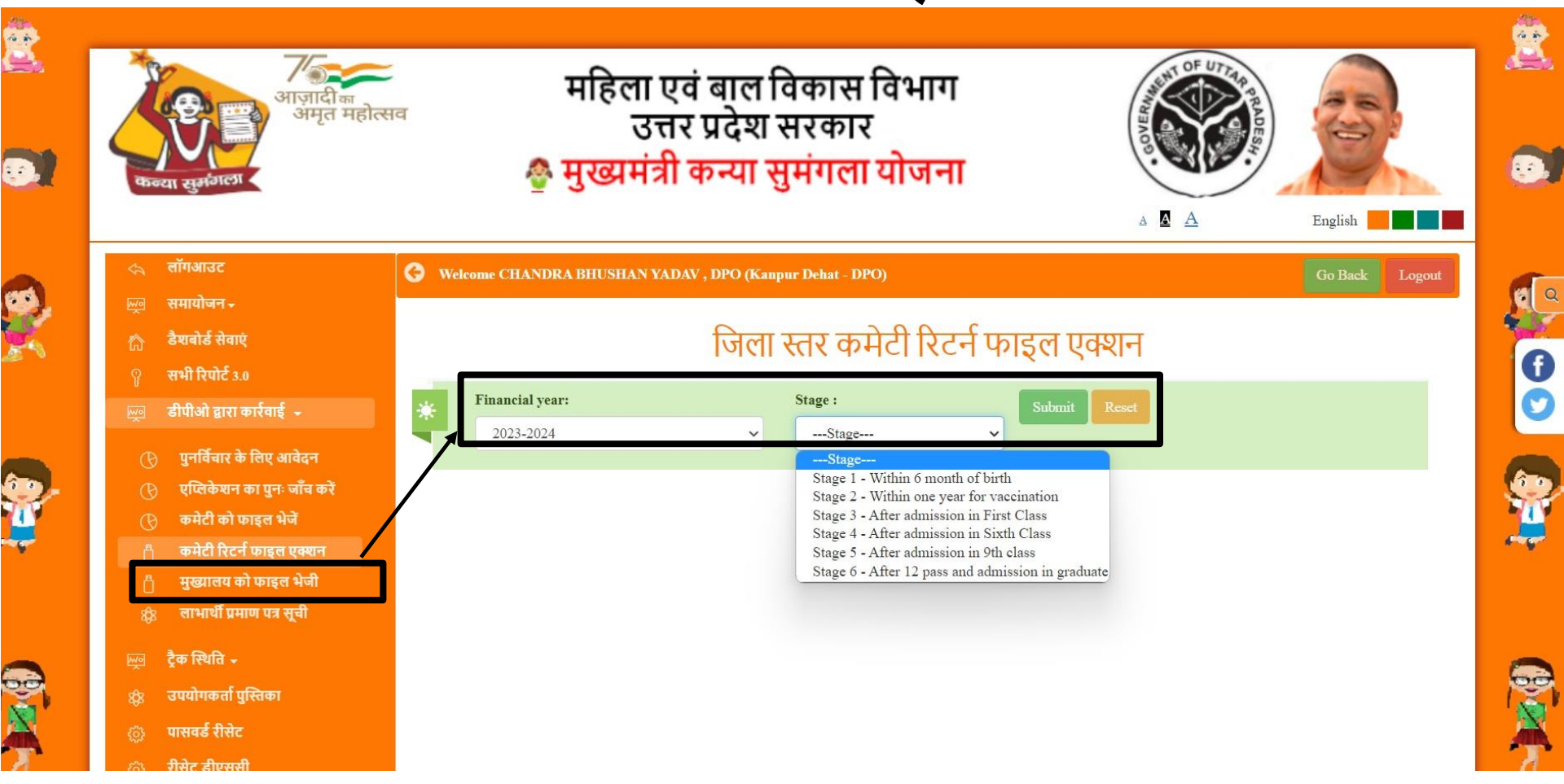

### **हजला स्तरीय सहमहत ररटनािाइल की कायावािी**

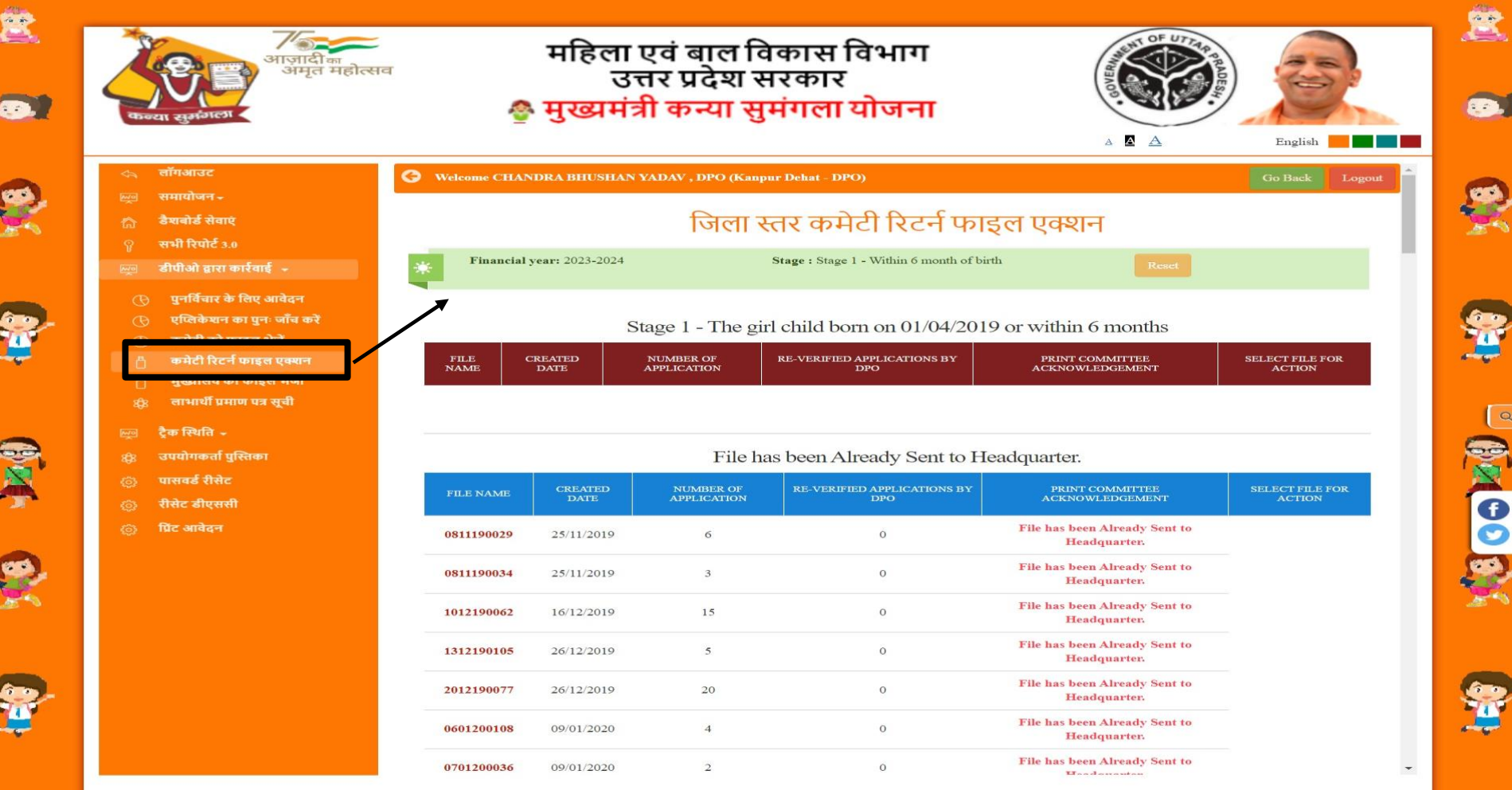

### फाइल पर रिपोर्ट मुख्यालय को भेज दी गई है

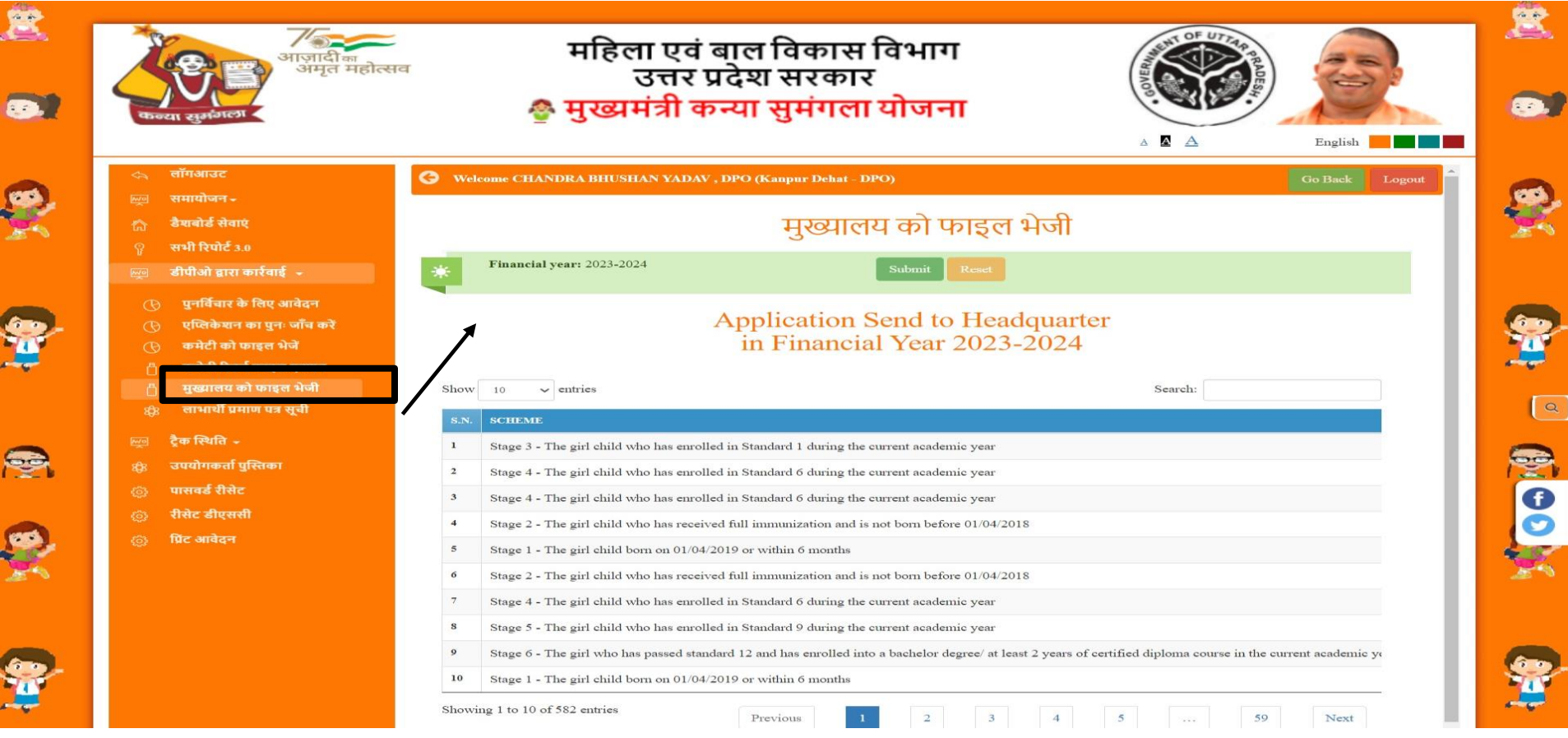

#### **लाभार्थी**

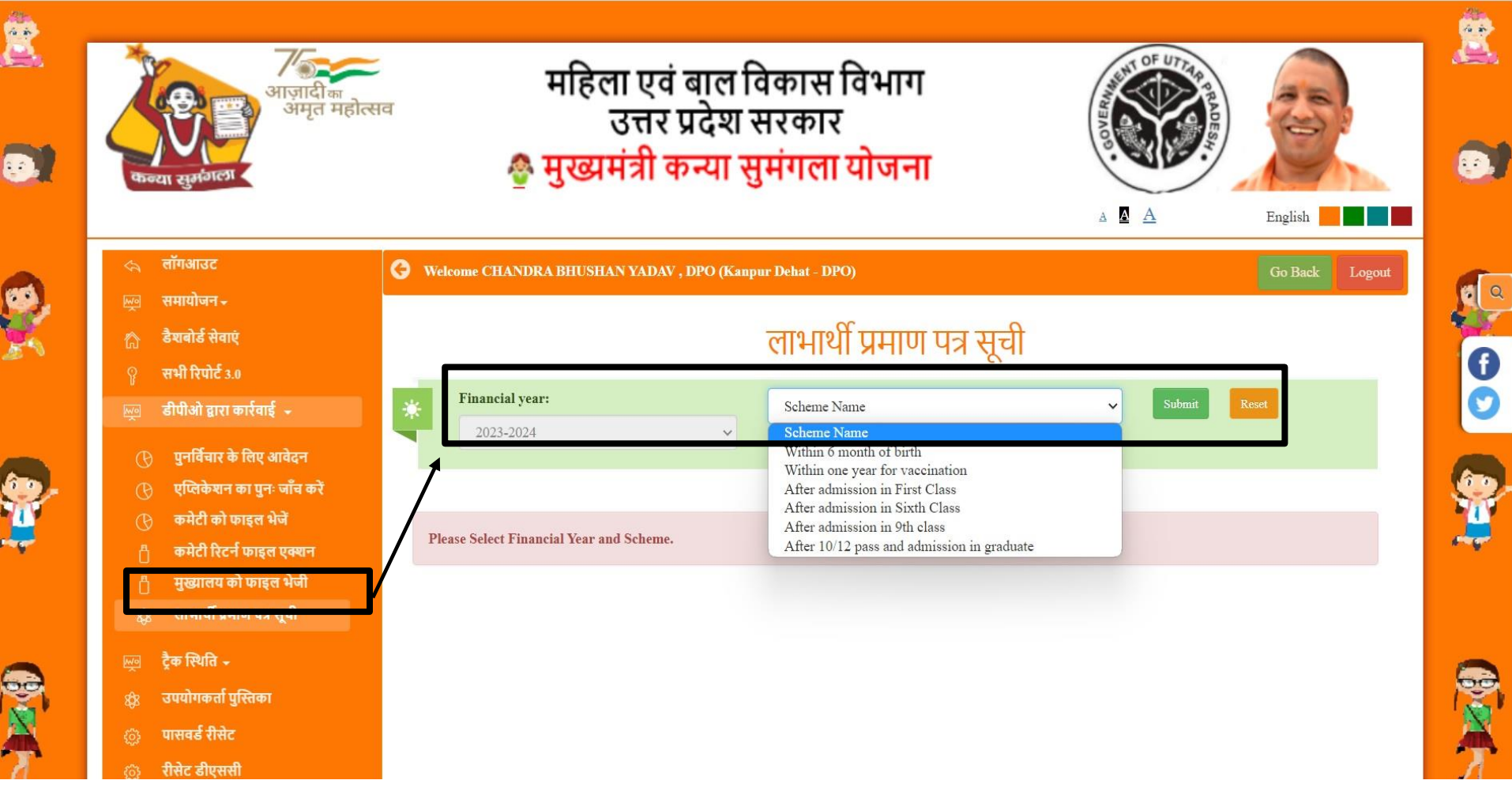

#### **प्रमाणपत्र सूची**

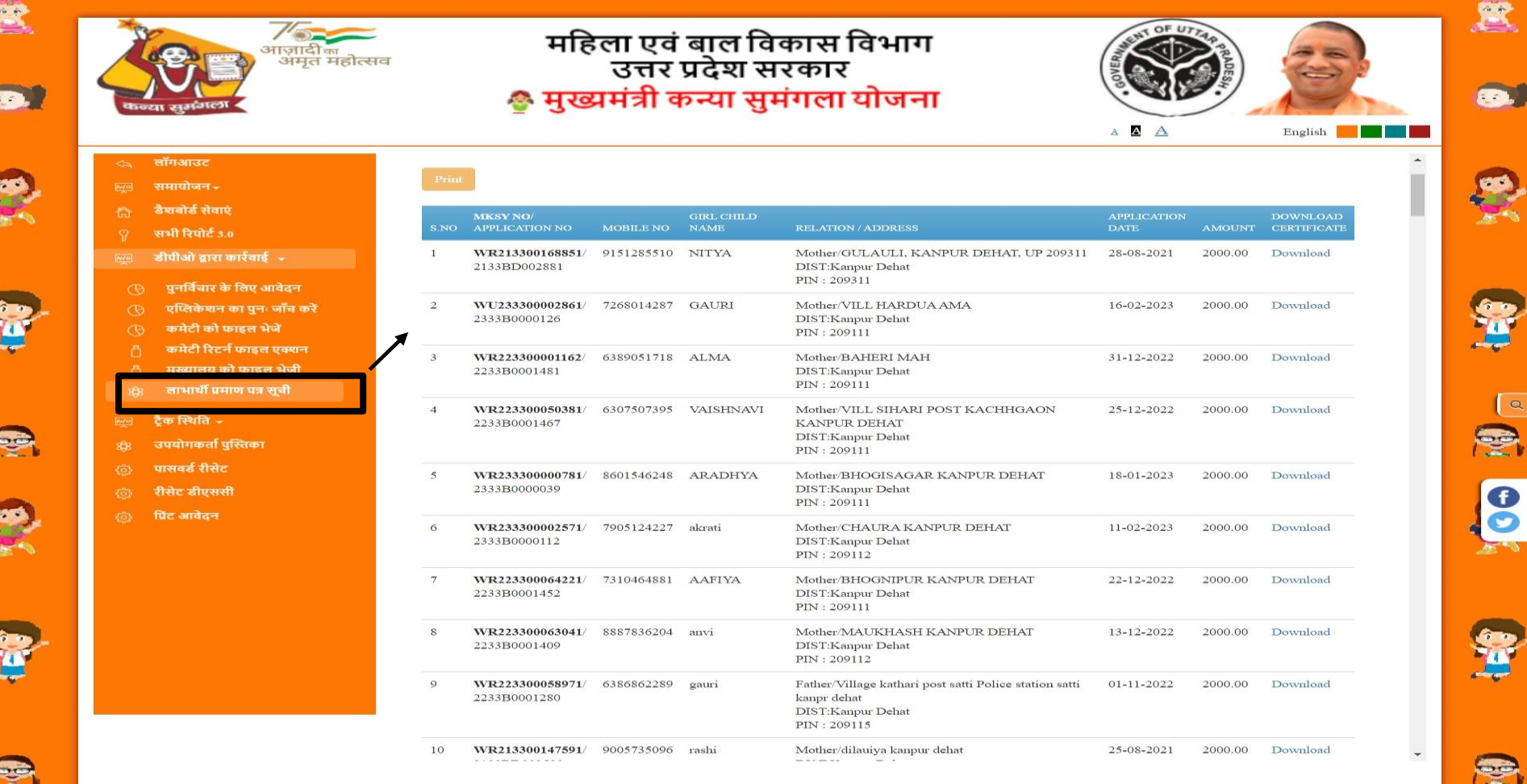

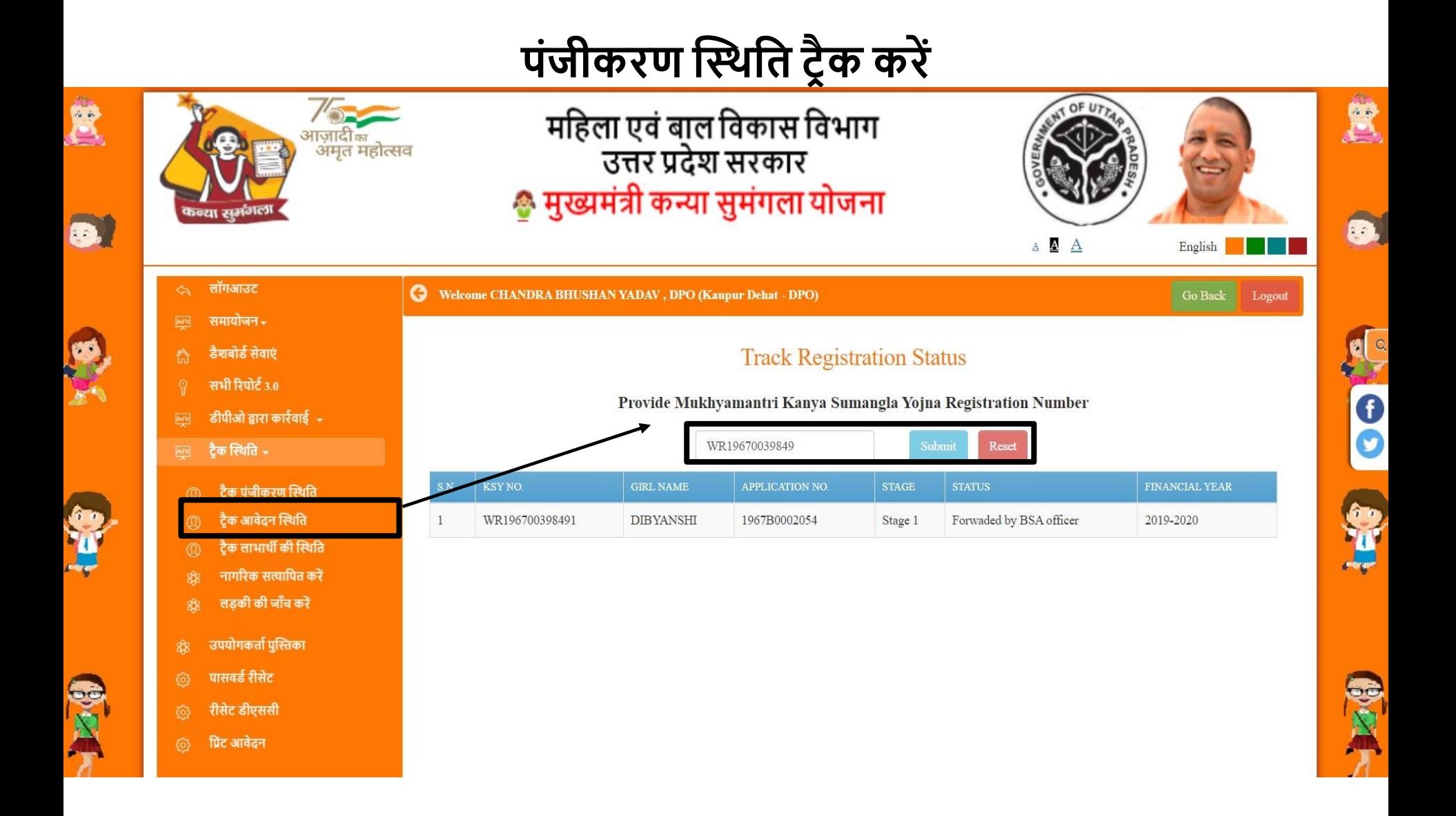

#### **आवेदन की स्थस्थहत टरैक करें**

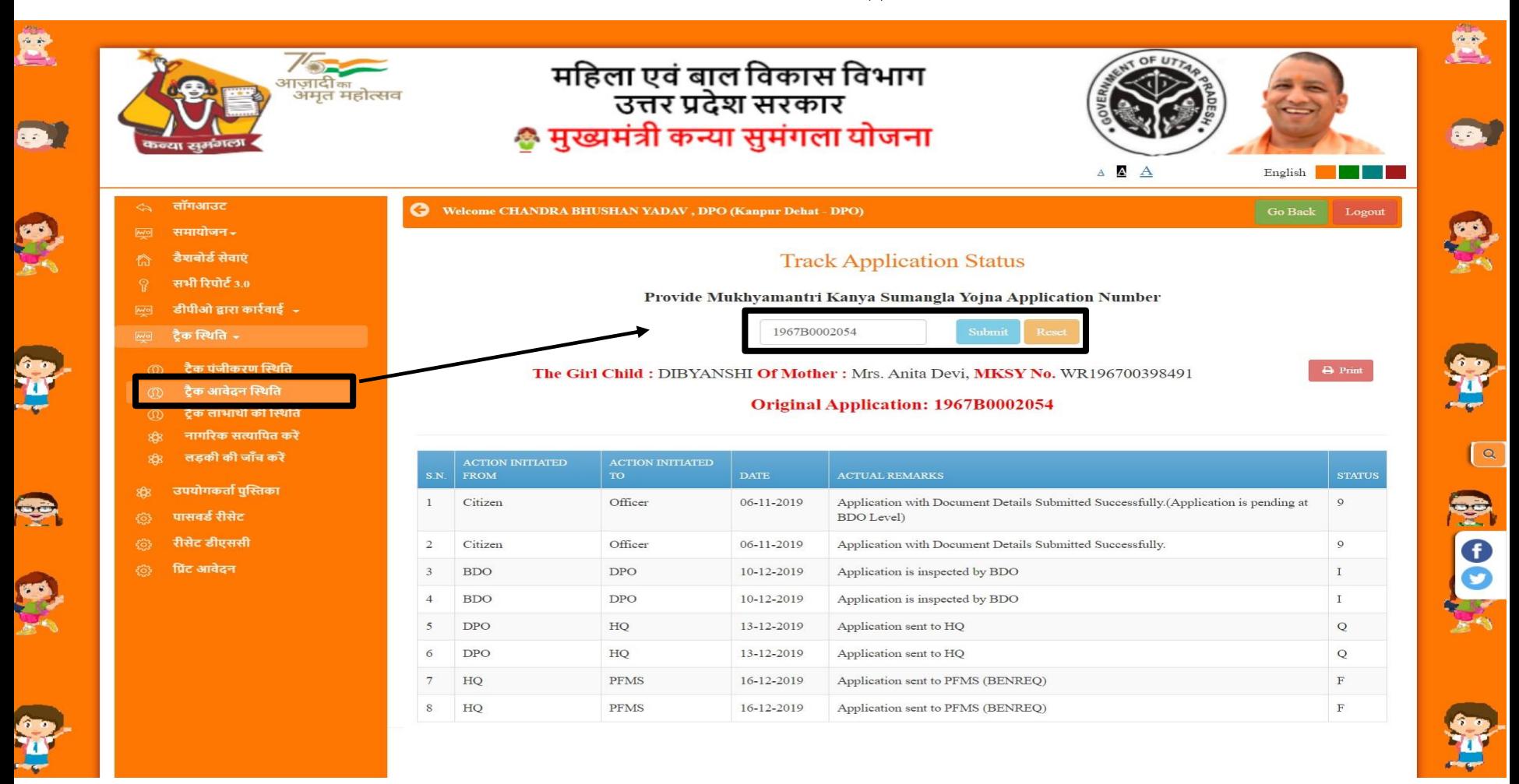

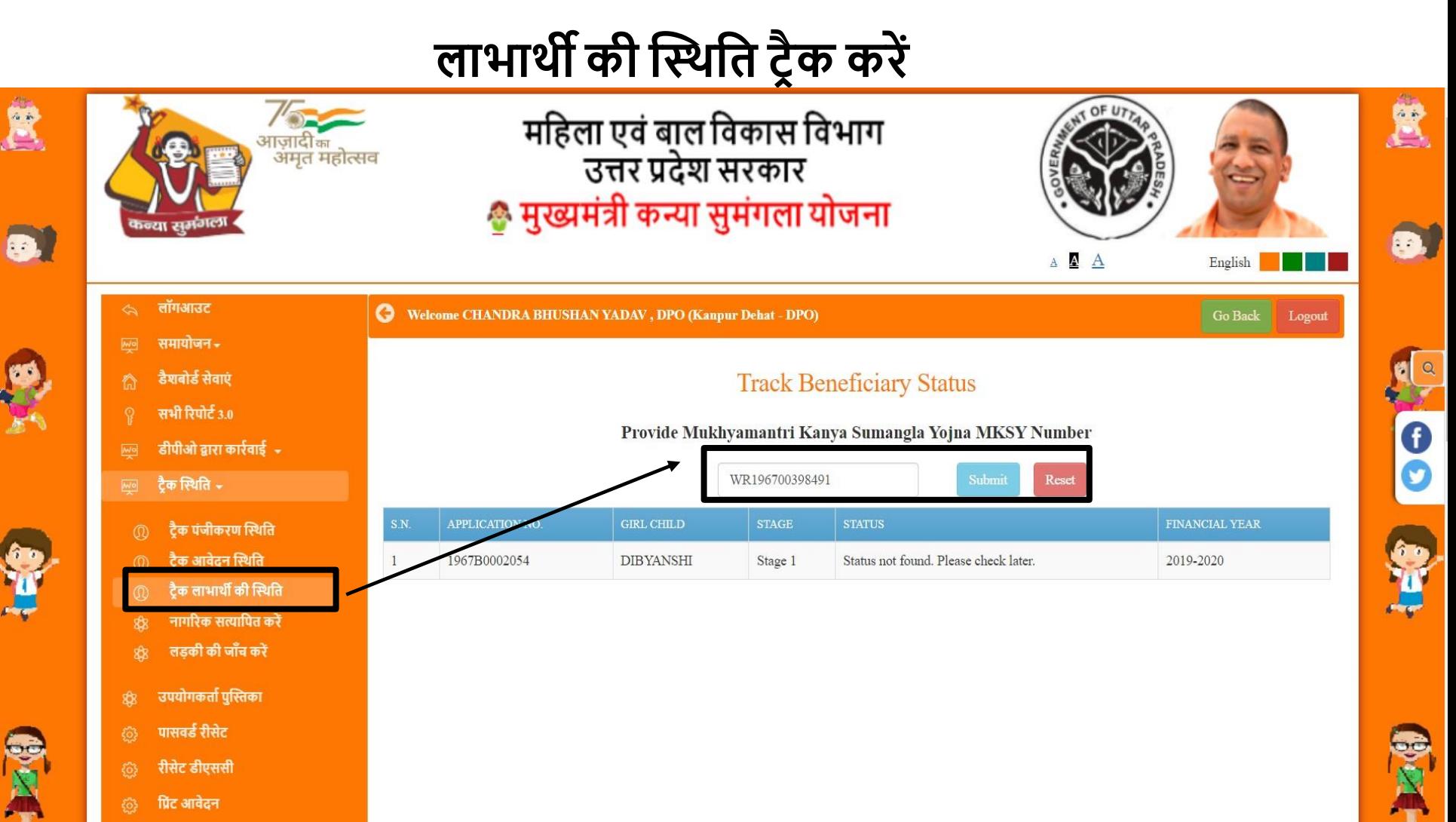

प्रिंट आवेदन

#### **नागररक/आवेदक का सत्यापन करें**

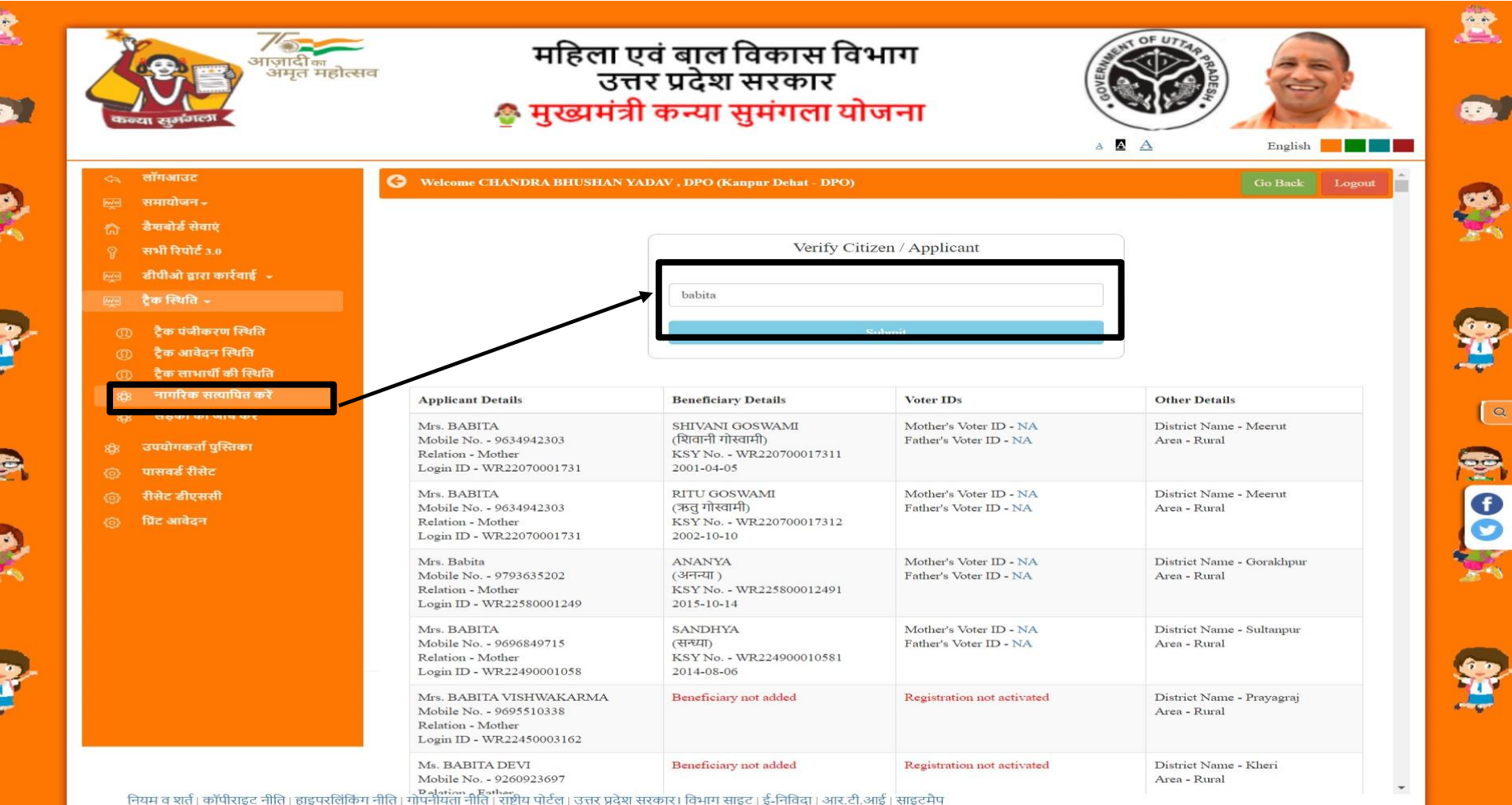

#### **बाहलका की जांच करें**

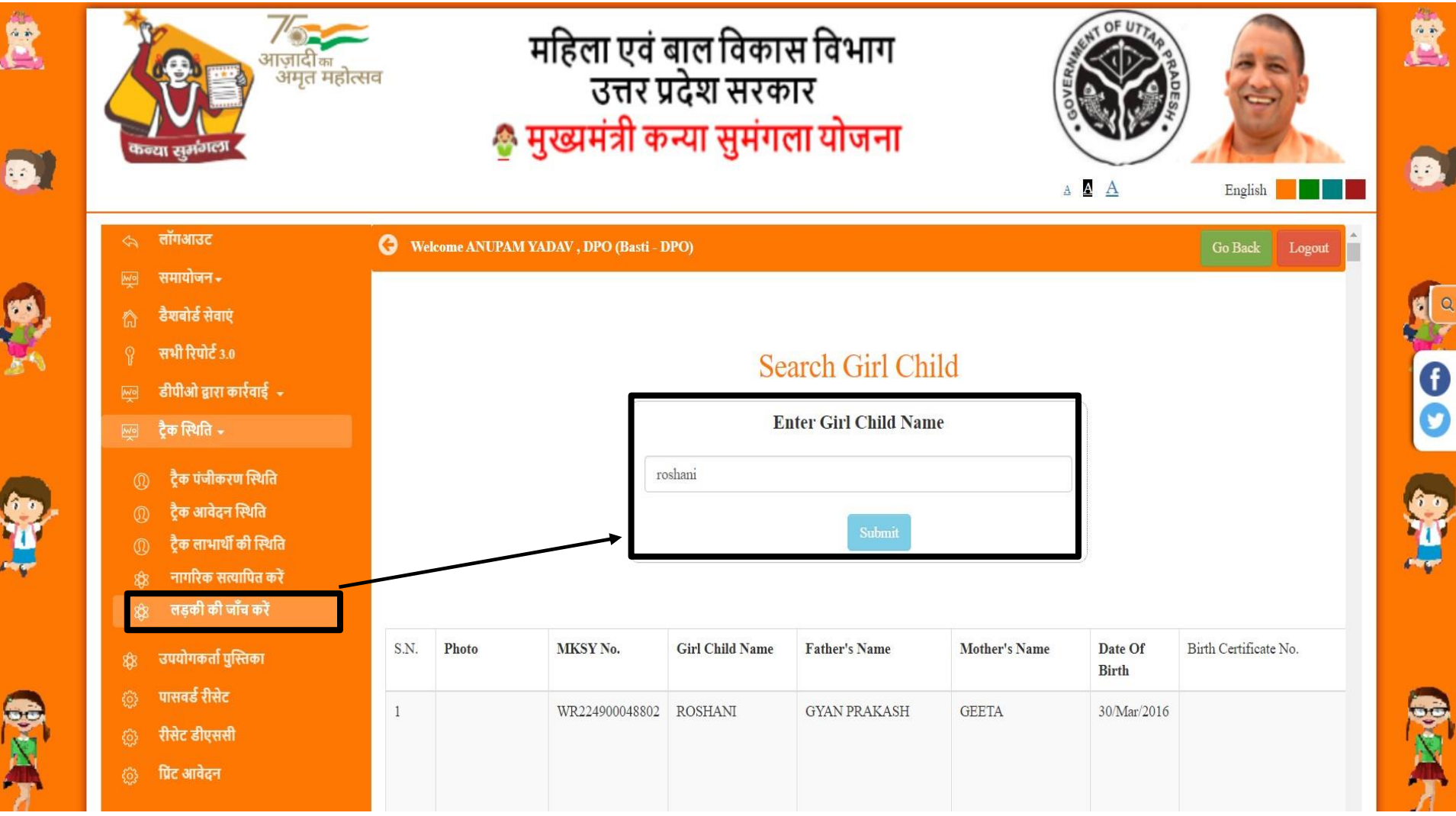

# **डैशबोडा(मुख्यालय)**

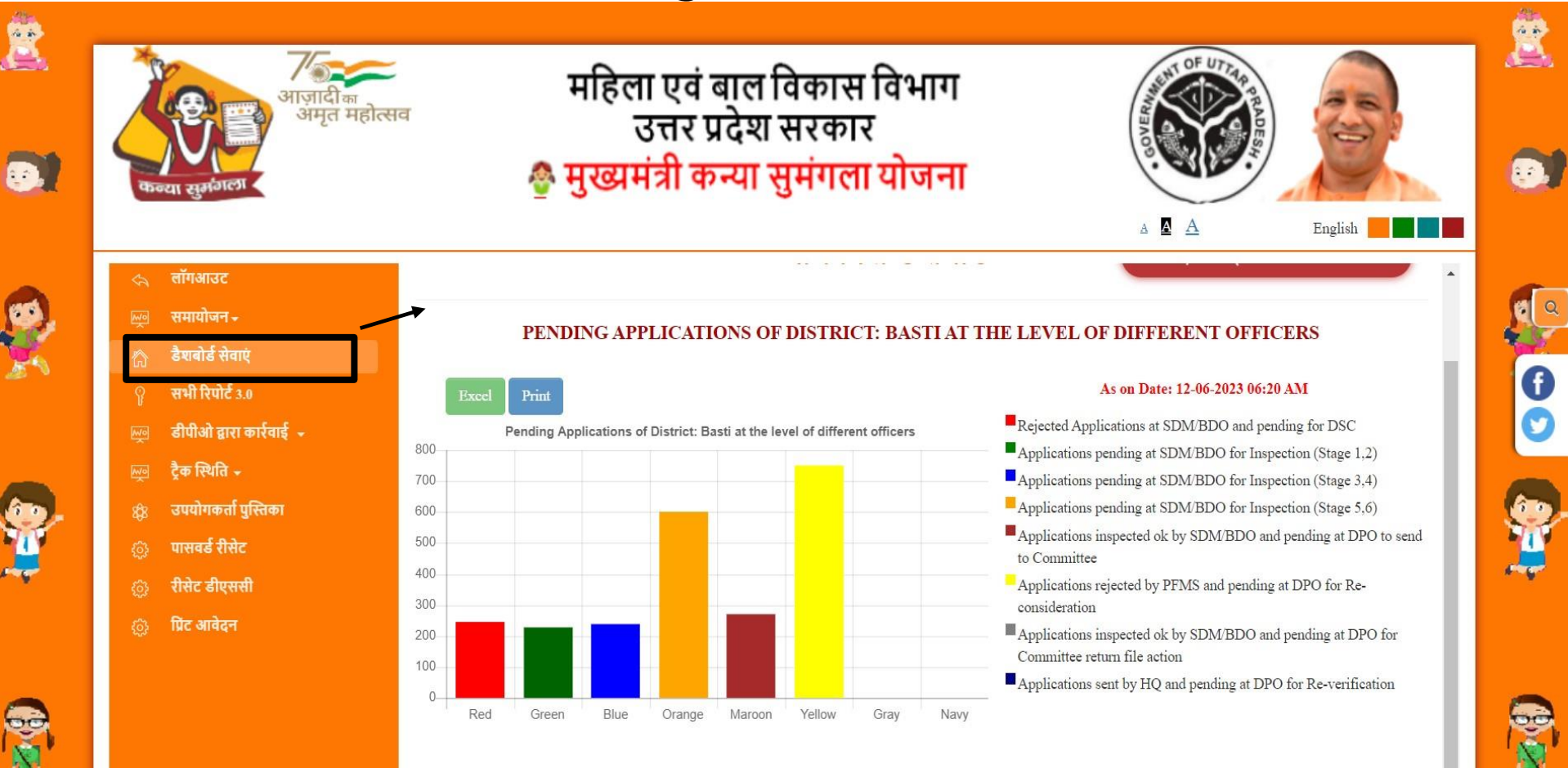

#### PENDING APPLICATIONS OF DISTRICT: BASTI AT THE LEVEL OF DIFFERENT OFFICERS

#### **एमआईएस ररपोटा**

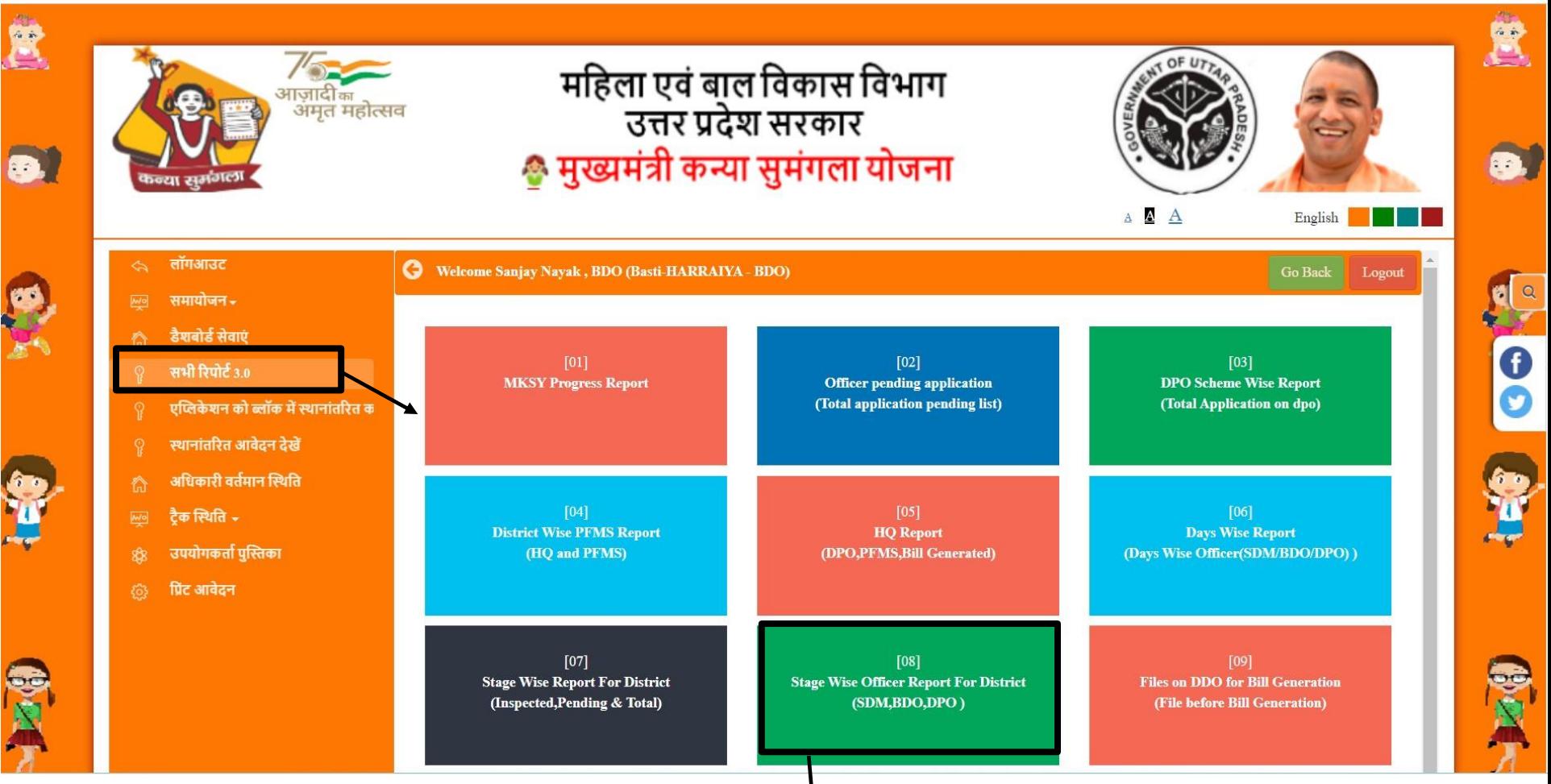

#### एमआईएस रिपोर्ट देखें

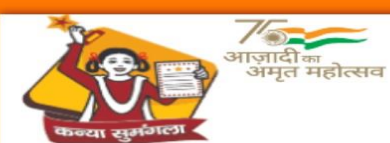

# महिला एवं बाल विकास विभाग<br>उत्तर प्रदेश सरकार<br><del>©</del> मुख्यमंत्री कन्या सुमंगला योजना

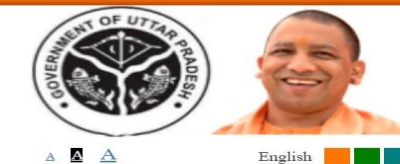

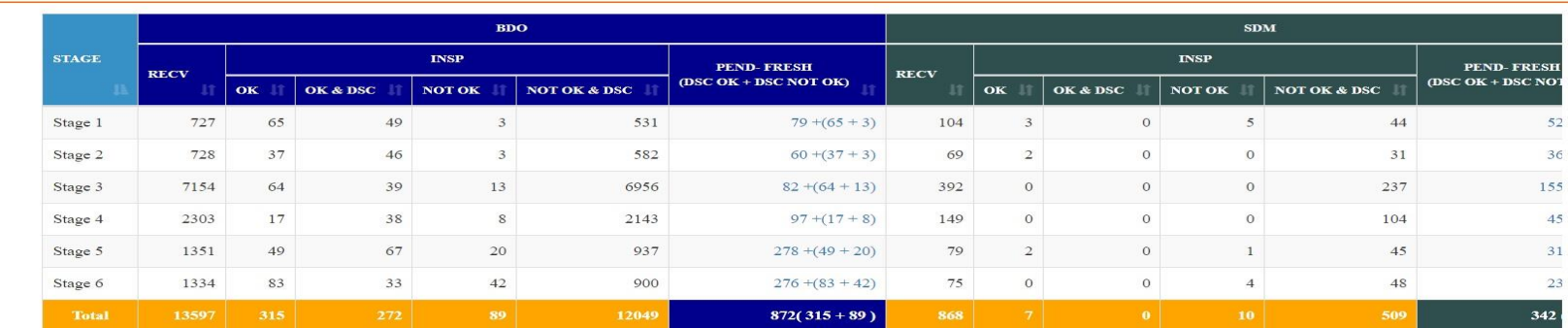

Showing 1 to 6 of 6 entries

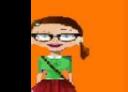

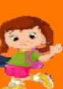

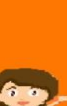

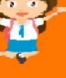

Previous  $\mathbf{1}$  ${\rm Next}$ 

#### PENDING APPLICATIONS OF DISTRICT: BASTI AT DIFFERENT STATUS

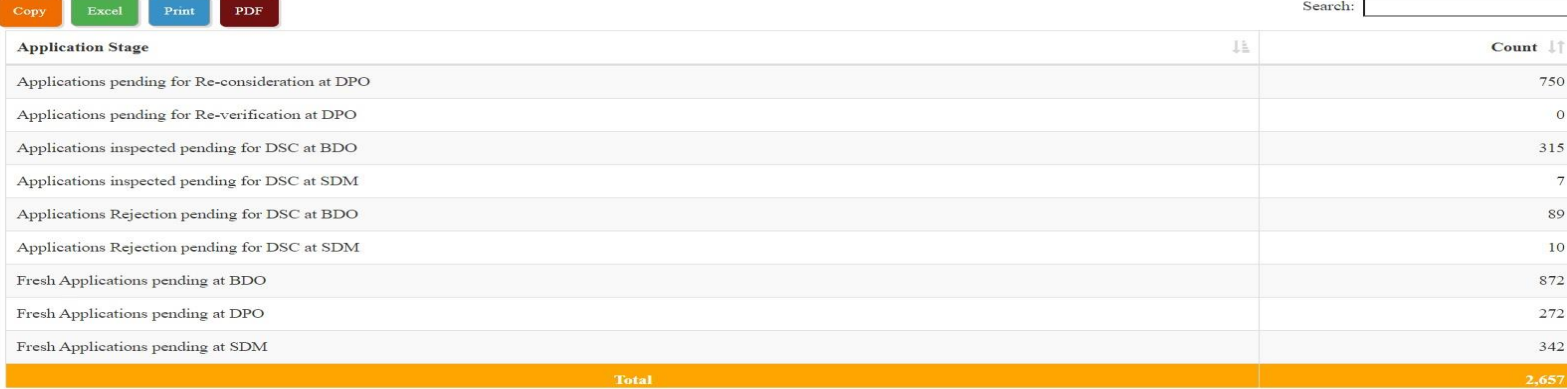

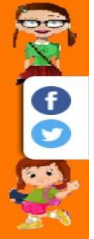

實

 $\cdot$  .

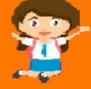

 $\checkmark$ 

#### **भुगतान प्रहिया XML बदलें**

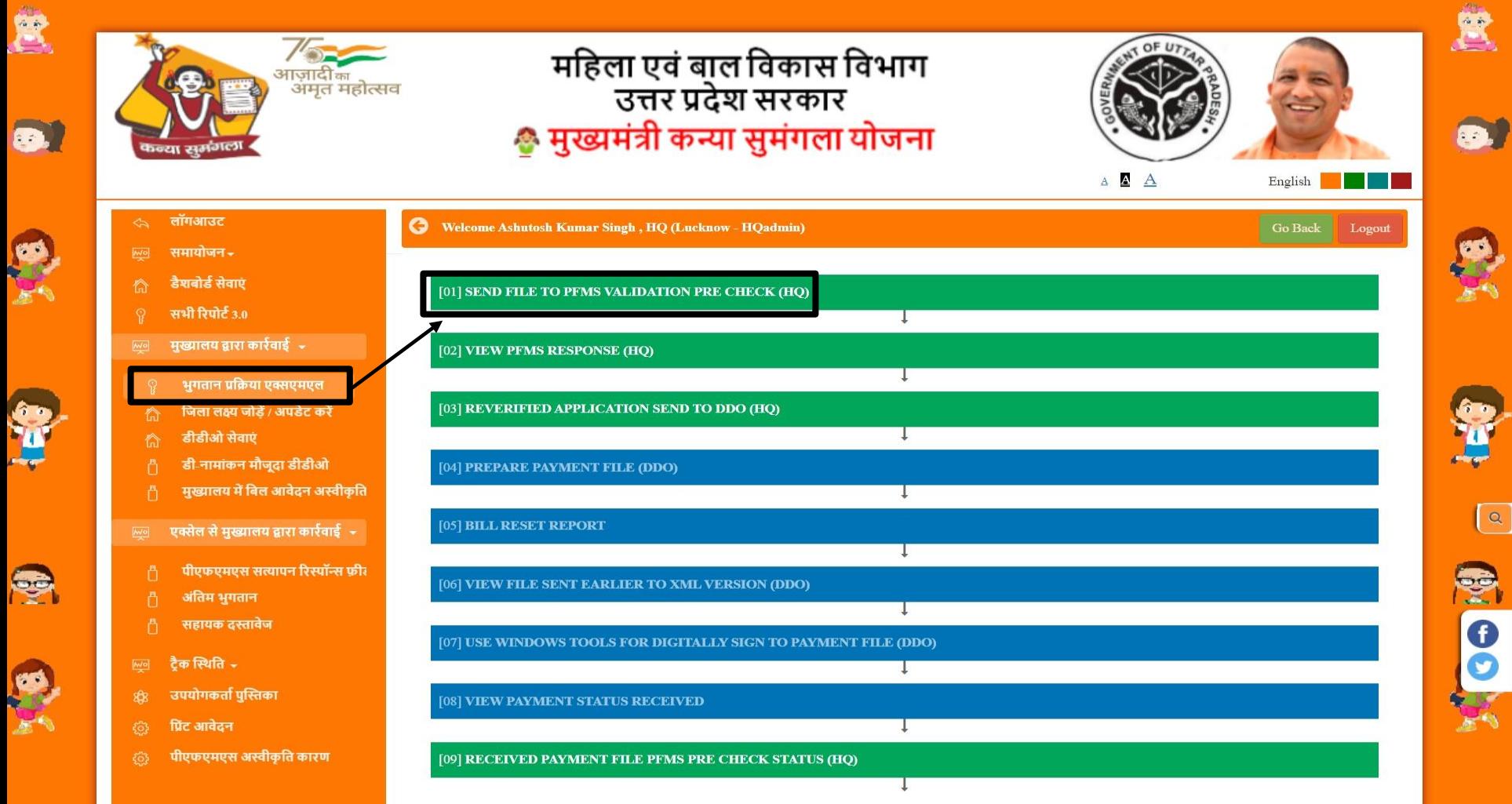

#### **पीएिएमएस सत्यापन पूवाजांच के हलए फ़ाइल भेजें**

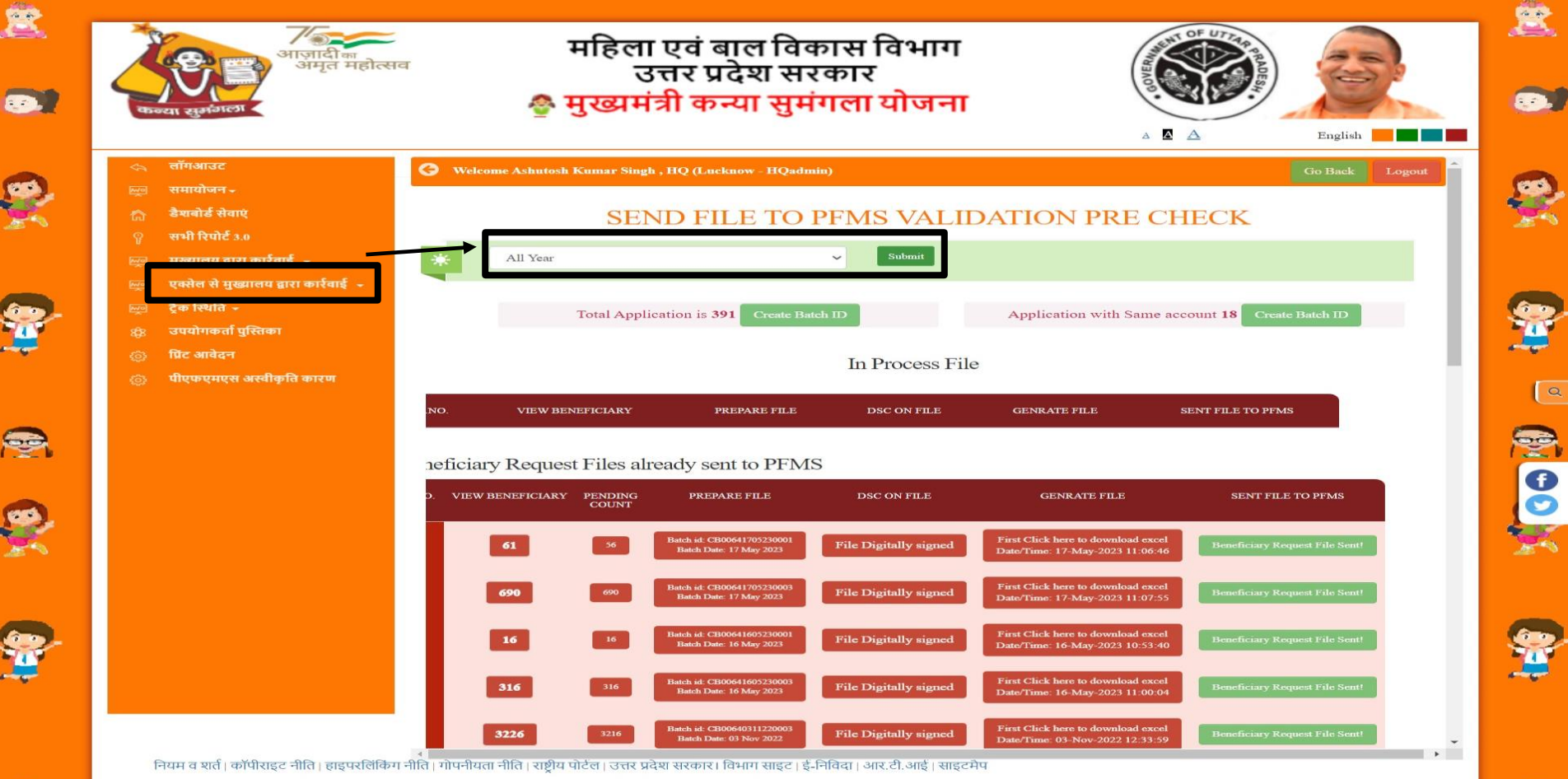

#### **पीएिएमएस एक्सएमएल प्रहतहिया देखें**

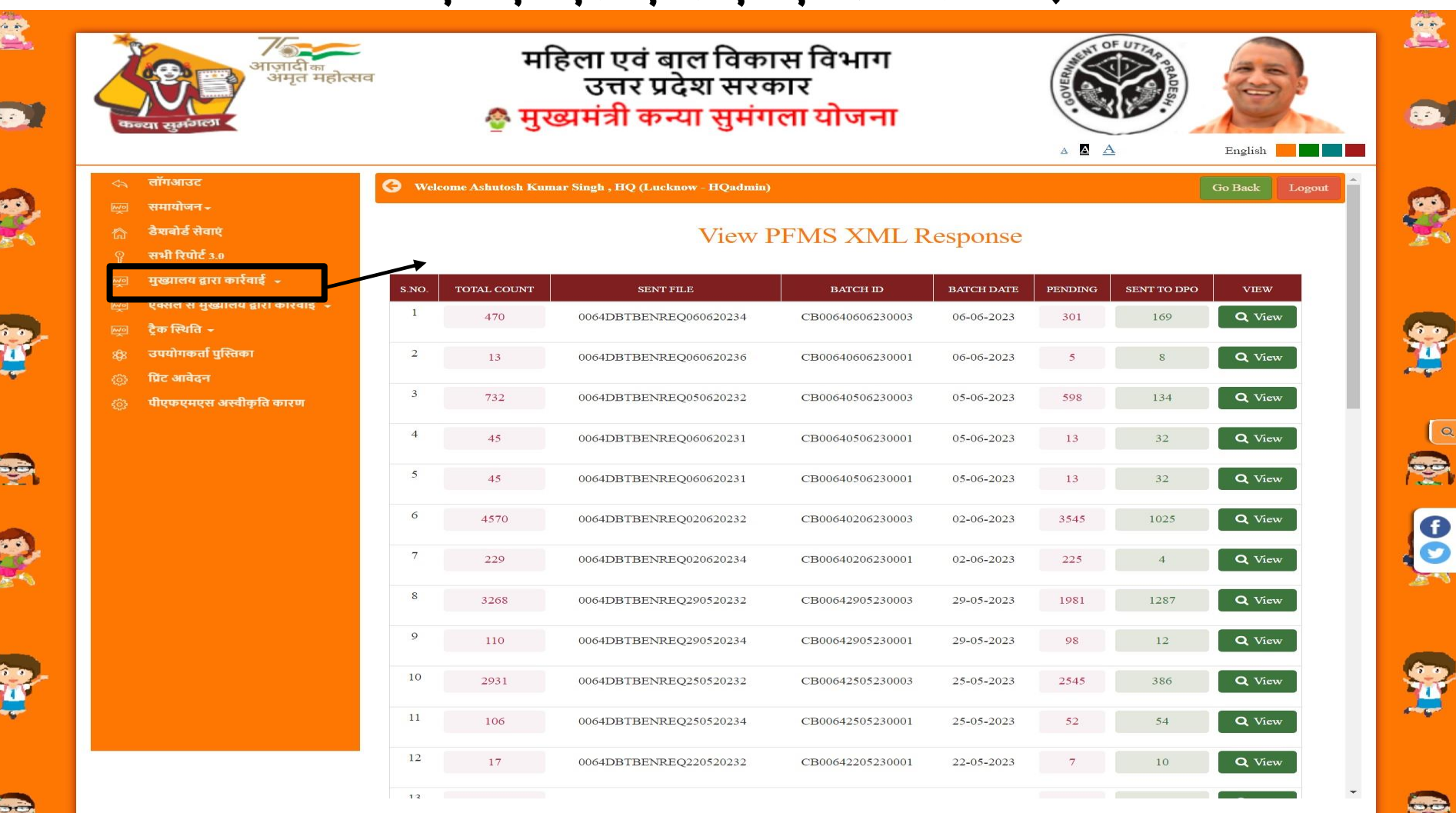
#### **सत्यापन आवेदन डीडीओ को भेजें(सभी योजनाएं)**

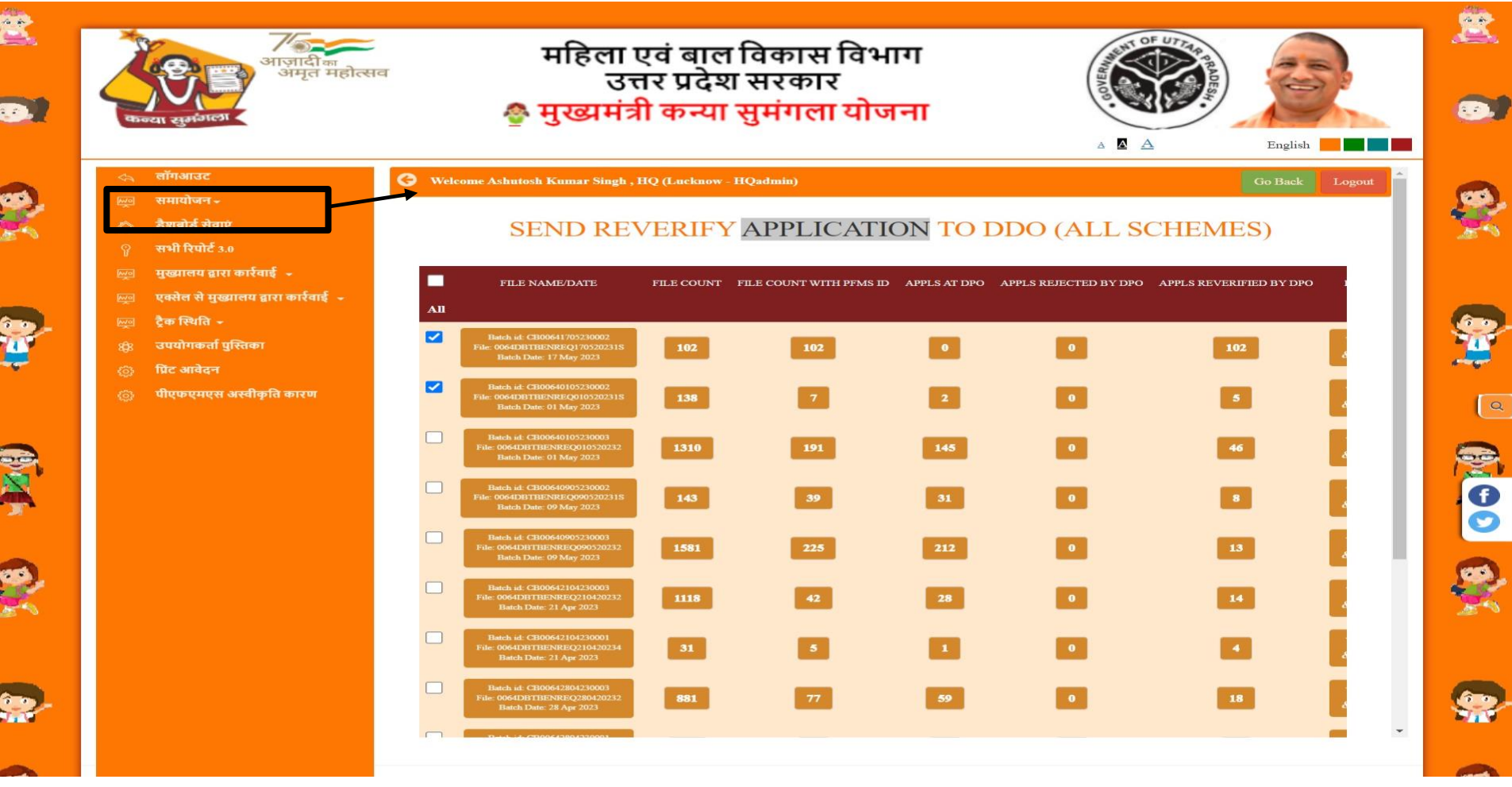

#### **पीएिएमएस एक्सएमएल प्रहतहिया प्राप्त करें(सभी वषा)**

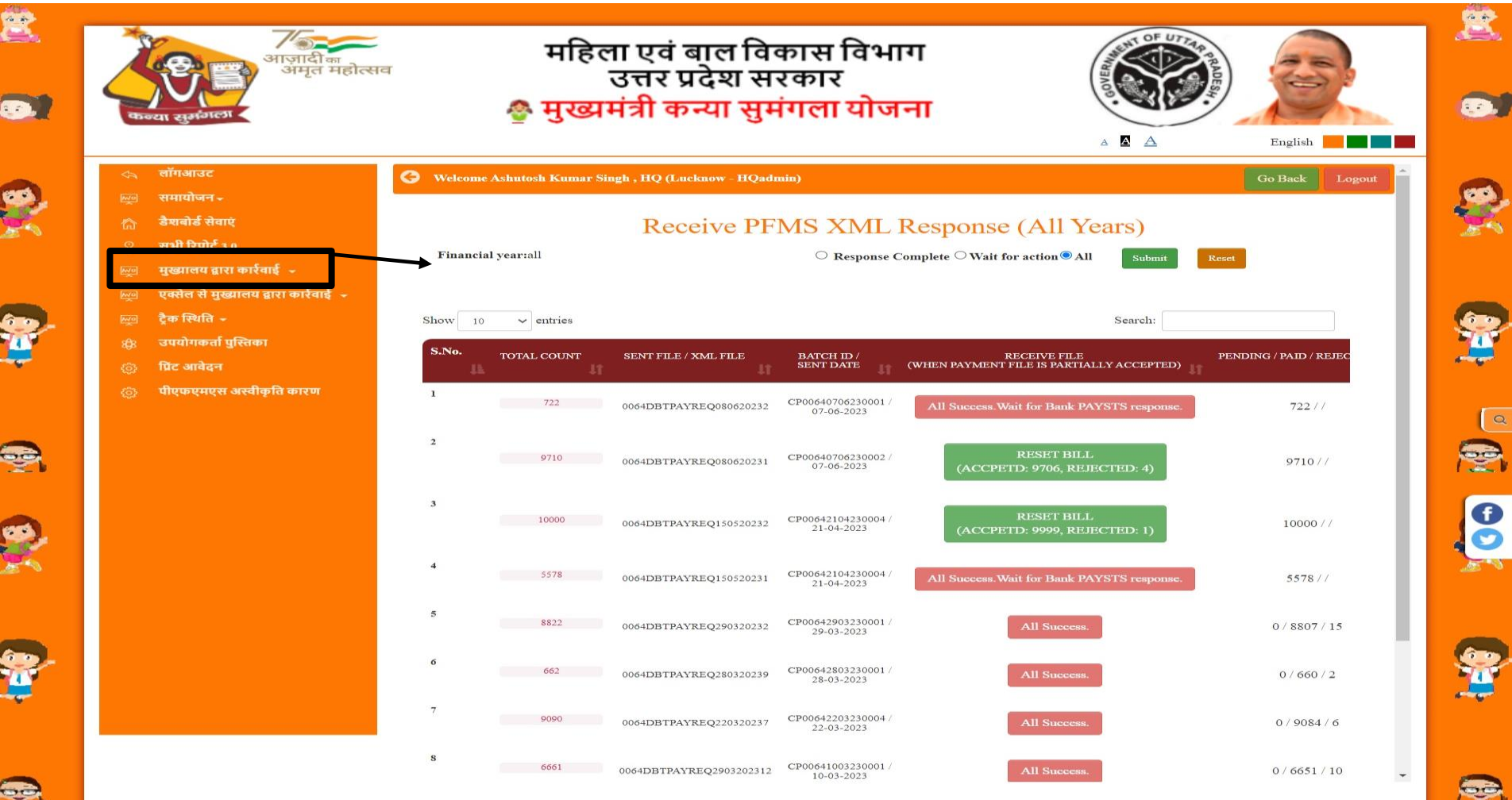

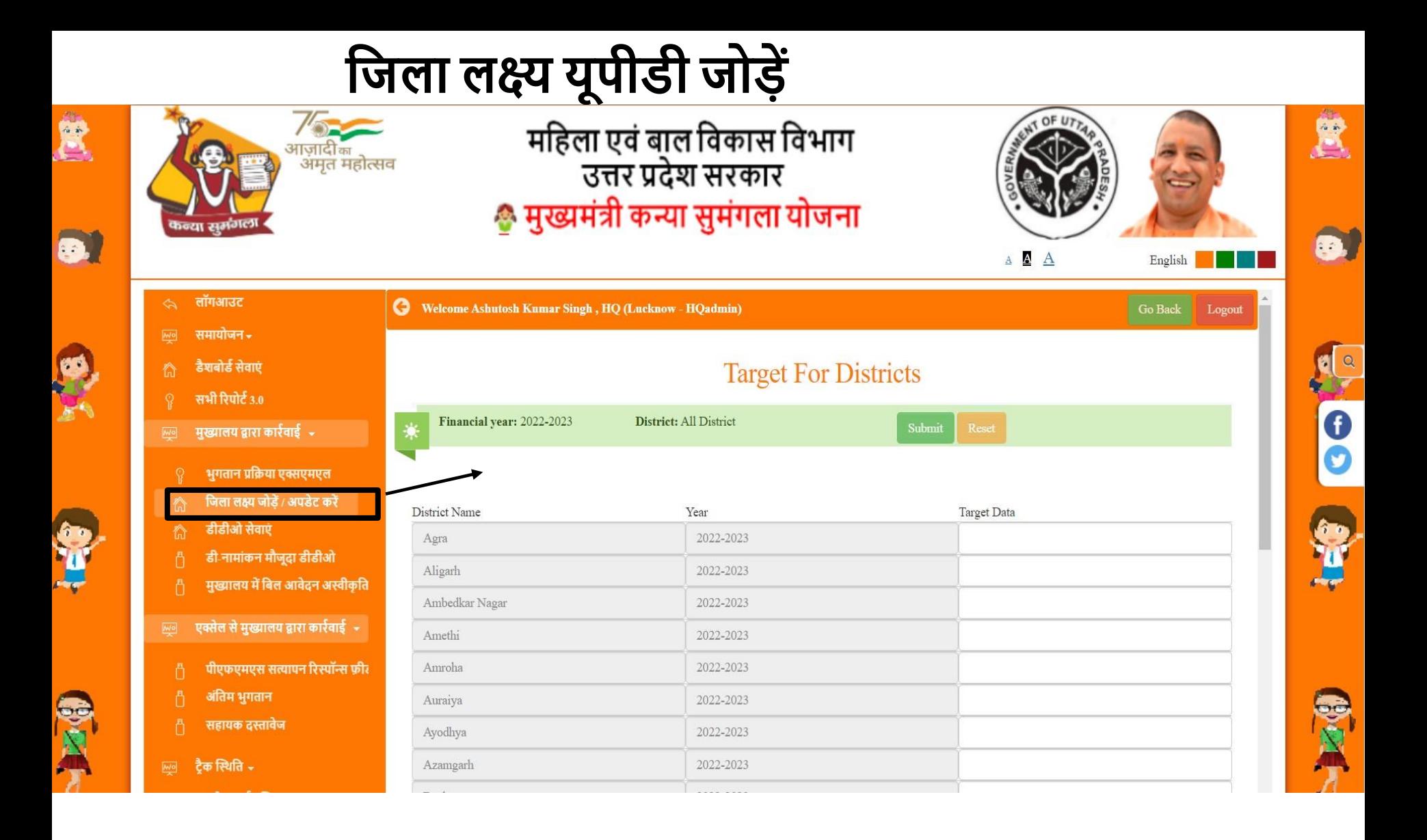

# **डीपीओ सेवाएं**

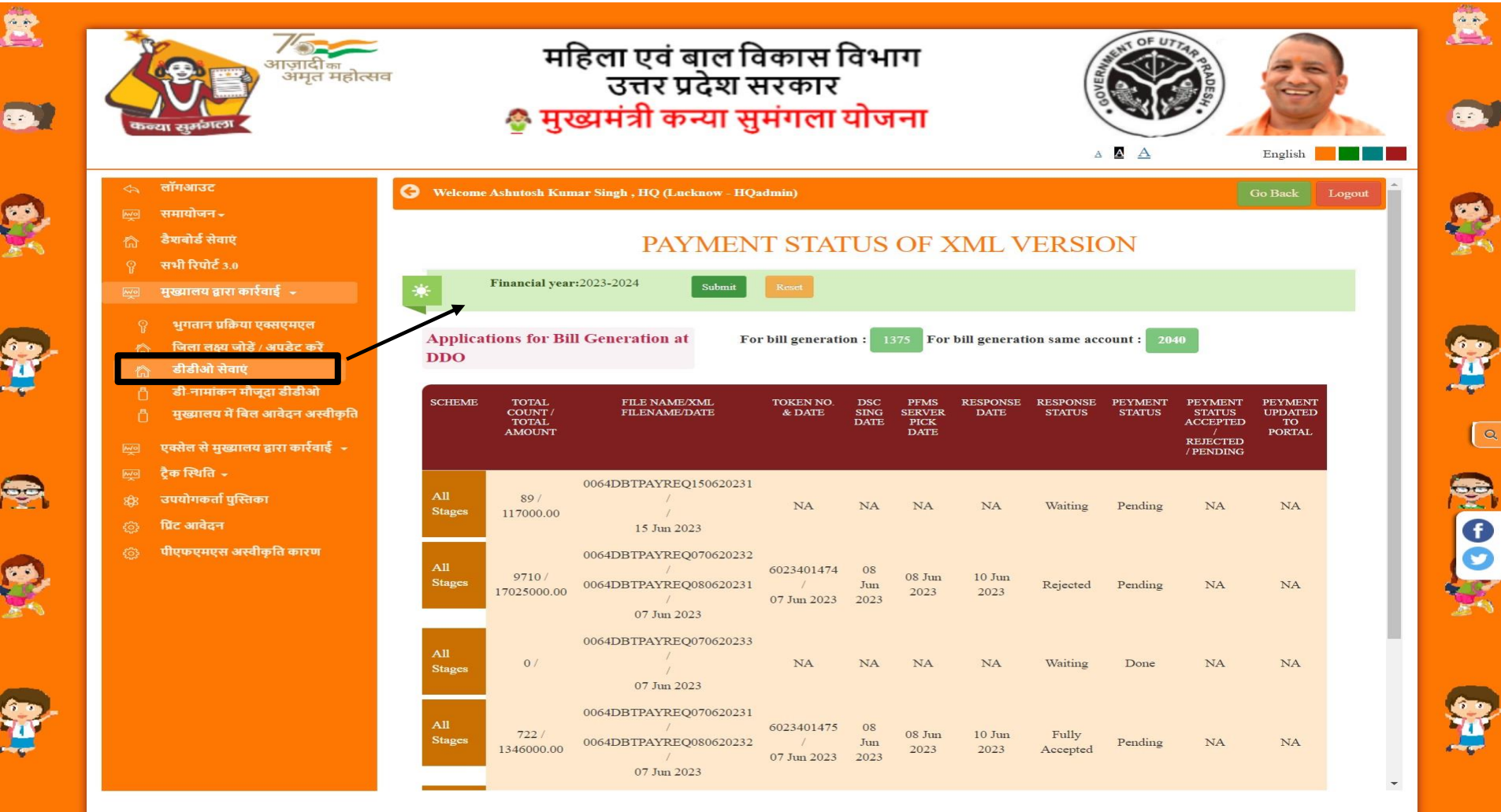

## मौजूदा डीडीओ का नामांकन रद्द करें

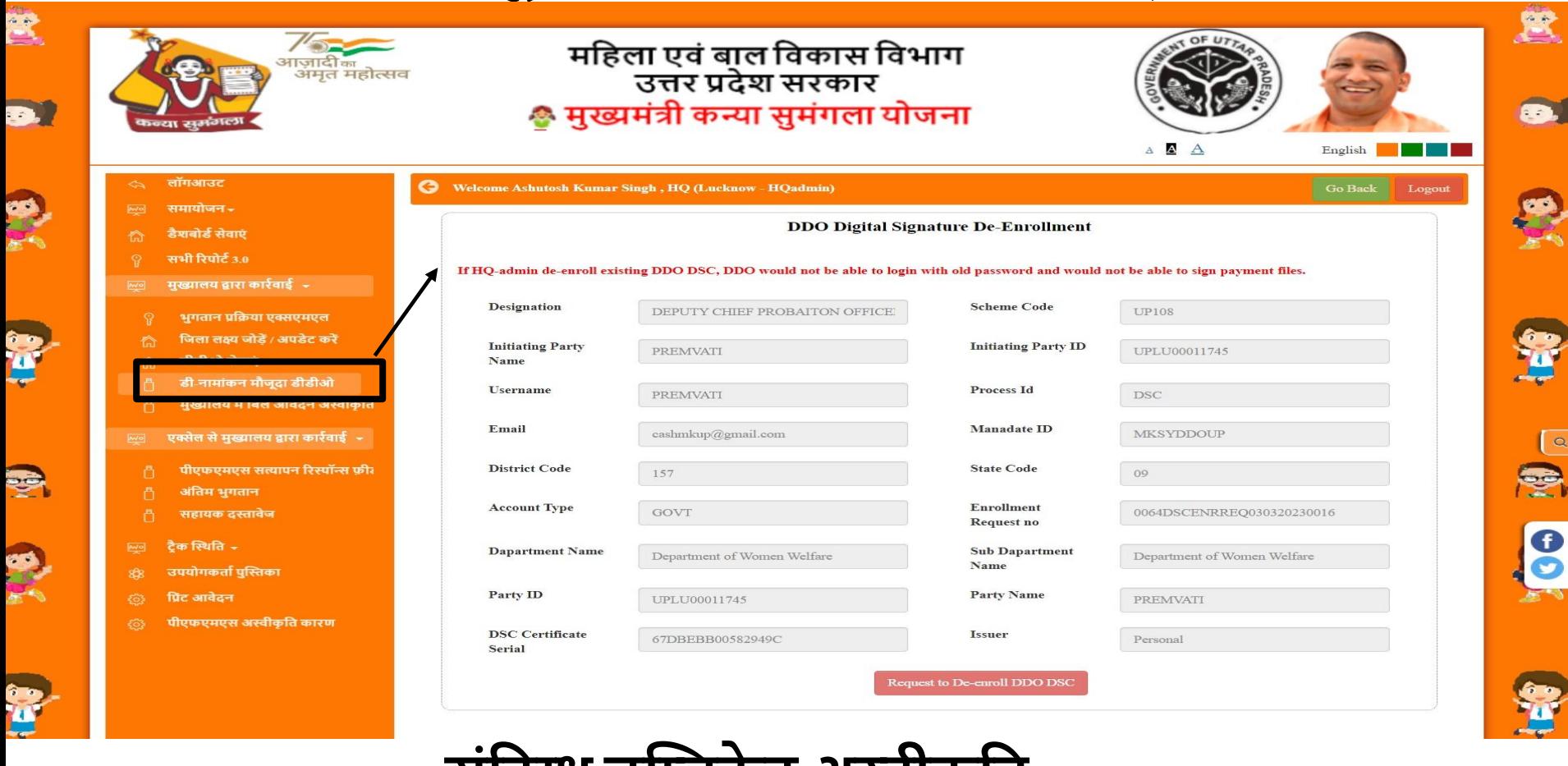

संदिग्ध डुप्लिकेट अस्वीकृति

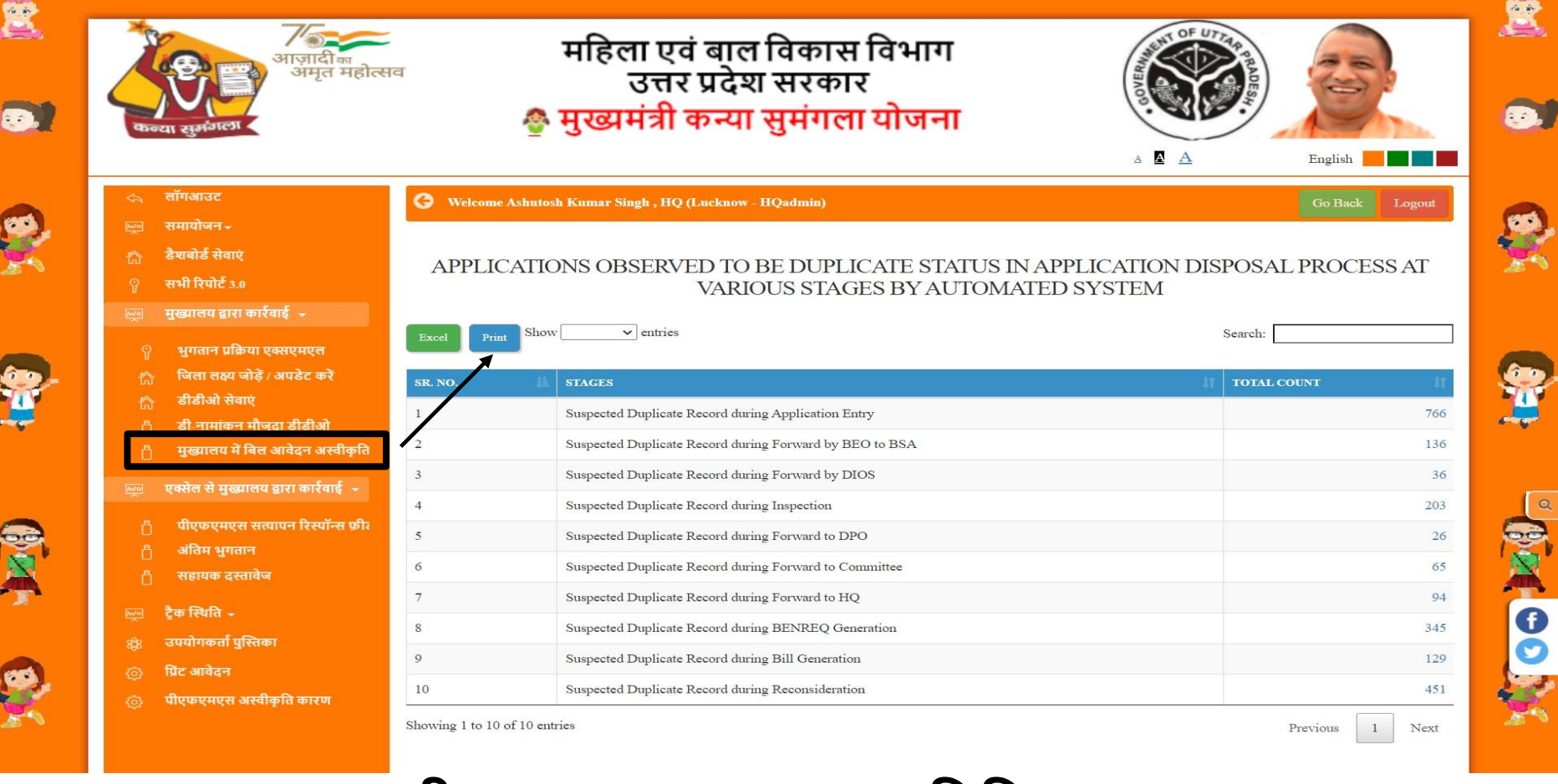

**पीएिएमएस सत्यापन प्रहतहिया**

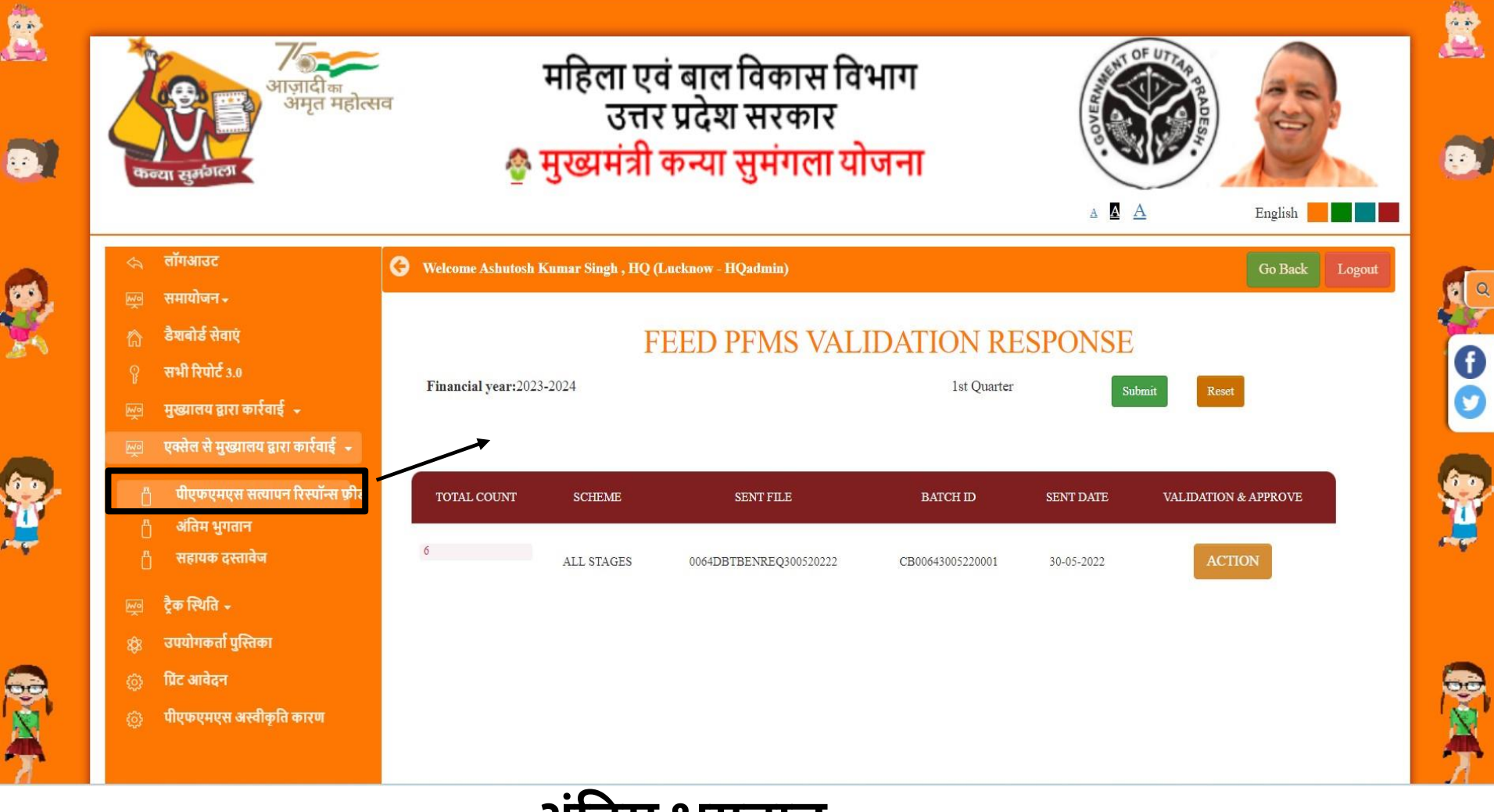

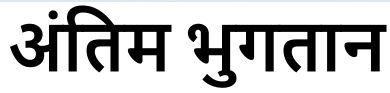

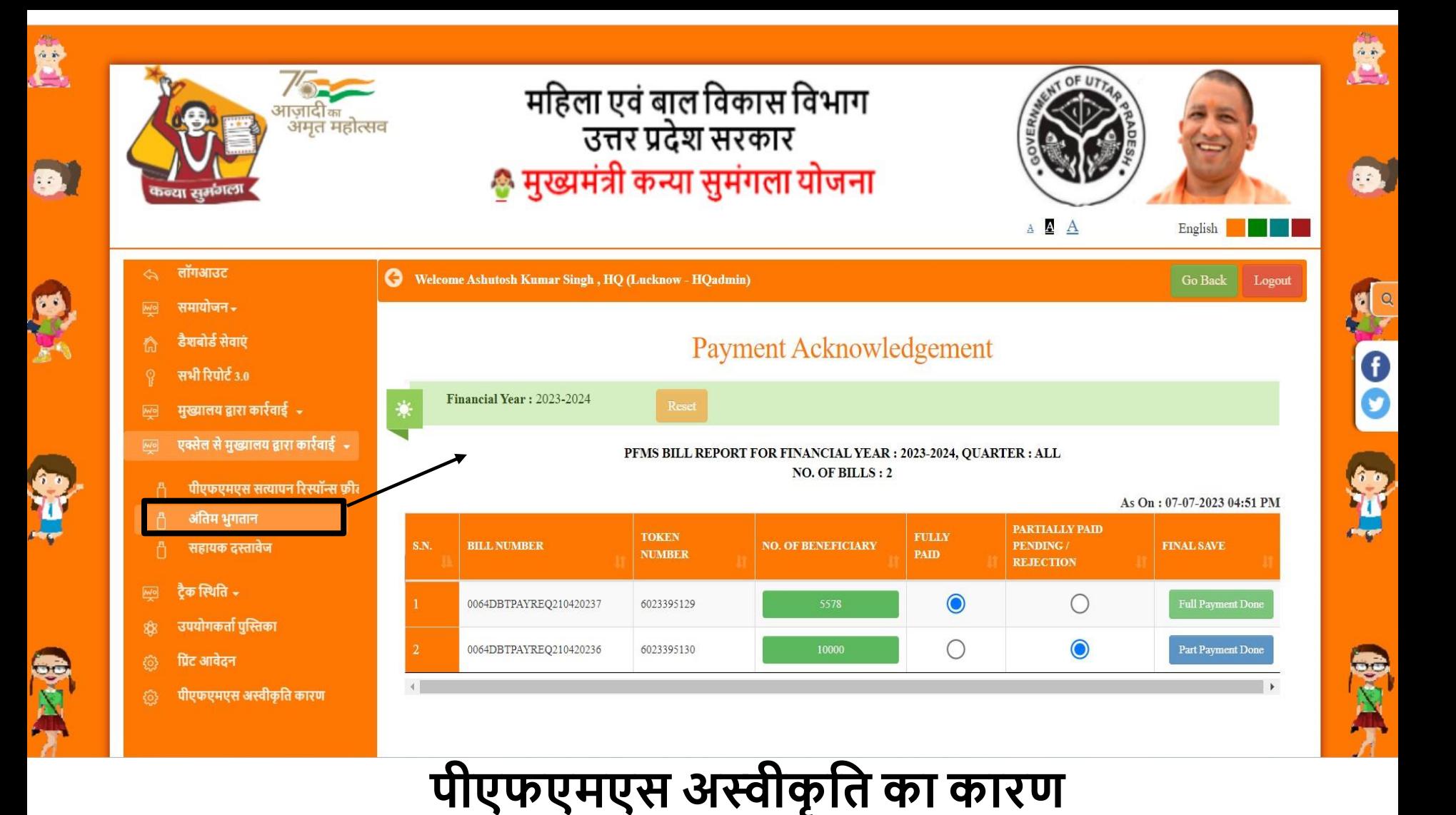

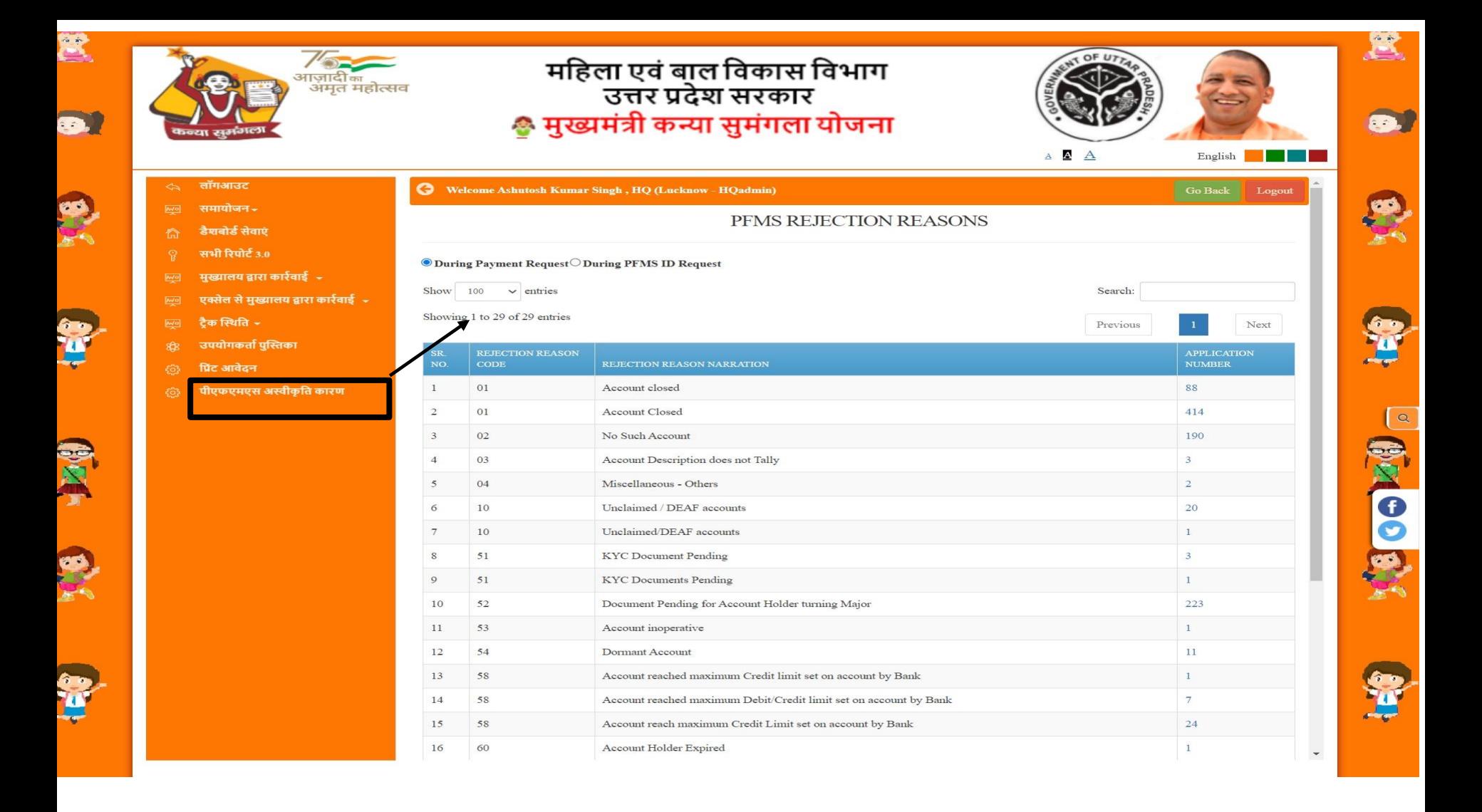

#### **डीडीओ डैशबोडा**

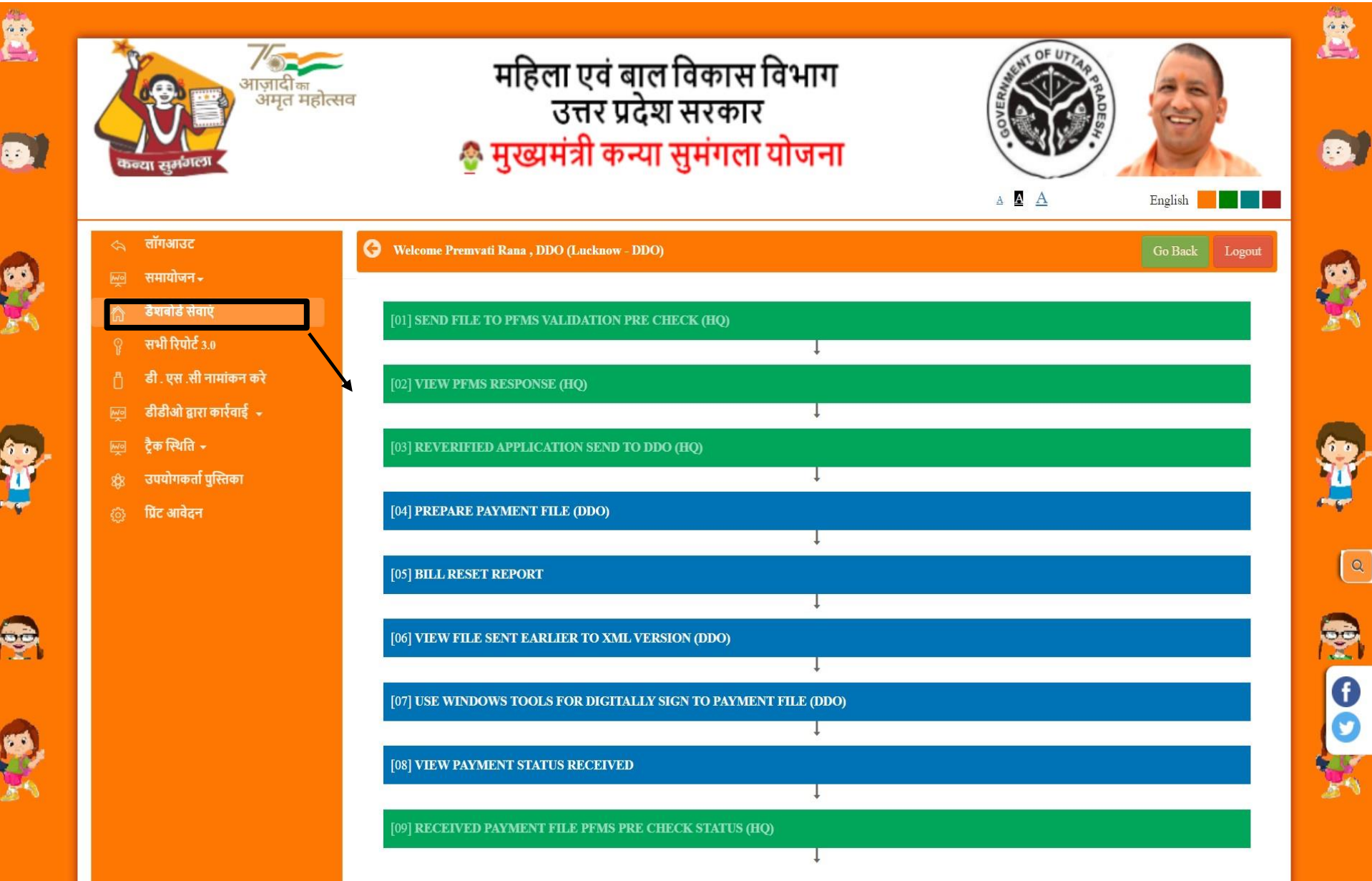

## **भुगतान फ़ाइल तैयार करें(डीडीओ)**

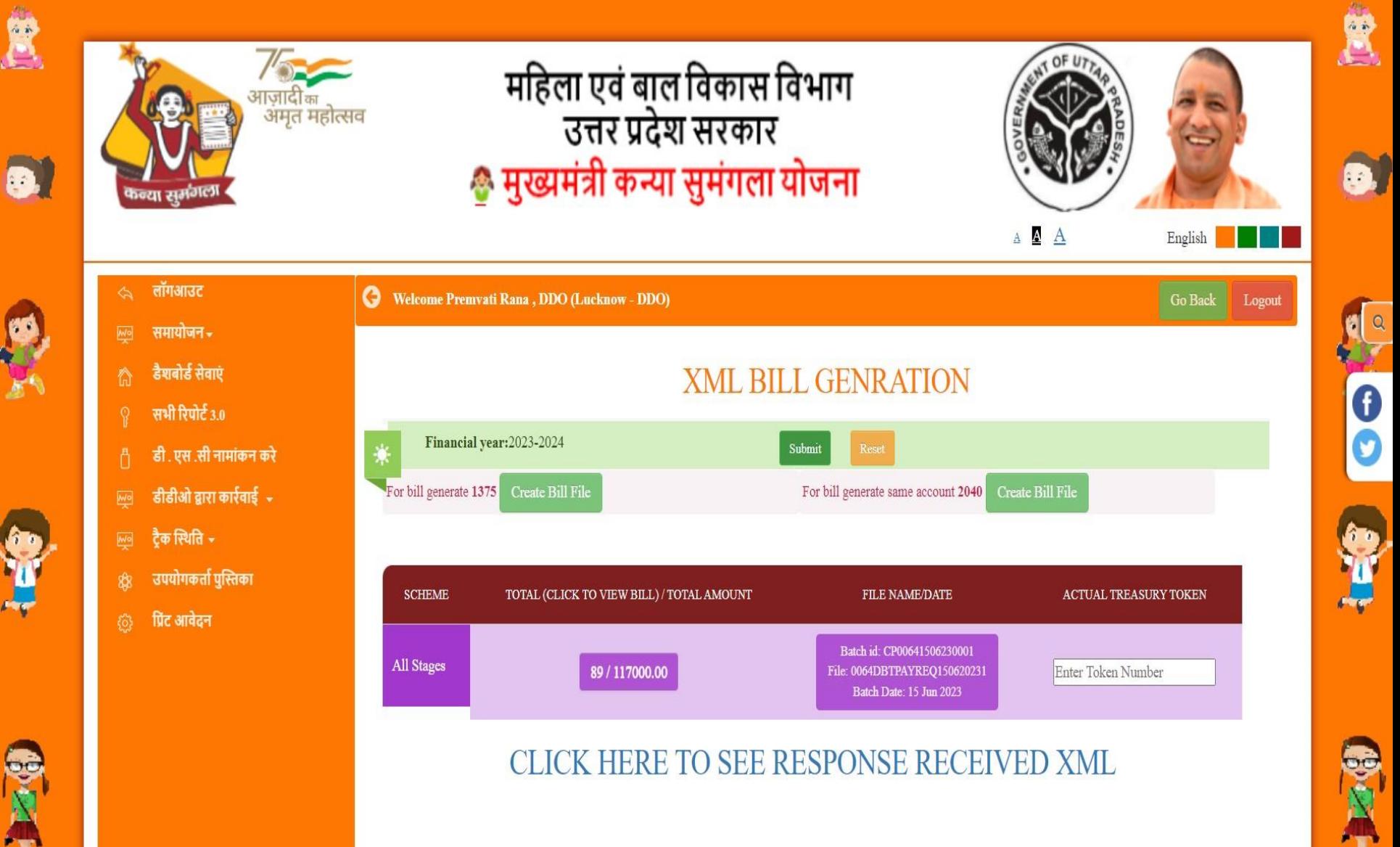

#### **हबल रीसेट ररपोटा**

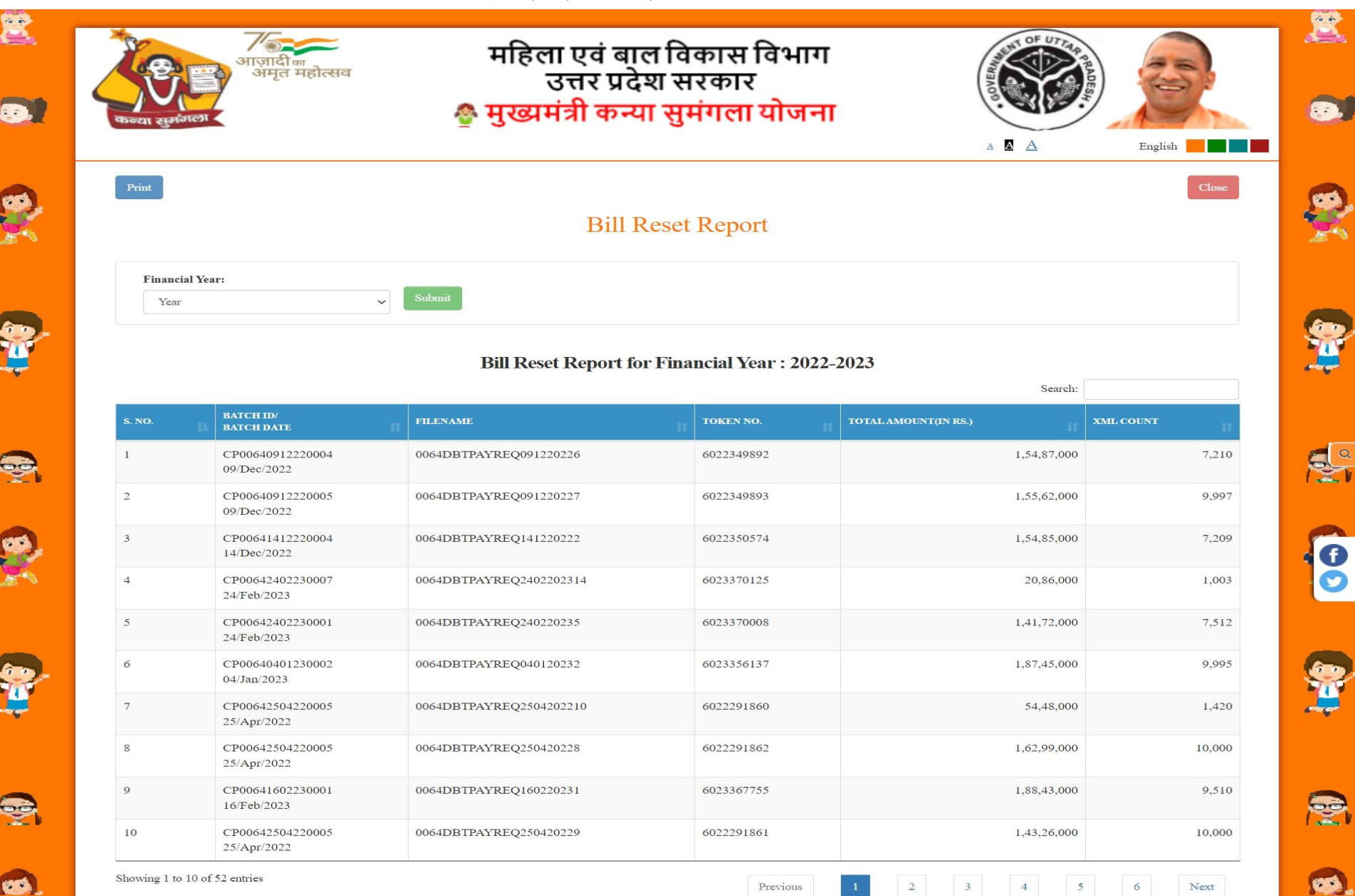

### **िस्ताक्षररत XML की पुहि करें**

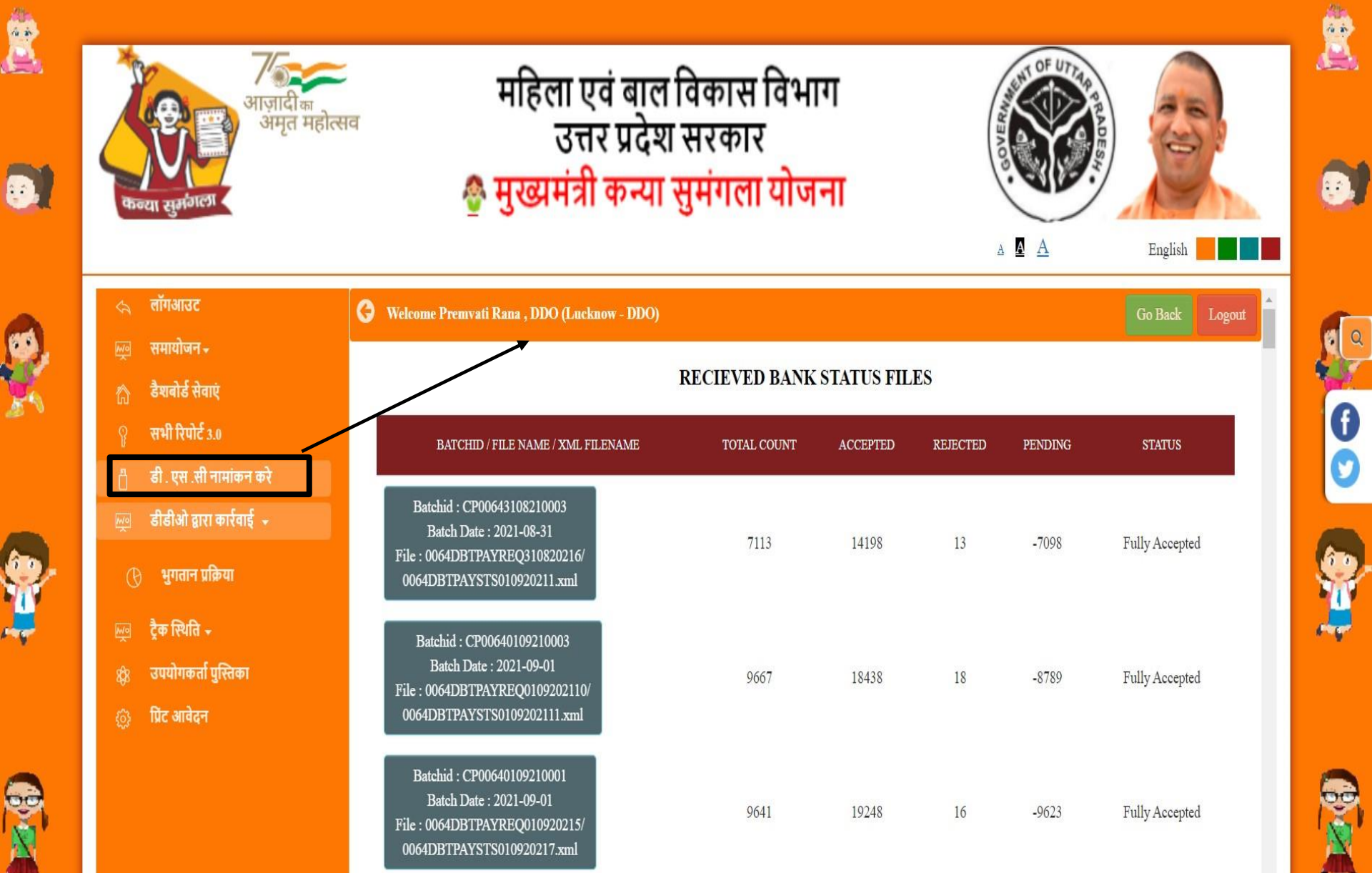